# **ESCUELA SUPERIOR POLITÉCNICA DEL LITORAL Facultad de Ingeniería en Electricidad y Computación (FIEC)**

# **"DISEÑO E IMPLEMENTACIÓN DE UN SISTEMA DE LOCALIZACIÓN AUTOMÁTICA DE VEHÍCULOS, UTILIZANDO UNA RED DE RADIO EXISTENTE EN EL CASCO URBANO DE LA CIUDAD DE GUAYAQUIL"**

# **TESIS DE GRADO**

# **Previa a la obtención del Título de: INGENIERO EN ELECTRÓNICA Y TELECOMUNICACIONES**

**Presentado por: Daniela Silvana Aguilar Espinoza Christian Alberto Blum De la Paz Fernando Antonio Mayorga Castro** 

> **Director de Tesis: Ing. Hernán Córdova**

**GUAYAQUIL – ECUADOR** 

**AÑO 2003**

# **AGRADECIMIENTO**

A la ESPOL, a nuestro director de tesis, a nuestros profesores.

# **DEDICATORIA**

A mis padres por su

sacrificio

A mi hermano

Daniela Aguilar

# **DEDICATORIA**

A mis padres

A mis hermanos

Fernando Mayorga

# **DEDICATORIA**

A mi madre por su apoyo incondicional en las reuniones de tesis.

A mi padre por haberme solventado la carrera.

A Mabel González, por su comprensión.

Christian A. Blum

# TRIBUNAL DE GRADUACIÓN

Tractory

Ing. Norman Chootong **SUBDECANO FIEC** Ing. César Yépez MIEMBRO PRINCIPAL

arman Cordour

Ing. Hernán Córdova **DIRECTOR DE TESIS** 

MIEMBRO PRINCIPAL

ESCUELA SUPERIOR POLITECNICA **L'ESTATELLA**  $B$ *I* $B$ *L*<sup>*I*</sup> $U$ *Y* $E$ *C*<sup>*A*</sup> INV. No. TELT- SE-319-1

# **DECLARACIÓN EXPRESA**

"La responsabilidad del contenido de esta Tesis de Grado, nos corresponde exclusivamente; y el patrimonio intelectual de la misma a la Escuela Superior Politécnica del Litoral"

**Christian Blum** 

<del>Dan</del>iela guilar

Fernando Mayorga

# **RESUMEN**

Esta tesis comprende el análisis y desarrollo de un prototipo, para integrar la transmisión de datos sobre los sistemas de radio comunicación de dos vías, con la finalidad de que los datos transmitidos sirvan para la localización geográfica, utilizando el Sistema de Posicionamiento Global (GPS).

El sistema debe recibir a través del enlace de radio los datos provenientes del GPS instalado en cada móvil, los cuales serán procesados en una central, registrados y mostrados al usuario en forma visual sobre el mapa de la ciudad de Guayaquil.

Para la integración del sistema, se necesita en hardware un equipo MODEM, que haga enlace entre los Sistemas Digitales y analógicos, y un software, que manipule y procese la información transmitida. El diseño del software propuesto constituye una plataforma escalable, que actualmente cubre los requerimientos básicos de comunicación de datos y presentación al usuario; éste podrá ser utilizado como núcleo para aplicaciones más robustas con funcionalidades superiores.

# ÍNDICE GENERAL

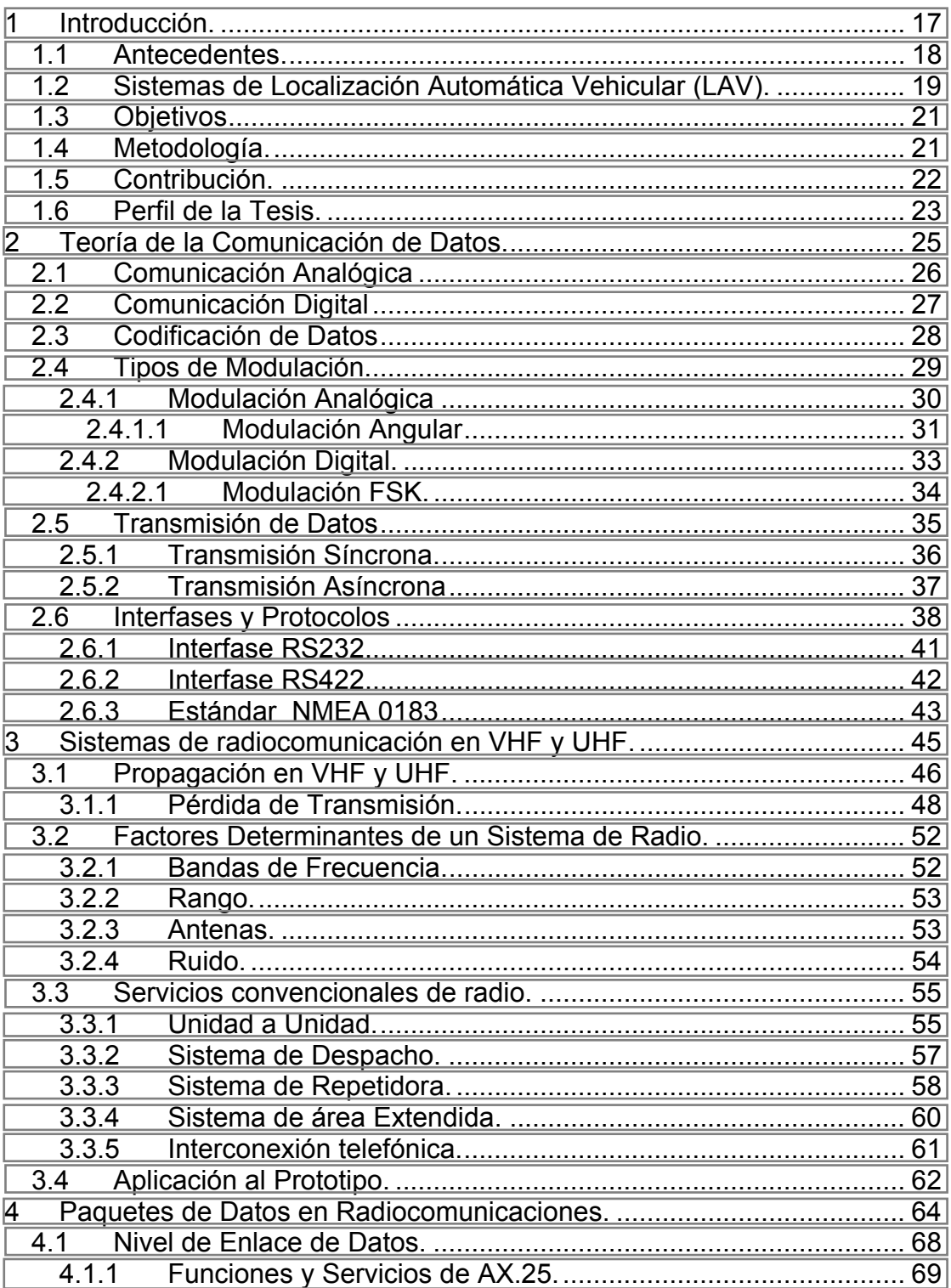

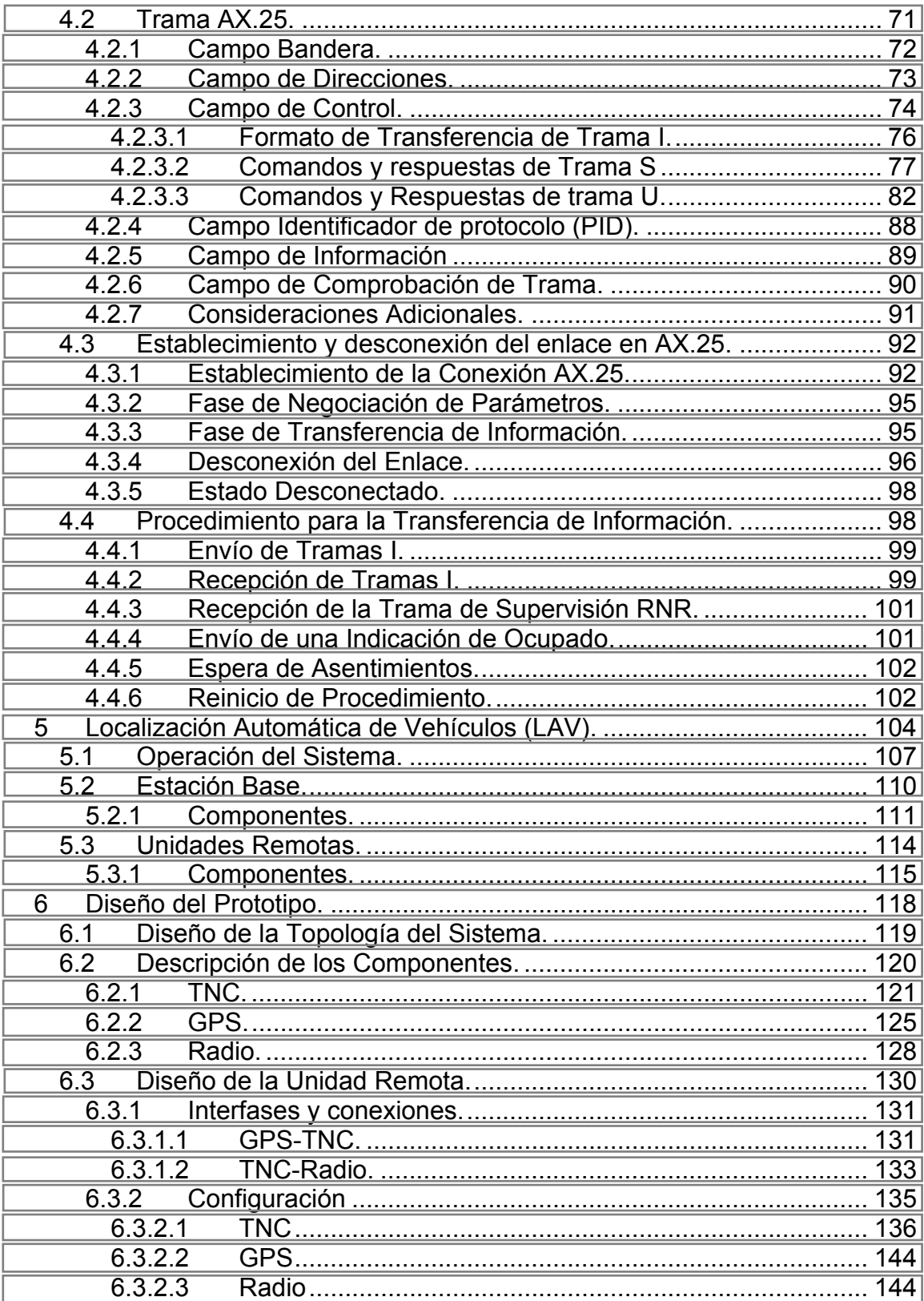

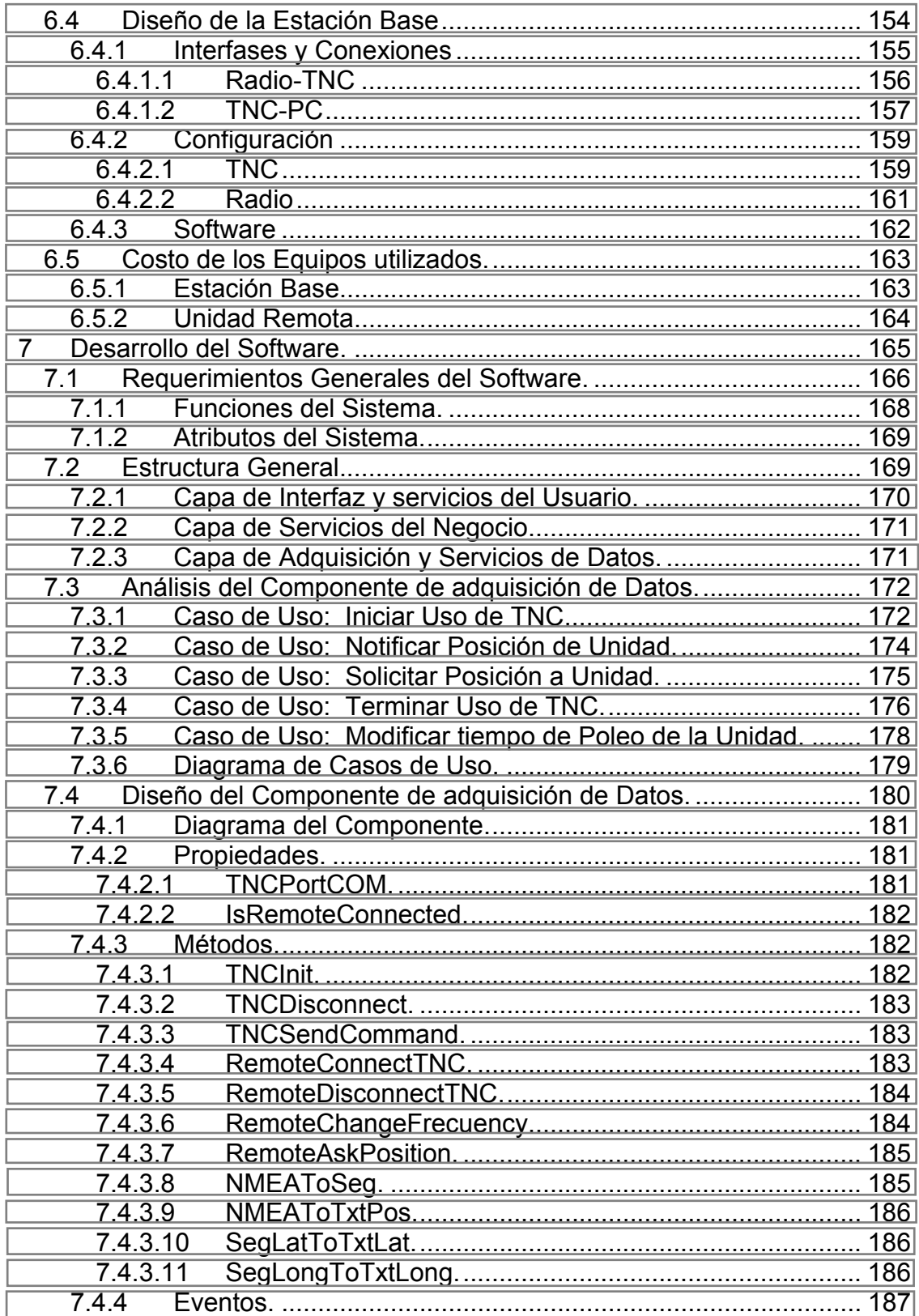

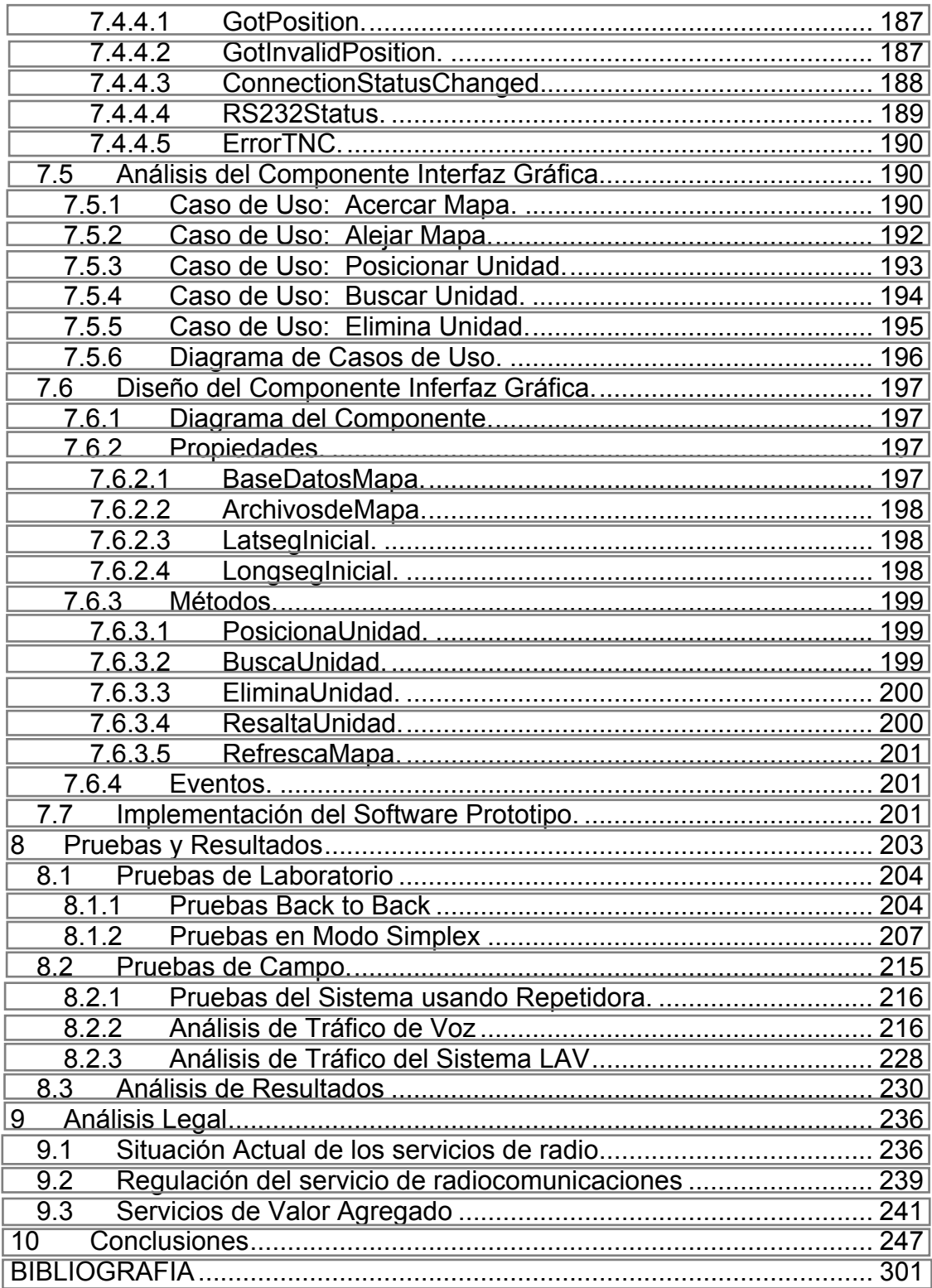

# **ÍNDICE DE TABLAS**

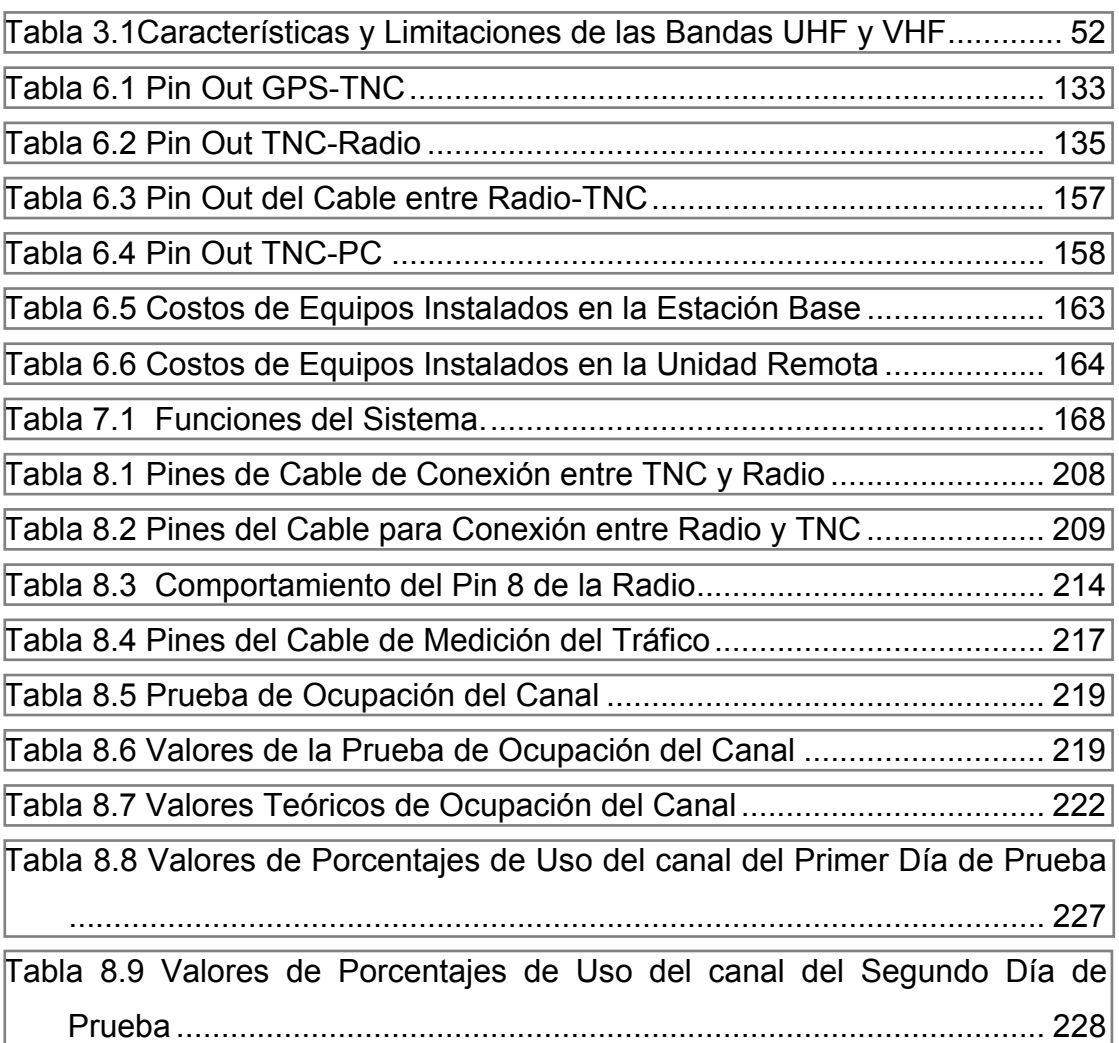

# **ÍNDICE DE FIGURAS**

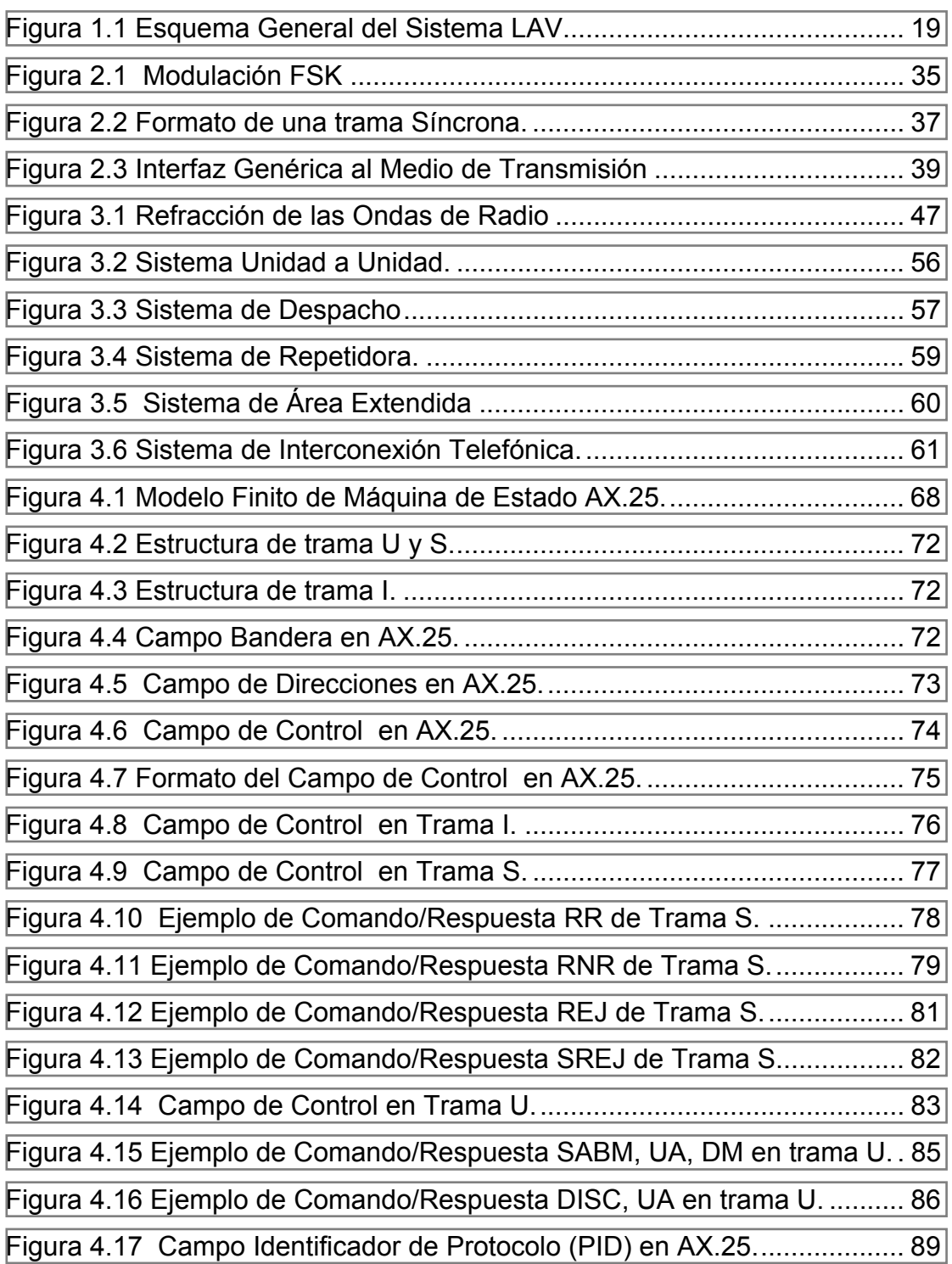

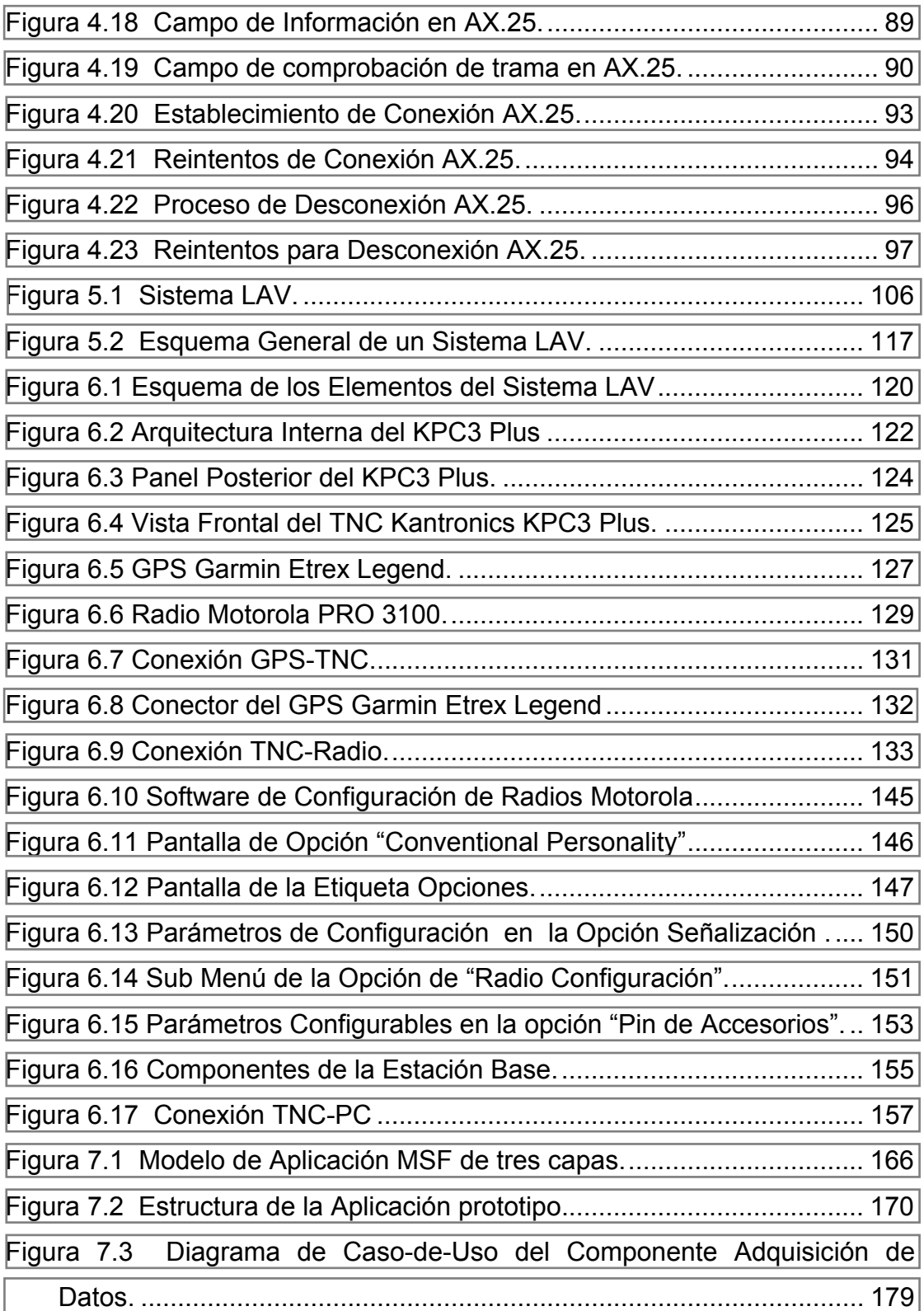

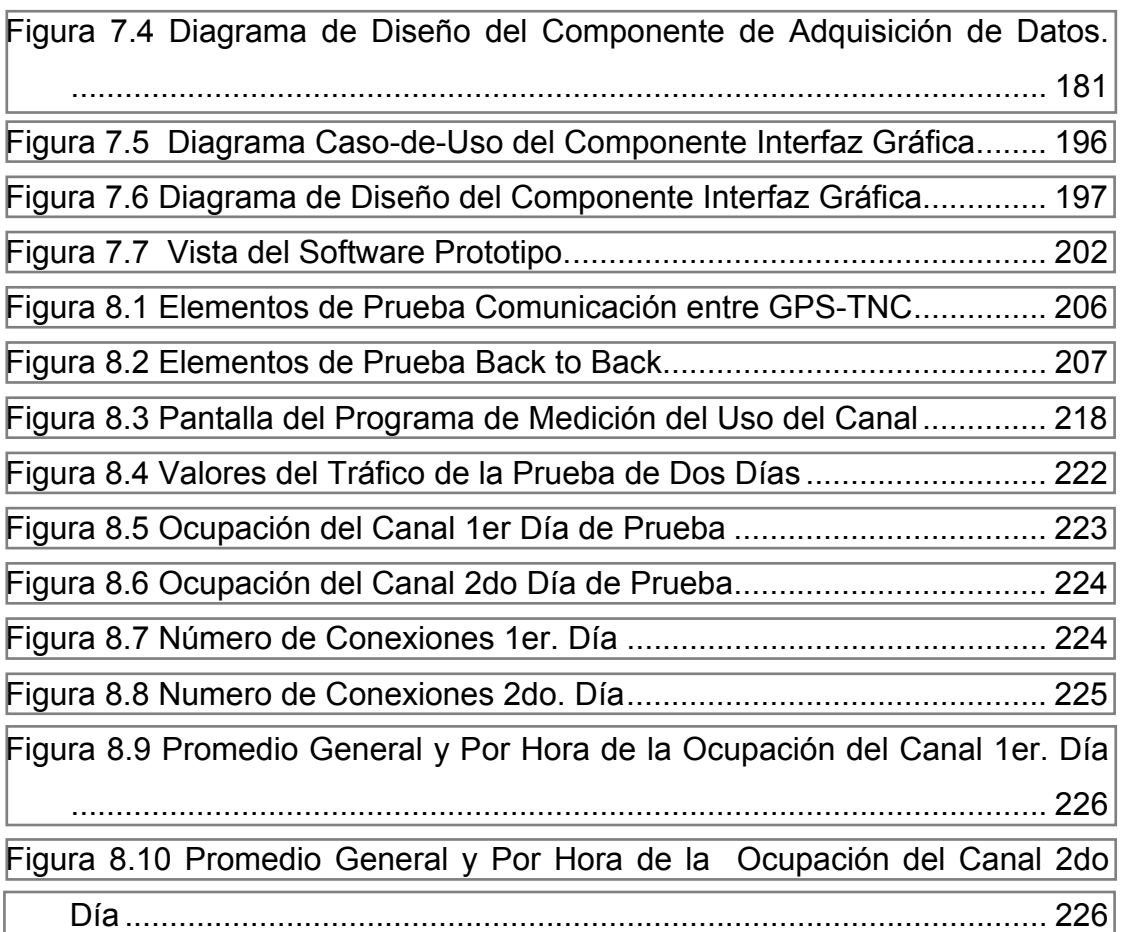

# <span id="page-16-0"></span>**CAPITULO 1**

## **1 Introducción.**

 En estos tiempos de globalización el éxito de los negocios se basa en los servicios, y esto conlleva a la explotación de infraestructura ya establecida para optimizar recursos, por esto se vio la necesidad de explotar el potencial de las Redes de Radio móviles de servicios de voz, para que soporten además la transmisión de datos.

Las empresas de Telecomunicaciones inundan el mercado con servicios de datos, que pueden ser desde mensajes cortos de texto, mensajes de avisos por parte del operador, ubicación de paquetes, personas y

<span id="page-17-0"></span>vehículos, inclusive, consultas a bases de datos y acceso a redes como el Internet. En consecuencia, se realizará un prototipo para integrar una red de Datos de baja velocidad, sobre una red de radios móviles de servicio de voz, para localizar vehículos en el casco urbano de la ciudad de Guayaquil.

### **1.1 Antecedentes.**

l

 La Localización Automática de Vehículos es un método avanzado de rastreo y monitoreo. Cada vehículo está provisto con un dispositivo que recibe los signos de los satélites de GPS**[1](#page-17-1)** . El receptor de GPS determina su situación actual y velocidad. Estos datos pueden ser almacenados o pueden ser directamente transmitidos a un centro de operación. La posición actual puede mostrarse en un PC que contenga un software con mapas de la ciudad.

Las necesidades de comunicación de los usuarios de sistemas móviles privados, en la actualidad se incrementan día a día. No hay

<span id="page-17-1"></span><sup>&</sup>lt;sup>1</sup> GPS: Sistema de Posicionamiento Global, (véase el Anexo A).

<span id="page-18-0"></span>duda que un gran número de estos necesitan comunicaciones de voz y ocasionalmente precisan transmitir mensajes de datos cortos; para ellos la respuesta a sus necesidades la encuentran en los sistemas de localización automática de vehículos, la misma que usa la infraestructura de un red de radio de voz existente.

# **1.2 Sistemas de Localización Automática Vehicular (LAV).**

Existen una gran cantidad de aplicaciones en las cuales el conocimiento de la posición de un vehículo, y la posibilidad de mantener una comunicación de datos con el móvil es desde útil hasta imprescindible.

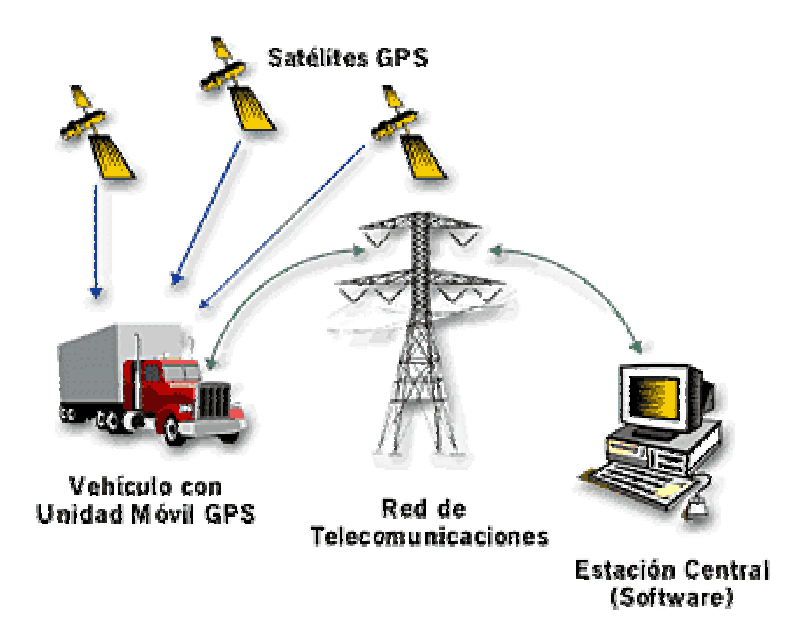

**Figura 1.1 Esquema General del Sistema LAV** 

Un sistema LAV se utiliza para conocer la ubicación de unidades móviles propiamente equipadas. Este sistema es muy conocido en los Estados Unidos como AVL (Automatic Vehicle Location) o sistema de rastreo de vehículos (Vehicle Tracking System).

El sistema LAV emplea el sistema actual de satélites GPS para determinar la ubicación de vehículos equipados con un transmisor y un modem.

La posibilidad de monitorear los vehículos equipados con este sistema implica que pueda mejorarse la gestión de los recursos tanto desde el punto de vista de la eficacia operativa, como económica.

 Los campos en donde se puede aplicar esta tecnología son los siguientes:

- Servicios de Taxis.
- Servicios de Primeros auxilios.
- Grúas Móviles.
- · Policía.
- Servicios de Seguridad privada y pública.

#### <span id="page-20-0"></span>**1.3 Objetivos**

- Integrar una red de datos para la localización de vehículos en una infraestructura de voz existente.
- Desarrollar el software, plataforma tecnológica para la administración del sistema móvil.
- **Implementar una solución eficiente y segura a las empresas** públicas y privadas para el monitoreo, supervisión, localización y control de sus vehículos mediante las aplicación de tecnologías inalámbricas y desarrollo de programas de control.
- Introducir la localización automática de vehículos como un valor agregado a los servicios de comunicación existente.

# **1.4 Metodología.**

 La Metodología de desarrollo se basa en definir primero los parámetros técnicos básicos que se emplean en el desarrollo del prototipo, luego estudiar las funciones del proceso de comunicación según el Modelo OSI, abarcando de esta manera de forma ordenada y sistemática todas las funciones técnicas involucradas en la comunicación de equipos electrónicos.

<span id="page-21-0"></span>Concluido el Análisis Técnico, se detalla el diseño del prototipo con sus componentes de hardware y software; una vez implementado el diseño del prototipo, se realizará las pruebas y análisis de resultados.

Para finalizar se hace referencia al aspecto legal correspondiente al servicio de radio comunicación con valor agregado,.

### **1.5 Contribución.**

 El desarrollo de esta tesis es un aporte tanto a la facultad como a la sociedad en general, puesto que mediante la implementación del sistema se muestra el desarrollo de temas que más que un estudio son producto de un trabajo investigativo.

Se trata de presentar una solución acorde con los requerimientos dentro del campo en el que se desenvuelve el país, siendo estos requerimientos reales y aplicables a las necesidades cotidianas tales como monitorear un vehículo que puede prestar algún servicio.

#### <span id="page-22-0"></span>**1.6 Perfil de la Tesis.**

 El primer capitulo de esta tesis muestra un detalle breve de lo que se desea desarrollar e implementar, el alcance y beneficios.

El segundo capítulo contiene la información teórica, dando una descripción de lo que es la comunicación analógica, comunicación digital, conceptos básicos sobre transmisión de datos e interfaces.

En el tercer capítulo se hace referencia al tema de la Radiocomunicación, describiendo la clase de servicio y factores importantes de estos sistemas.

El cuarto capítulo enfoca el protocolo AX.25, punto fundamental de la transmisión de datos en la radiocomunicación, aquí se hace referencia de las funciones y servicios que provee este protocolo.

El quinto capítulo comprende una explicación de los Sistemas LAV y de los elementos que aquí intervienen.

En el sexto capítulo se detalla lo referente al diseño del prototipo, este es uno de los capítulos más importantes, aquí se describen cada uno de los elementos tanto de la Estación Central como de las Unidades Remotas.

El séptimo capítulo contiene el desarrollo del software que se emplea en el monitoreo de los vehículos. Este capítulo tiene una visión general de los procesos empleados para la realización del software.

En el octavo capítulo se encuentra la información acerca de las pruebas realizadas con el análisis respectivo.

En el noveno capítulo se presenta brevemente un análisis legal de los sistemas actuales de radiocomunicación y servicios de valor agregado.

El último capítulo comprende las conclusiones a las que se llegó luego de la fase de implementación y pruebas en el desarrollo del sistema presentado.

# <span id="page-24-0"></span>**CAPITULO 2**

## **2 Teoría de la Comunicación de Datos.**

 En torno a los años 70 y 80 se produjo una sinergia entre los campos de los computadores y las comunicaciones que ha desencadenado un cambio drástico en las tecnologías, productos y en las propias empresas que desde entonces, se dedican simultáneamente a los sectores de los computadores y de las comunicaciones. Se dice que una revolución podría ocurrir, pero cabe señalar que esta revolución ya ha ocurrido. Dicha revolución se puede señalar en los siguientes campos:

- <span id="page-25-0"></span>• No hay grandes diferencias entre el procesamiento de datos (los computadores) y las comunicaciones de datos(la transmisión y los sistemas de computación).
- No hay diferencias fundamentales entre la transmisión de datos, de voz o de video.

Las fronteras entre computadores monoprocesador o multiprocesador; así como entre redes de área local, metropolitanas y de área amplia son cada vez más difusas.

## **2.1 Comunicación Analógica**

 Es necesario definir algunos puntos de importancia, como que una fuente de información analógica produce mensajes definidos de manera continua.

Un micrófono es un buen ejemplo de fuente analógica. El voltaje de salida describe la información en el sonido, y se distribuye a lo largo de un intervalo continuo de valores.

<span id="page-26-0"></span>Existen sistemas de comunicación analógicos los cuales transfieren información de una fuente analógica al canal.

En lo que respecta a una forma de onda analógica podemos anotar que es una función del tiempo en un intervalo continuo de valores.

Los sistemas de comunicaciones tradicionales que usan técnicas de modulación analógica convencional, como la modulación en amplitud (AM), la modulación en frecuencia (FM), y la modulación en fase (PM), se están reemplazando poco a poco con sistemas de comunicación digital.

# **2.2 Comunicación Digital**

 Un sistema de comunicación digital transfiere información de una fuente digital al canal. Hablando estrictamente, una forma de onda digital se define como una función del tiempo que puede tener solo un conjunto discreto de valores.

Los sistemas de comunicación digital ofrecen varias ventajas sobresalientes respecto a los sistemas de comunicación analógicos <span id="page-27-0"></span>tradicionales; como son: Facilidad de procesamiento, facilidad de multicanalización, e inmunidad al ruido.

### **2.3 Codificación de Datos**

 Tanto la información analógica como la digital pueden ser codificadas mediante señales analógicas o digitales. La elección de un tipo particular de codificación dependerá de los requisitos exigidos, del medio de transmisión, así como de los recursos disponibles para la comunicación.

Una forma de codificar datos digitales es asignar un nivel de tensión al uno binario y otro nivel de tensión al cero binario. Si todos los elementos tienen el mismo signo algebraico (es decir, si todos son positivos o todos son negativos) la señal es unipolar, pero si un nivel de voltaje es positivo y el otro nivel de voltaje es negativo entonces estamos frente a una señal bipolar. La forma más frecuente de transmitir señales digitales es mediante la utilización de un nivel diferente de tensión para cada uno de los dos dígitos <span id="page-28-0"></span>binarios y en especial la codificación denominada nivel de no retorno a cero NRZ**[2](#page-28-1)** .

# **2.4 Tipos de Modulación.**

l

 Existen algunos tipos de modulación, los cuales se han dividido en los siguientes:

**Modulación lineal**: Se transmiten las señales continuas de forma sinusoidal.

**Modulación por pulsos**: Se transmite señales en forma de bits.

**Modulación codificada**: Primero se codifica y luego se envía de igual forma que la modulación lineal.

En lo que a modulación lineal se refiere tenemos:

• Modulación de Frecuencia (FSK, Frequency Shift Keying)

<span id="page-28-1"></span><sup>2</sup>  **NRZ: (No Return to Zero). Es una señalización polar que representa los unos y ceros binarios por medio de niveles positivos y negativos. (Véase "Sistemas de Comunicación Digitales y Analógicos" Leon Couch 5ta. Edición pág. 157** 

- <span id="page-29-0"></span>• Modulación de Amplitud (ASK, Amplitud Shift Keying)
- Modulación de Fase (PSK, Phase Shift Keying ))
- Modulación Diferencial de Fase (DPSK, Diferential Phase Shift Keying)
- Modulación de Amplitud de Cuadratura (QAM, Quadrature Amplitude Modulation)

## **2.4.1 Modulación Analógica**

 En los sistemas de comunicaciones analógicas, la información de la fuente (señal de inteligencia) actúa sobre o modula una señal sinusoidal sencilla. Modular simplemente significa variar, cambiar o regular. Por lo tanto, la información de la fuente de frecuencia relativamente baja se llama señal de modulación, la señal de frecuencia relativamente alta se llama onda modulada o señal.

En fin la modulación es el proceso de variar o cambiar alguna propiedad de una portadora analógica de acuerdo con la información original de la fuente. En Modulación Analógica tenemos principalmente:

- <span id="page-30-0"></span>• Modulación en Amplitud
- Modulación Angular: Frecuencia, Fase

# **2.4.1.1 Modulación Angular**

 La modulación angular contiene a la modulación en frecuencia y a la modulación en fase, lastimosamente a ambas se las denomina FM, cuando en realidad, existe una diferencia muy clara, entre las dos.

Existen varias ventajas en utilizar modulación angular en vez de modulación en amplitud, tal como la reducción de ruido, la fidelidad mejorada del sistema y el uso más eficiente de la potencia.

Pero así mismo existen varias desventajas importantes, como son requerimiento de un ancho de banda extendida, y circuitos más complejos, tanto en el receptor como en el transmisor.

La modulación angular resulta cuando un ángulo de fase (θ), de una onda sinusoidal, varía con respecto al tiempo. La onda con modulación angular se muestra matemáticamente como:

$$
m(t) = V_c \cos[\omega_c t + \theta(t)]
$$

#### **Ecuación 2.1**

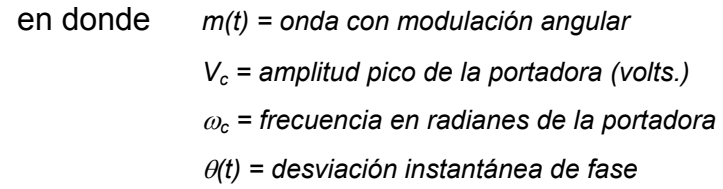

Con la modulación angular, es necesario que θ(t) sea una función prescrita de la señal modulante. Por lo tanto, si  $v_m(t)$  es la señal modulante, la modulación angular se muestra matemáticamente como:

$$
\theta(t) = F[v_m(t)]
$$

#### **Ecuación 2.2**

```
en donde : v_m(t) = V_m Sen(\omega_m t)
    ωm =velocidad angular de la señal modulante 
     fm = frecuencia de la señal modulante
     Vm = amplitud pico de la señal modulante
```
<span id="page-32-0"></span>En esencia la diferencia entre la modulación en frecuencia y en fase está en cual propiedad de la portadora (frecuencia o fase) está variando directamente por la señal modulante y cual propiedad está variando indirectamente. Tanto FM como PM deben ocurrir cuando se realiza cualquiera de las formas de la modulación angular.

### **2.4.2 Modulación Digital.**

 Como se conoce, la modulación involucra a uno o más de los parámetros característicos de la señal portadora: la amplitud, la frecuencia y la fase. Por consiguiente, hay tres técnicas básicas de codificación o de modulación, que transforman los datos digitales en señales analógicas:

- Desplazamiento de amplitud (ASK, Amplitudes-Shift Keying)
- Desplazamiento de frecuencia (FSK, Frecuency-Shift Keying)
- Desplazamiento de fase (PSK, Phase-Shift Keying)

<span id="page-33-0"></span>En todos los casos anteriores la señal resultante ocupa un ancho de banda centrado en torno a la frecuencia de la portadora.

### **2.4.2.1 Modulación FSK.**

 En FSK, los dos valores binarios se representan mediante dos frecuencias diferentes próximas a la frecuencia de la portadora. La señal resultante es

$$
s(t) = \begin{cases} A\cos(2\pi f_1 t) & 1 \text{ binario} \\ A\cos(2\pi f_2 t) & 0 \text{ binario} \end{cases}
$$

#### **Ecuación 2.3**

donde típicamente *f1* y *f2* corresponden a desplazamientos de la frecuencia portadora *fc*, de igual magnitud pero en sentidos opuestos.

Aquí se ilustra una señal modulada mediante FSK:

<span id="page-34-0"></span>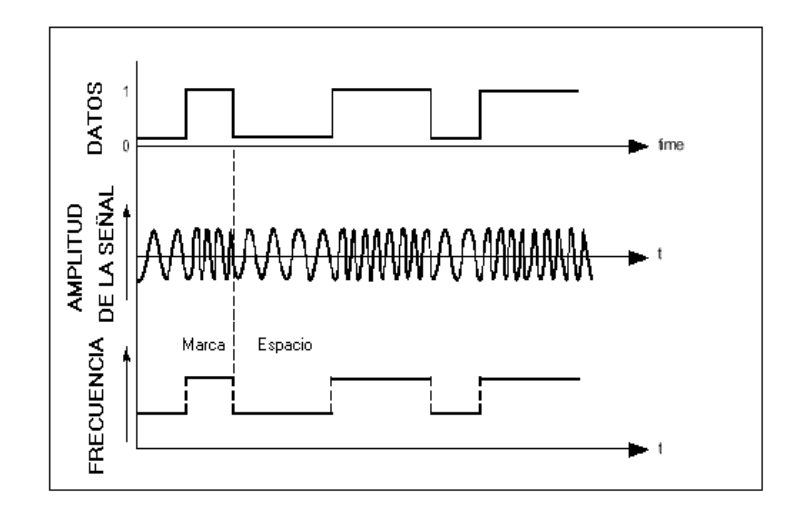

**Figura 2.1 Modulación FSK** 

## **2.5 Transmisión de Datos**

 La transmisión de una cadena de bits desde un dispositivo a otro a través de una línea de transmisión, implica un alto grado de cooperación entre ambos extremos. Uno de los requisitos esenciales es la sincronización. Es muy importante que se de la sincronización, puesto que de no darse se producirían muestreos de datos en instantes incorrectos, lo que daría como consecuencia una lectura errónea.

Existen dos formas de transmisión de datos que son: transmisión asíncrona y transmisión síncrona.

<span id="page-35-0"></span> En este tipo se transmite un bloque de bits como una cadena estacionaria sin utilizar códigos de inicio o de parada. Este bloque puede ser de larga longitud. Es muy importante que los relojes tanto del emisor como del receptor estén bien sincronizados. Una manera de lograr esta sincronización es proporcionando la señal de reloj a través de una línea independiente. Esta técnica funciona bien en cortas distancias, pues la señal de reloj es susceptible a las mismas dificultades y defectos que las propias señales de datos. Hay otra alternativa para la sincronización la cual consiste en incluir la información relativa a la sincronización en la propia señal de datos.

En la transmisión síncrona se requiere además de un nivel de sincronización adicional para que el receptor pueda identificar el inicio y el final de cada bloque de datos. Por ello cada bloque comienza con un patrón de bits denominado final. También se añade bits denominados de control. Los datos más el preámbulo, más los bits de final junto con la información de control se denomina Trama.
A continuación se presenta un gráfico de lo que es una trama:

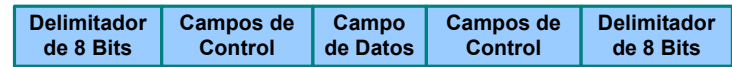

**Figura 2.2 Formato de una trama Síncrona.** 

Es importante conocer que para bloques de datos que sean de suficiente tamaño, la transmisión síncrona es mucho más eficiente que la asíncrona.

#### **2.5.2 Transmisión Asíncrona**

 Como su nombre lo indica, esta técnica de transmisión carece de sincronización. La estrategia empleada es el evitar el problema de la temporización, mediante el envío ininterrumpido de cadenas de bits que no sean muy largas. Los datos se transmiten enviándolos caracter a caracter, normalmente cada caracter tiene una longitud de 5 a 8 bits.

La sincronización en este caso debe mantenerse durante la duración del caracter, puesto que el receptor se puede resincronizar al principio de cada caracter nuevo.

Cuando no se transmite ningún carácter, la línea se mantendrá en reposo, lo que significa que en la señalización NRZ-L (No Return To Zero Low) corresponde a una tensión negativa en la línea.

El principio de cada carácter se indica mediante un bit de inicio, seguido se transmite el caracter, comenzando por el menos significativo, normalmente un bit precede al bit del caracter que se denomina bit de paridad, este bit se usa en el receptor para detección de errores, y finalmente tenemos el bit de parada el mismo que corresponde a un 1 binario, el mismo que puede tener una duración de 1, 1.5 ó 2 veces la duración de un bit convencional. Debido a que el elemento de parada es igual al estado de reposo, el transmisor transmitirá la señal de parada hasta que se vaya a transmitir el siguiente carácter.

#### **2.6 Interfases y Protocolos**

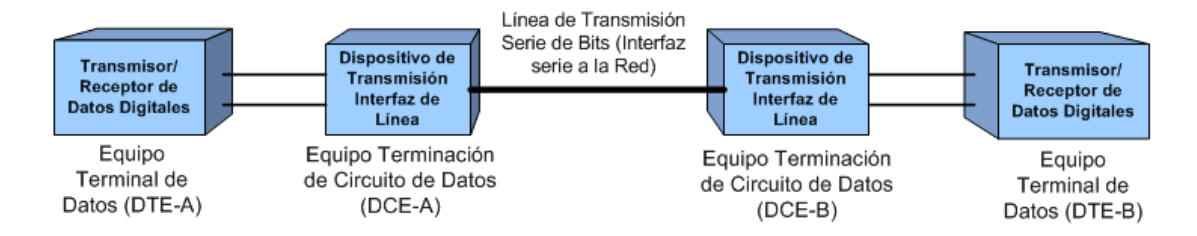

**Figura 2.3 Interfaz Genérica al Medio de Transmisión** 

Como se puede observar en la figura 2.3 tenemos por un lado el DCE-A (Data Circuit Terminating Equipment) el mismo que es responsable de transmitir y recibir bits, de uno en uno, a través del medio de transmisión o red. Por el otro lado tenemos el DCE-B el mismo que debe interaccionar con el DTE-B (Data Terminal Equipment). En general, esto exige que se intercambien tanto datos como información de control. Esto se lleva a cabo a través de un conjunto de cables que se los denomina "circuitos de intercambio".

Los DCE's que se intercambian señales a través de la línea de transmisión deben entenderse el uno al otro, es decir deben usar la misma codificación y velocidad de transmisión. Para facilitar las cosas tanto para usuarios como para fabricantes, se han desarrollado normalizaciones que especifican exactamente la naturaleza de la interfaz entre DTE y el DCE. La interfaz tiene cuatro aspectos importantes o especificaciones que son:

**Mecánicas** 

- **Fléctricas**
- **Funcionales**
- De procedimiento

La características mecánicas se refieren a la conexión física entre el DTE y el DCE, a la distribución de los pines en el conector. también se debe señalar que se usan conectores macho o hembra.

Las características eléctricas se relacionan con los niveles de tensión y su temporización. Indican que tanto el DCE como DTE deben usar el mismo código, los mismos niveles de tensión y la misma duración de la señal.

Las características funcionales especifican los procesos que se realizan a través de cada uno de los circuitos de intercambio. Las funciones se clasifican en cuatro grupos que son: datos, control, temporización y tierra.

Las características de procedimiento, especifican la secuencia de eventos que se deben dar en la transmisión de datos basándose en las características funcionales de la interfaz.

**Protocolo**: para que dos entidades se comuniquen entre si con éxito se requiere entre otros aspectos que "hablen el mismo idioma". Qué se comunica, cómo se comunica, y cuando se comunica debe seguir una serie de convenciones mutuamente aceptadas por las entidades involucradas , este conjunto de convenios se denomina protocolos, que se pueden definir como el conjunto de reglas que gobiernan el intercambio de datos entre dos entidades. Los puntos que definen un protocolo son:

- **Sintaxis**, incluye aspectos como formato de datos y niveles de señal.
- **Semántica**, incluye información de control para coordinación y manejo de errores.
- **Temporización**, incluye sintonización de velocidades y secuenciación.

#### **2.6.1 Interfase RS232**

 RS232 también conocida como interfase Estándar EIA**[3](#page-41-0)** , proporciona la transmisión de información serial mediante el uso de niveles de voltaje para la representación de un cero o uno binario

El estándar RS232 define las características eléctricas, descripción funcional de los circuitos de intercambio y una lista de aplicaciones estandarizadas. El tipo de conector físico no esta especificado, pero por lo general se utiliza el conector DB-25, la velocidad de transmisión esta hecha para tasas de datos de hasta 20Kbits/s, y longitudes de cable de hasta 50 pies.

En el Anexo B se aborda algunos puntos importantes sobre este tema.

#### **2.6.2 Interfase RS422**

 RS-422 normalmente es lo que la mayoría llamó "señalización diferencial". Para tasas de datos mas altas y

l

<span id="page-41-0"></span><sup>3</sup>  **EIA: Asociación de Industrias Electrónicas** 

longitudes de cables mayores se desarrolló esta interfase. Esta utiliza una señalización balanceada, dos alambres, A y el B son usados por esta interfaz, pero ningún alambre está conectado a tierra.

RS-422 es una interfaz de impedancia baja y puede manejar a menudo las cargas bajas de tensión. Es inmune al ruido externo, y para que puede usarse en distancias mayores (cientos de pies). La interfase RS-422A puede utilizar conectores DB-37 y DB-9. El estándar RS-422A permite tasas de datos hasta 100Kbps a 4000 pies o 40 Mbps a 40 pies. Al final de la tesis se puede encontrar mas detalle sobre la interfaz RS-422, en el Anexo C.

#### **2.6.3 Estándar NMEA 0183**

 La Asociación Electrónica de la Marina Nacional de los Estados Unidos (NMEA) es una institución dedicada a la educación y avance de la industria electrónica marina.

NMEA es un protocolo estándar, usado por los receptores de GPS para transmitir datos. La salida del NMEA es EIA- 422A pero para la mayoría de los propósitos se puede considerar compatible con RS-232.

Usa 4800 bps, 8 bits de datos, sin paridad y un bit de parada (8N1). Las sentencias u oraciones del NMEA 0183 son todas frases en ASCII**[4](#page-43-0)** . Cada oración empieza con un signo de dólar (\$) y termina con un caracter de avance de línea (<CR><LF>). Los datos son delimitados por comas. Todas las comas deben ser incluidas ya que actúan como delimitadores. Ciertos GPS no envían algunos de los campos. Un checksum es agregado opcionalmente. Seguido del \$ está el aaccc, campo de dirección. el aa es la identificación del dispositivo. GP se usa para identificar los datos de GPS. La transmisión de la identificación del dispositivo es normalmente optativa. el ccc es el formato de la frase, por otra parte conocido como el nombre de la frase.

En el Anexo D se detalla el protocolo NMEA 0183.

l

<span id="page-43-0"></span><sup>4</sup>  **ASCII: Un acrónimo de Código Americano Estándar para Intercambio de Información. Se trata de un código en el cual los números de 0 a 255 representan letras, números, signos de puntuación y otros caracteres.** 

# **CAPÍTULO 3**

#### **3 Sistemas de radiocomunicación en VHF y UHF.**

 El espectro electromagnético es el rango total de frecuencias de radiación electromagnética. Este espectro está dividido en segmentos llamados bandas. La parte del espectro que nos interesa es aquella que contiene las bandas de frecuencia usadas en radio comunicaciones, es decir entre 30 Khz y 3.000 Mhz. Las bandas regularmente utilizadas en los sistemas de comunicación de radios de dos vías son:

HF (Altas frecuencias).

VHF (Muy altas frecuencias).

UHF (Ultra altas frecuencias).

El radioaficionado utiliza tres sistemas básicos de modulación: amplitud modulada, banda lateral única y frecuencia modulada.

En la amplitud modulada la potencia de emisión varía al ritmo de la voz, además se requiere un consumo de potencia, aun cuando no se hable en el micrófono.

Esto ha hecho que haya caído en desuso y haya sido sustituida por otros sistemas de modulación más ventajosos.

La emisión en banda lateral única es una variación de la amplitud modulada.

En un sistema de modulación de frecuencia modulada, la emisión tiene una señal de salida de potencia constante, y sólo su frecuencia varía al ritmo de la voz.

#### **3.1 Propagación en VHF y UHF.**

Dado que las bandas UHF y VHF son las empleadas en la red privada de radio que se utiliza en el desarrollo del prototipo de esta tesis, se profundiza el estudio de la propagación de este tipo específico de ondas electromagnéticas que corresponden a las bandas en mención.

Como es sabido, el principal mecanismo de propagación es la onda troposférica, con alcances que van más allá de la visibilidad directa desde el transmisor debido a mecanismos de difracción. El nivel de señal recibido es relativamente estable en corto plazo, pero presenta gran variabilidad con emplazamientos, y variabilidad temporal acusada en las distancias largas debido a variaciones en las condiciones atmosféricas. Además, se ve sometida a multitrayecto y en receptores móviles a efecto Doppler.

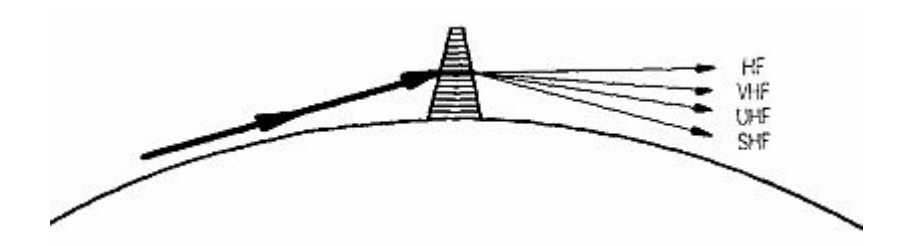

**Figura 3.1 Refracción de las Ondas de Radio** 

Es bien conocido que el aire es más denso en las proximidades del suelo que a cierta altura. Si representamos esa densidad del aire en forma de trazos horizontales decrecientes con la altura, dibujaremos una figura prismática, y en una aproximación gruesa, podemos afirmar que ese prisma dobla o refracta más exactamente hacia abajo las ondas de radio que inciden bajo un cierto ángulo, tal como lo hace un prisma óptico con la luz visible. Y esa refracción, al igual que en el prisma óptico, es más inclinada cuanto más corta es la longitud de onda, de modo que mientras las señales de HF son muy poco afectadas, las de VHF, UHF y especialmente las de SHF, sufren una apreciable desviación que las permite alcanzar distancias fuera del alcance óptico.

#### **3.1.1 Pérdida de Transmisión.**

 El alcance de las ondas en el espacio esta prácticamente limitado a atenuación que sufre la señal a medida que se aleja de la fuente que la género. Esta atenuación esta dada por la siguiente fórmula:

$$
lp = 32.5 + 20 \log f + 20 \log d
$$

# **Ecuacion 3.1 Pérdidas de propagación en Espacio Libre**  Donde

*d es la longitud de la trayectoria en Km f es la frecuencia en Mhz Lp es la pérdida en dB*

Esto demuestra que cuanto mayor es la frecuencia o menor es la longitud de onda, mayores serán las perdidas. Esto es muy importante de considerar en antenas de VHF y UHF ya que trabajan con frecuencias elevadas y longitudes de onda muy cortas.

Las características de este tipo de ondas hace que viajen a elevadas alturas, esos enlaces son buenos para las comunicaciones dentro de una ciudad, especialmente comunicaciones móviles donde el equipo es reducido y no se puede emplear mucha potencia para transmitir ni para amplificar, donde las distancias son cortas pero hay muchos obstáculos a bajas alturas.

Se han desarrollado modelos para poder predecir las pérdidas de potencia, entre el transmisor y receptor, dependiendo de factores específicos, como por ejemplo: tipo de terreno, zona geográfica, presencia de obstáculos, etc.

Estos modelos han sido clasificados de la siguiente manera:

- **Modelo de Propagación en ambientes Abiertos**
- Modelo de Propagación en ambientes Cerrados

Entre los modelos en ambientes Abiertos tenemos:

- Modelo de Longley-Rice
- Modelo de Durkin
- Modelo de Okumura
- Modelo de Hata
- Modelo de Walfisch y Bertoni
- Modelo de micro-celdas para PCS banda ancha

**Modelo de Logley-Rice** Este modelo es aplicable a esquemas de comunicación en el rango de frecuencias desde los 40GHz hasta los 100GHz, sobre diferentes tipos de terreno. La pérdida media de propagación es obtenida utilizando información sobre la geometría del terreno y la refractibilidad de la troposfera.

Este modelo es utilizado para analizar los fenómenos de dispersión en la troposfera y poder hacer predicciones sobre largas distancias. Las limitaciones de este modelo radican en que no se considera el efecto multitrayectoria y no provee una forma de determinar correcciones debido a factores ambientales ni obstáculos.

**Modelo de Durkin** Este modelo funciona con un software de computación, y esta basado en el modelo de Longley-Rice. Este modelo resulta muy útil ya que puede leer un mapa de elevación digital y puede desarrollar cálculos de propagación específicos para cada lugar dentro de una zona de servicio.

**Modelo de Okumura** Este modelo es aplicable en el rango de los 150 MHz a los 1920 MHz, y distancias de 1 a 100 Km. Puede ser usado para antenas de estaciones base, de altura entre los 30 hasta los 1000 metros.

Okumura desarrolló un conjunto de curvas, que entregan la atenuación relativa al espacio libre, para una zona urbana con un terreno cuasi-plano en base a extensas mediciones. Este es uno de los modelos más simples, y de los mejores en términos de exactitud de las predicciones de atenuación para sistemas de radio terrestre y celulares en ambientes

poblados.

**Modelo de Hata** Presenta una fórmula estándar para las pérdidas de propagación urbana, basados en el modelo de Okumura, y provee ecuaciones de corrección para la aplicación en otras situaciones. Este modelo sirve para frecuencias de 150 a 1500 MHz y para distancias mayores a 1 Km.

### **3.2 Factores Determinantes de un Sistema de Radio.**

### **3.2.1 Bandas de Frecuencia.**

 La selección de bandas de frecuencia es uno de los factores determinantes del rango y cobertura del sistema de comunicación. Para poder realizar esta elección se debe tener en cuenta las características de cada una de las posibilidades.

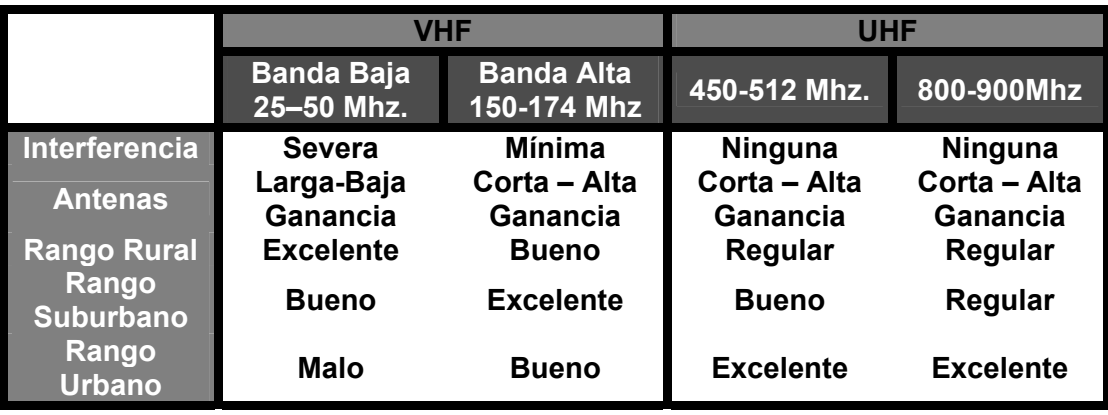

**Tabla 3.1Características y Limitaciones de las Bandas UHF y VHF** 

 El rango del sistema es la distancia desde la antena hasta el punto más lejano en donde se tenga una buena señal. La altura de la antena, las característica del terreno que la rodea y el ruido causado por la cercanía de generadores de energía eléctrica, motores eléctricos en movimiento, luces de neón entre otros, determinan los límites del rango.

La potencia es una característica de los radios que es proporcional al alcance que estos tienen.

#### **3.2.3 Antenas.**

 Es un factor influyente en el rango y cobertura del sistema. Estas antenas irradian en todas las direcciones: A mayor distancia de la antena menor energía recibida. Las antenas pueden cubrir áreas no necesariamente circulares con antenas direccionales, bidireccionales y cardiodes, y extender la distancia de cobertura con antenas de ganancia

 El ruido constituye un problema grave en todos los receptores de radio. Hay diferentes tipos de ruido, como el zumbido, un tono constante de baja frecuencia (unas dos octavas por debajo del do), producido generalmente por la frecuencia de la fuente de alimentación de corriente alterna (por lo común 60 Hz) que se superpone a la señal debido a un filtrado o un apantallamiento defectuoso; el siseo, un tono constante de alta frecuencia, y el silbido, un tono limpio de alta frecuencia producido por una oscilación involuntaria de frecuencia audio, o por un golpeteo. Estos ruidos se pueden eliminar mediante un diseño y una construcción adecuados. Sin embargo, ciertos tipos de ruidos no se pueden eliminar.

Los ruidos parásitos afectan a los receptores FM en menor medida, ya que la amplitud de las ondas intermedias está limitada mediante circuitos especiales antes de la discriminación, lo que elimina los efectos de los ruidos parásitos.

Otra fuente primaria de ruido es la agitación térmica de los electrones. En un elemento conductor a temperatura superior al cero absoluto, los electrones se mueven de forma aleatoria. Dado que cualquier movimiento electrónico constituye una corriente eléctrica, la agitación térmica origina ruido al amplificarlo en exceso. Este tipo de ruido se puede evitar si la señal recibida desde la antena es notablemente más potente que la corriente causada por la agitación térmica; en cualquier caso, se puede reducir al mínimo mediante un diseño adecuado.

#### **3.3 Servicios convencionales de radio.**

 Se puede implementar un sistema de radio de acuerdo a las necesidades específicas del usuario. A continuación se detallan los sistemas convencionales de radio.

#### **3.3.1 Unidad a Unidad.**

 En este sistema todos los usuarios pueden comunicarse unos con otros sin la intervención de un

despachador central. En este sistema cada uno de los usuarios puede escuchar todos los mensajes. Aquí se utiliza un sistema de comunicación denominado "Simplex" que consiste en una o más unidades de radio operando en la misma frecuencia. En un sistema "Simplex" no se puede escuchar y hablar simultáneamente y además sólo un radio puede trasmitir a la vez. Un sistema de comunicaciones grande puede usar diferentes frecuencias "Simplex" para cubrir diferentes áreas.

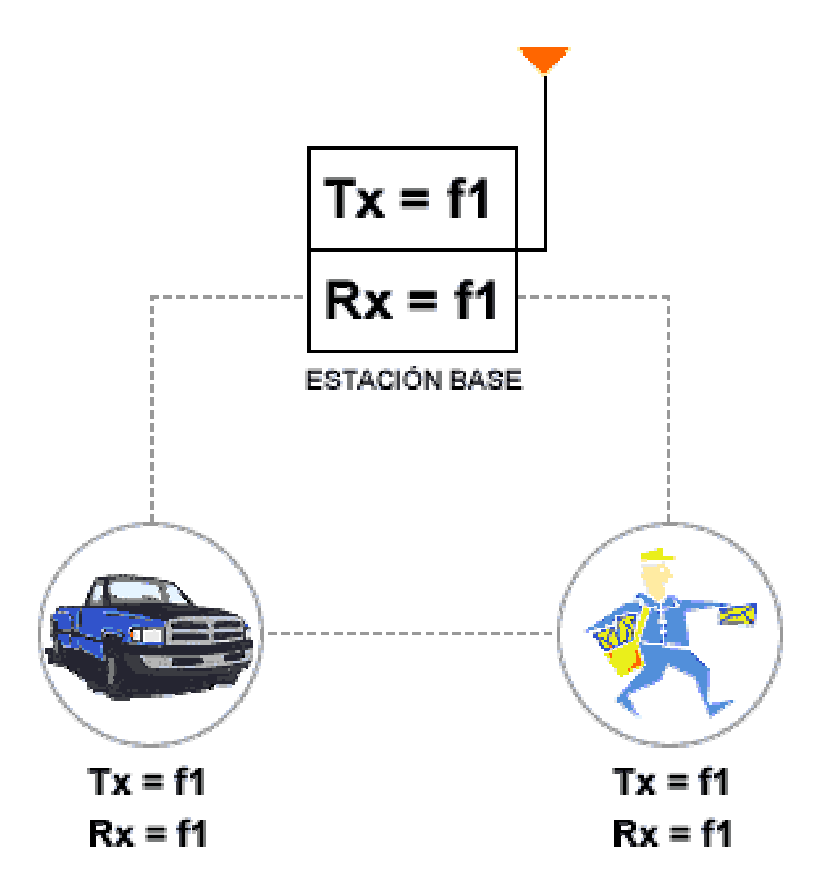

**Figura 3.2 Sistema Unidad a Unidad.** 

 En este sistema hay comunicación directa entre cada uno de los usuarios y el despachador central, pero no entre usuarios. El despachador es el único que puede escuchar todos los mensajes que viajan a través del sistema. Aquí se utiliza un sistema "Simplex" de dos frecuencias, en donde la estación base transmite en la frecuencia 1 y los equipos móviles o portátiles que completan el sistema reciben también en esta frecuencia.

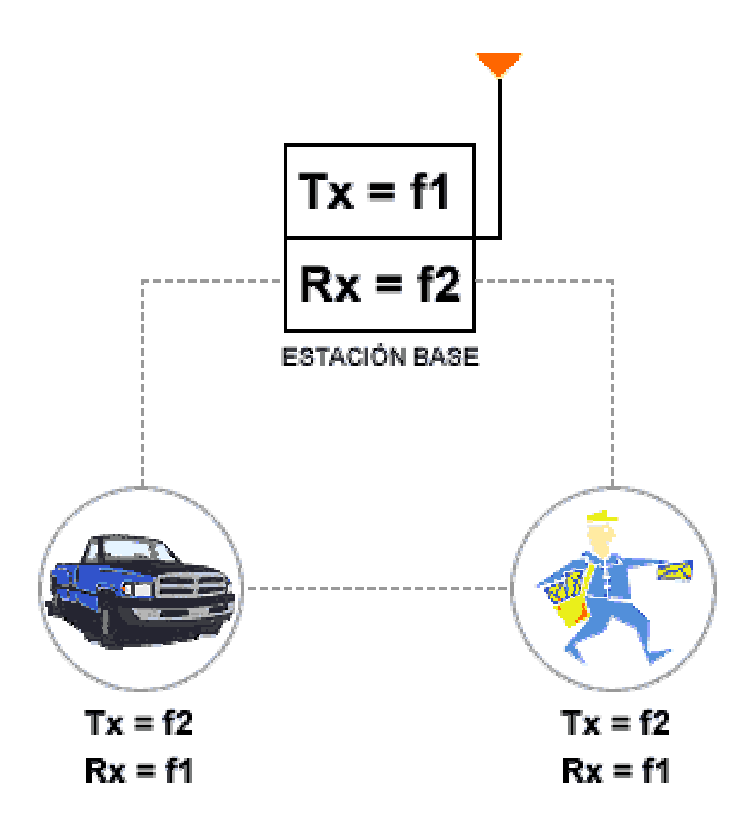

**Figura 3.3 Sistema de Despacho** 

De la misma manera la estación central recibe en la frecuencia 2 y los demás equipos transmiten en la frecuencia 2.

#### **3.3.3 Sistema de Repetidora.**

 Una repetidora de radio es un tipo especial de estación base localizada a cierta distancia de la base de operaciones del sistema. También consiste de un transmisor y receptor, pero varía su manera de operación. Cuando una repetidora recibe una señal del equipo base, o de cualquier otra radio del sistema inmediatamente la retransmite. La Operación de la repetidora se denomina "Duplex", ya que puede recibir y transmitir simultáneamente, sin embargo el usuario de radio no puede hacer las dos funciones al mismo tiempo. Si una repetidora se ubica debidamente en un edificio alto, en una torre o en la cima de una montaña, el rango de comunicaciones del sistema aumentará.

Además una repetidora puede transmitir una señal de radio hasta donde un sistema "Simplex" de radio no tiene acceso. Estas repetidoras pueden ser propias o comunitarias. Las repetidoras comunitarias permiten que un número determinado de usuarios de diferentes sistemas compartan una misma repetidora teniendo que pagar una mensualidad sin tener que invertir en la compra del sistema completo.

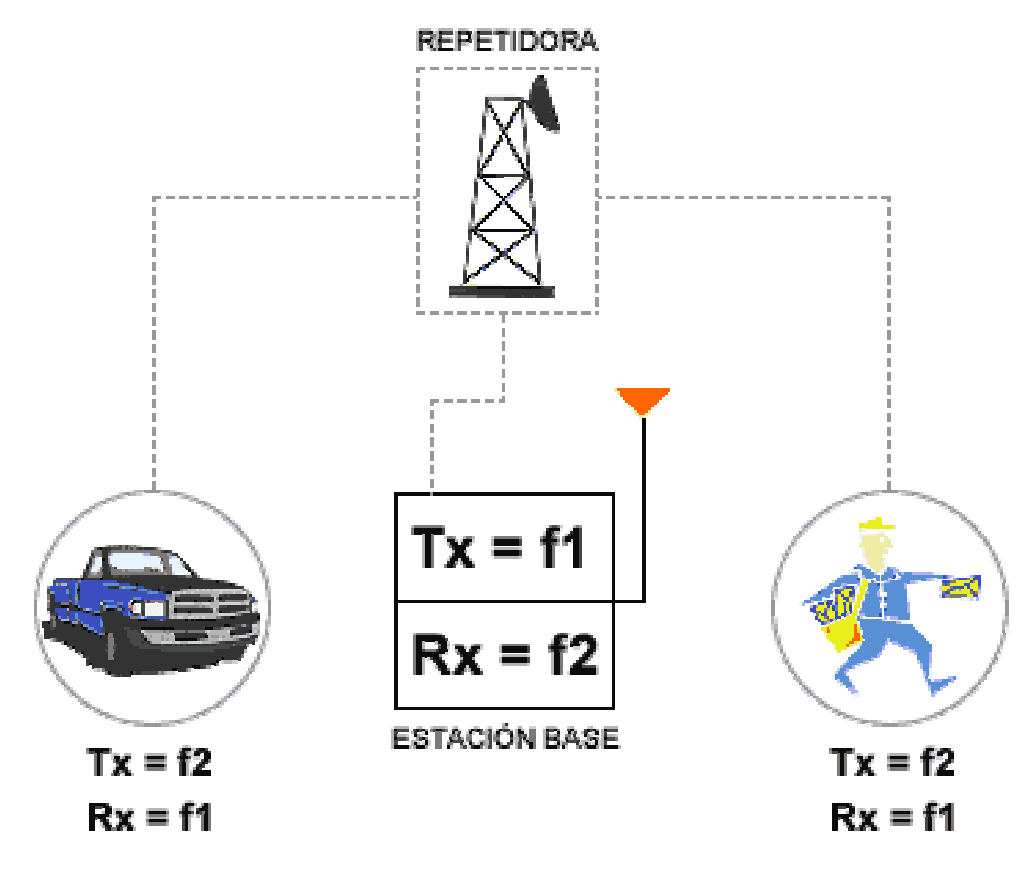

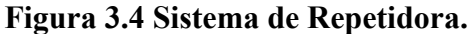

 Estos sistemas enlazan repetidoras, permitiendo de esta manera que usuarios de sistemas alejados puedan entablar comunicaciones, sin necesidad que se encuentren dentro del área de cobertura de las repetidoras de las que son usuarios.

Es así como cualquier unidad del sistema A, puede comunicarse con una unidad del sistema B como muestra la figura 3.5.

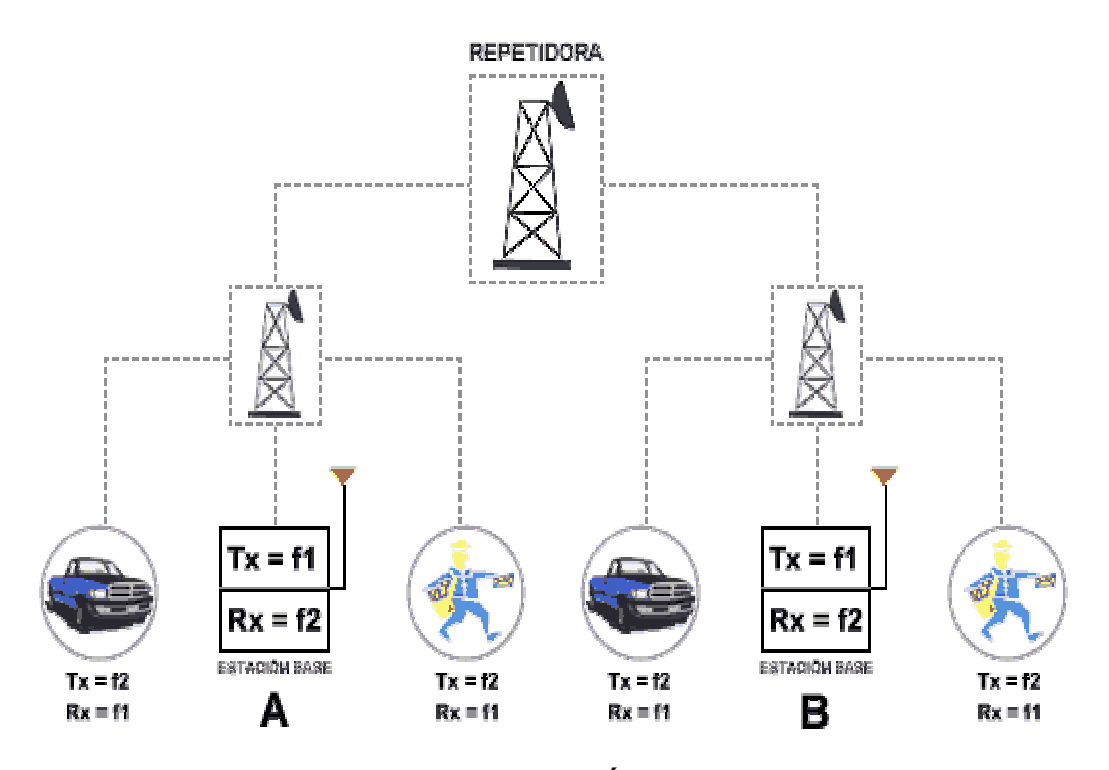

**Figura 3.5 Sistema de Área Extendida** 

 Muchos sistemas de radio pueden ser complementados con la opción de interconexión telefónica. Mediante la implementación de esta opción se hace posible que un radio móvil o portátil haga y reciba llamadas telefónicas. Lo único que se necesita es un dispositivo adicional llamado «Auto Patch», que conecta las redes telefónicas con la estación base o la repetidora. En esta situación el usuario de radio no puede hablar y escuchar simultáneamente.

En algunos países, como Ecuador, podría no ser legal esta interconexión.

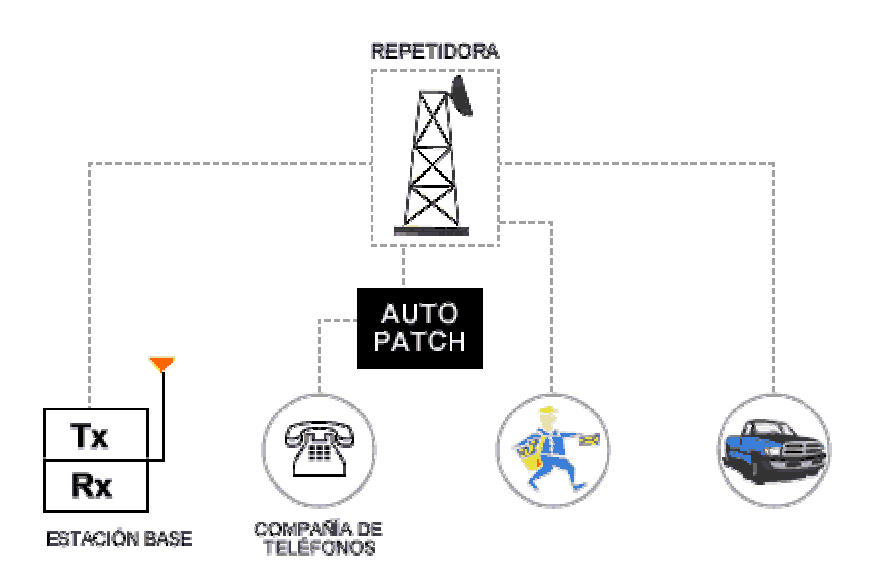

**Figura 3.6 Sistema de Interconexión Telefónica.** 

#### **3.4 Aplicación al Prototipo.**

 Para el caso práctico del desarrollo de esta tesis se implementará el sistema convencional mediante repetidora propia, por ello se detalla su utilización a continuación:

El sistema empleado consta de una central, la misma que escucha y solicita algún tipo de información a todos los usuarios del mismo canal, y este canal solo puede ser utilizado por un usuario a la vez, este sistema emplea una señal PTT que es activada por el usuario en el instante en el que desee ocupar el canal para transmitir.

En estos sistemas existe un limitante que es la ocupación del canal, lo que determina el número de usuarios existente por canal o frecuencia, por lo cual es necesario mantener equilibrado el número de usuarios y la frecuencia con que se reportan.

Por las características mencionadas en las secciones anteriores sobre radios de dos vías UHF, se concluye que estas radios presentan un desempeño bastante elevado en el rango urbano y la menor interferencia posible.

Otro elemento necesario para realizar una comunicación en este sistema es el dispositivo de enlace de datos que permita interactuar con el PTT, el micrófono y con los altavoces de las radios.

# **CAPITULO 4**

#### **4 Paquetes de Datos en Radiocomunicaciones.**

 El radio paquete (Packet Radio), es un sistema de comunicación digital, que emplea un sistema basado en las emisoras de radioaficionados. Consiste en la transmisión-recepción, a través de la radio, de señales digitales empaquetadas con reconocimiento de errores en recepción. Su nombre es debido a que envía los datos digitales agrupándolos en pequeños paquetes.

La tecnología de radio paquete, que permite la transmisión de información que proviene de una computadora o terminal, la cual es transformada a paquetes y enviada a otra estación a través de ondas de radio.

La tecnología radio paquete tiene 3 grandes ventajas sobre otros modos digitales: transparencia en la transmisión, corrección de errores y control automático.

Radio paquete es un modo particular de comunicación de radio aficionados, y este tipo de comunicación se corresponde con las telecomunicaciones a través de una computadora. En este sentido, el modem telefónico es reemplazado por un controlador de nodo terminal (TNC), en donde el teléfono es reemplazado por un radio transceiver, y el sistema telefónico por ondas de radio.

Radio paquete toma cualquier cadena de datos enviada por una computadora y la transmite vía radio, hacia otra estación similar. Los datos son enviados son en ráfagas y en forma de paquetes. El TNC convierte código ASCII a tonos modulados y convierte los tonos demodulados a ASCII.

Radio paquete, a diferencia de las comunicaciones de voz, puede soportar múltiples conversaciones sobre la misma frecuencia al mismo tiempo, ya que se hace una compartición del canal en el tiempo. Eso no quiere decir que no se produzcan colisiones, las transmisiones ocurren cuando no existe ninguna conversación en el canal.

Radio paquete usa un protocolo llamado AX.25 para llevar a cabo la compartición del canal. AX.25 especifica que el acceso al canal se basa en CSMA (Carrier Sense Multiple Access). Cuando una estación quiere transmitir, el TNC escucha el canal para ver si alguien más está transmitiendo; si está libre envía el paquete y todas las demás estaciones lo escuchan y no transmiten hasta que haya completado el envío del paquete. Si llegase a producirse una colisión, porque 2 estaciones transmiten simultáneamente, ningún TNC recibirá el paquete que envió y cada uno de ellos tendrá que esperar un tiempo aleatorio para reenviarlo.

AX.25 es considerado protocolo estándar, fue desarrollado en 1970 y está basado en el protocolo de redes alámbricas X.25. Debido a las diferencias en el medio de transporte (radio vs. cable) y en los esquemas de direccionamiento, X.25 fue modificado a los requerimientos de los radio aficionados.

Una de las ventajas de AX.25 es que cada paquete enviado contiene la señal de la estación que envía y la señal de la que recibe el paquete, dando identificación a las estaciones con cada transmisión.

Entre las características de AX.25 tenemos:

- Trabaja de igual manera en ambientes half duplex y full duplex
- Trabaja en comunicaciones entre estaciones de radio paquetes (punto a punto) y/o entre una estación individual y un controlador multipuerto (punto multipunto).
- Permite el establecimiento de más de una conexión de capa de enlace por dispositivo, si el dispositivo es capaz.

El TNC es el encargado de controlar la conversión de las señales binarias, que salen por el puerto de algún dispositivo en tonos (señales de audio), con los que se forman paquetes que son luego enviados junto con los códigos de corrección de errores (CRC) al espacio, llegando así al receptor de radio.

Para este tipo de comunicación se sigue la norma AX.25, que no es más que el protocolo X.25 adaptado a la radio afición. Al recibir una estación un paquete, el TNC destino comprueba que este va dirigido a el y le quita la envoltura, coge los datos, valida los errores y los envía al ordenador.

#### **4.1 Nivel de Enlace de Datos.**

 Los dos niveles inferiores del modelo OSI, físico y enlace de datos, en AX.25 los considera subdivididos en varias funciones y servicios como se ilustra a continuación.

## **Capa Funciones**

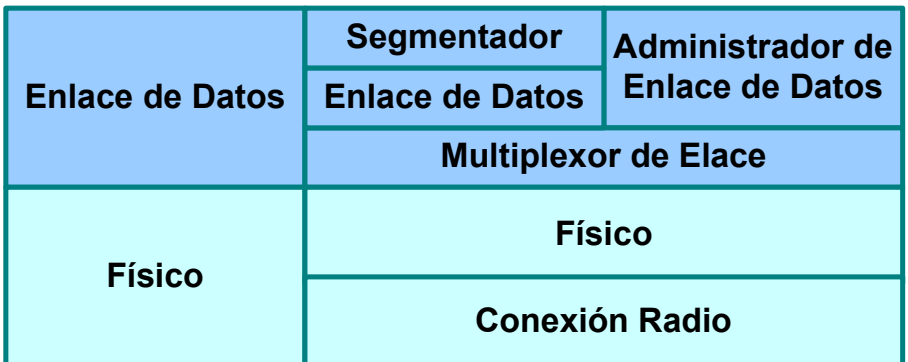

**Figura 4.1 Modelo Finito de Máquina de Estado AX.25.** 

El nivel físico es la parte de un sistema de comunicaciones que trata con el medio físico (llamado canal de comunicaciones), y tienen la misión de adaptar los paquetes de datos (que el nivel del enlace le entrega para su transmisión) por el medio, así como detectar y recuperar los datos que aparezcan en el canal de comunicaciones para entregarlos al nivel de enlace.

El nivel de enlace de datos es fundamentalmente el responsable de intercambiar información, de forma fiable, entre dos estaciones.

#### **4.1.1 Funciones y Servicios de AX.25.**

 AX.25 ha dividido las responsabilidades de las funciones que enmarca la capa de enlace de datos definido por OSI en las siguientes entidades:

**DLSAP:** (Data Link Service Access Point) El DLSAP es el punto de acceso a los servicios de la capa de enlace de datos, para la capa tres o superior. Asociada a cada DLSAP tenemos uno o mas conexiones terminales de enlaces de datos. En cada capa existen entidades. Las entidades pueden ser Link Multiplexer (Multiplexador de Enlace), Data Link (Enlace de Datos), Management Data Link (Administrador de Enlace de Datos), o Segmenter (Segmentador).

Cuando dos entidades de capa tres necesitan intercambiar información se debe establecer una asociación entre las entidades a través de la capa de enlace utilizando el protocolo AX.25. Esta asociación se llama conexión de enlace de datos, las conexiones de enlace de datos son provistas por la capa de enlace entre dos o mas DLSAP .

**Segmentador**: El segmentador acepta la entrada de datos desde una capa superior a través del DLSAP. Si la cantidad de datos a enviar excede el límite de la trama de información numerada o no numerada AX.25, el segmentador divide en segmentos mas pequeños para poder trasmitir. Los segmentos entrantes son reensamblados para su entrega a la capa superior a través del DLSAP. En caso de que no sea necesario reensamblar tramas, el segmentador pasa los tramas sin cambio alguno.

**Enlace de Datos:** El proceso del enlace de datos es el corazón del protocolo AX.25. El proceso de Enlace de Datos provee toda la lógica necesaria para establecer y terminar conexiones entre dos estaciones e intercambiar información en comunicación orientada y no orientada a conexión.

**Administrador de Enlace:** El proceso del administrador de enlace negocia los parámetros para la comunicación con el protocolo AX.25 entre dos estaciones.

**Multiplexador de Enlace:** El proceso del multiplexador de enlace permite que uno o mas enlace de datos compartan un mismo canal físico(radio). Provee toda la lógica necesaria para asignarle a cada enlace de datos la oportunidad de usar el canal de acuerdo a un algoritmo rotación de turnos.

#### **4.2 Trama AX.25.**

 Las transmisiones de radio paquete a nivel de enlace son enviadas en pequeños bloques de datos, llamados tramas. Cada trama está formada por grupos de información denominados campos. Existen tres tipos generales de tramas AX.25:

- Trama de Información (Trama I)
- Trama de Supervisión (Trama S)
- Trama No Numerada (Trama U)

A continuación se ilustras la estructura de estos tipos de trama.

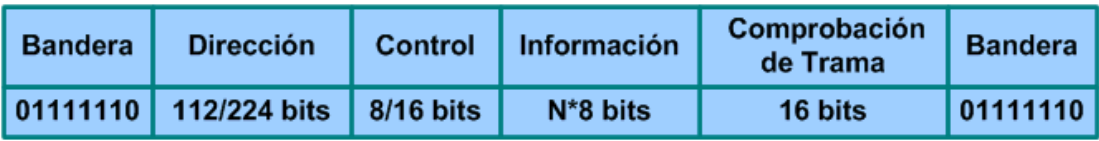

**Figura 4.2 Estructura de trama U y S.** 

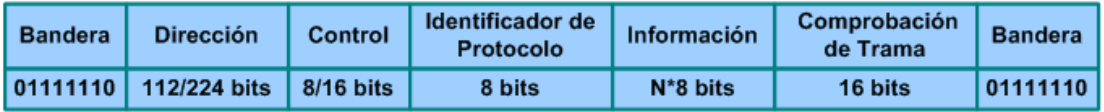

**Figura 4.3 Estructura de trama I.** 

## **4.2.1 Campo Bandera.**

Este campo tiene una longitud de un byte. Se utiliza para delimitar las tramas, por lo que es introducido tanto al principio como al final.

| Trama "I"     |  |                                  |  |                                              |                                     |          |                      |
|---------------|--|----------------------------------|--|----------------------------------------------|-------------------------------------|----------|----------------------|
|               |  | <b>Bandera Dirección Control</b> |  | Protocolo                                    | <b>Identificador de</b> Información | de Trama | Comprobación Bandera |
| Trama "U","S" |  |                                  |  |                                              |                                     |          |                      |
|               |  |                                  |  | <b>Bandera Dirección Control Información</b> | Comprobación Bandera<br>de Trama    |          |                      |

**Figura 4.4 Campo Bandera en AX.25.**
Dos tramas pueden compartir una bandera, que indicaría el final de la primera trama y el principio de la segunda. Este campo consiste de un cero seguido por seis unos y finaliza en cero, es decir, 01111110 (7E hex). No se permite que esta secuencia se repita dentro de la trama y esto se evita mediante los bits de relleno.

#### **4.2.2 Campo de Direcciones.**

 El campo de direcciones es usado para identificar el origen y destino de la trama. El campo destino puede tener información para operación con un repetidor.

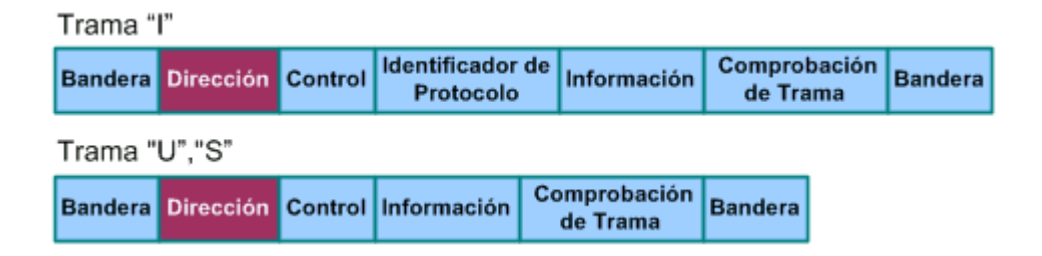

**Figura 4.5 Campo de Direcciones en AX.25.** 

Todas las tramas deben contener en este campo, las direcciones de los dispositivos tanto origen como destino, siendo la dirección destino la primera en enviarse. Esto permite que muchos enlaces compartan el mismo canal RF. La dirección destino es siempre la del dispositivo que recibe la trama y la dirección origen es la del dispositivo que emite la trama.

# **4.2.3 Campo de Control.**

El campo de Control identifica el tipo de trama que se transmite, y controla varios atributos de la conexión de nivel 2. Tiene la longitud de un byte.

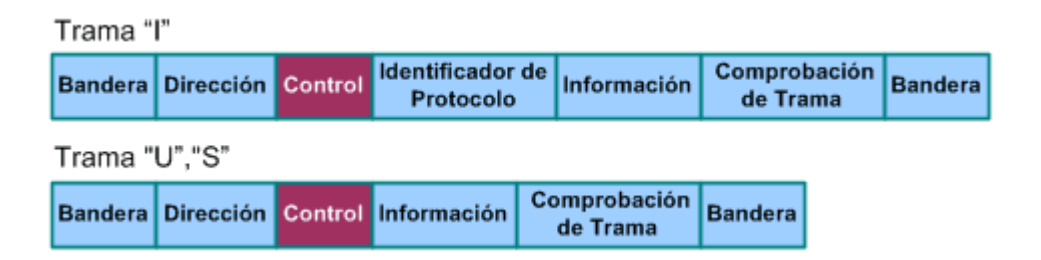

**Figura 4.6 Campo de Control en AX.25.** 

Este campo es responsable de la identificación de la trama que se envía, y se usa para un control del enlace mediante órdenes y respuestas de un extremo a otro.

**Bits del Campo de Control Tipo** 765  $\overline{4}$  $321$  $\mathbf{0}$ Trama I P  $\mathbf{0}$  $N(R)$  $N(S)$  $P/F$  $S S 0$  $\overline{1}$ **Trama S**  $N(R)$ Trama U M M M  $P/F$  $\overline{1}$ M M 1

La figura muestra el formato del campo de Control de cada una de estas tramas de AX.25.

**Figura 4.7 Formato del Campo de Control en AX.25.** 

Donde:

- 1. El bit 0 del campo de Control es enviado primero y el bit 7 último.
- 2. **N(S):** Es el número de secuencia de envío, se encuentra en el campo de Control de todas las tramas I. Contiene el número de secuencia de la trama I que está siendo enviada. Justo antes de la transmisión de la trama I, N(S) es actualizado al valor que tiene la variable de estado de envío
- 3. **N(R):** Es el número de secuencia de recepción, está presente en las tramas I, S. Antes de enviar una trama I o S, esta variable es actualizada al valor de la variable de estado de Recepción, de esta manera se

devuelve un asentimiento tanto de esta última trama como de las anteriores.

- 4. Los bits "S" son los bits de supervisión.
- 5. Los bits "M" son los bits modificadores de trama no numerada.
- 6. El bit P/F es usado en modo de comando (P), para solicitar una respuesta inmediata a una trama. La respuesta a este comando, es indicada estableciendo el bit P/F en modo respuesta (F).

# **4.2.3.1 Formato de Transferencia de Trama I.**

 Todas las tramas I tienen el bit 0 del campo de control establecido en 0 y el Bit 4 en P. N(S) es el número de secuencia de la presente trama. N(R) es el número de secuencia de la trama que se espera recibir.

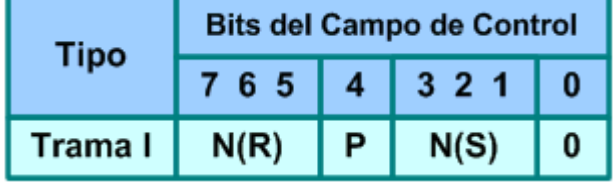

**Figura 4.8 Campo de Control en Trama I.** 

# **4.2.3.2 Comandos y respuestas de Trama S**

 El campo de Control de la trama de supervisión tiene los siguientes comandos y respuestas:

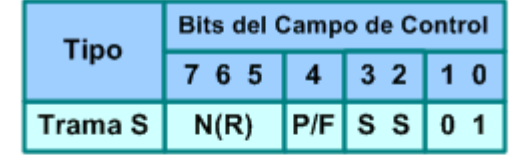

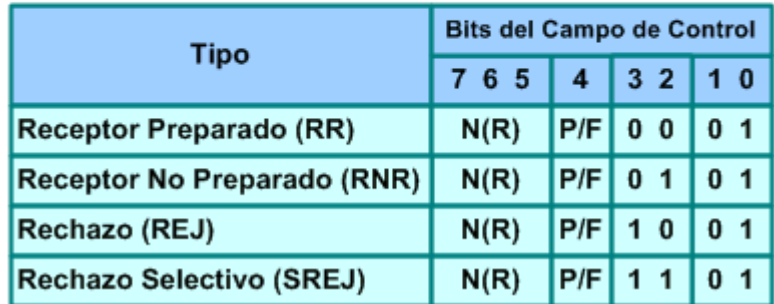

**Figura 4.9 Campo de Control en Trama S.** 

**Receptor Preparado (RR):** Describe que el sistema esta listo para recibir. RR realiza lo siguiente:

- 1. Indica que el emisor del RR es capaz de recibir más tramas I.
- 2. Envía un asentimiento de una trama I recibida correctamente y de todas las anteriores.

3. Elimina una condición de ocupado creada por un comando RNR que ha sido enviado.

El estado del TNC remoto puede ser interrogado, al enviar un comando RR con el bit P/F establecido en 1.

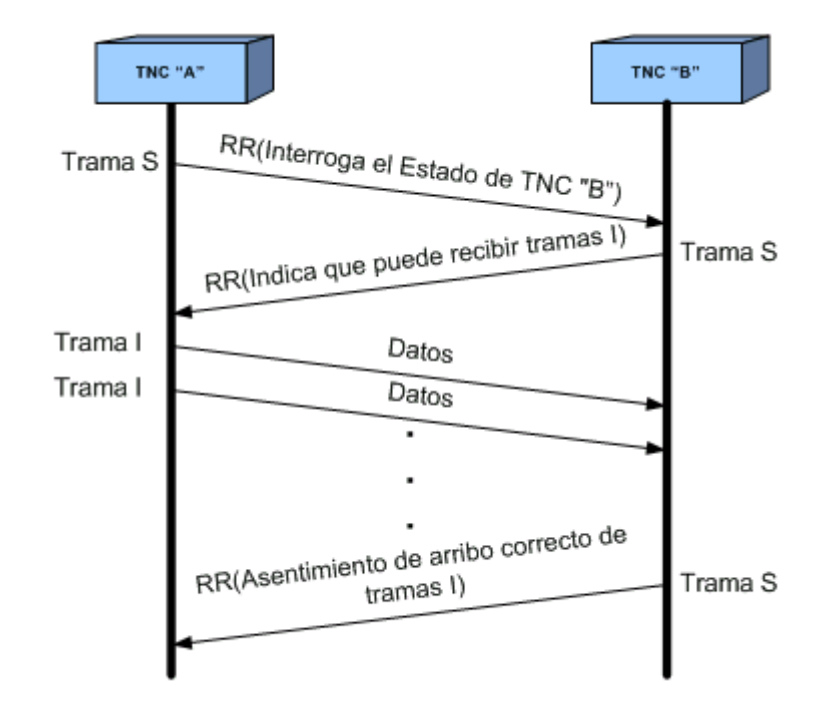

**Figura 4.10 Ejemplo de Comando/Respuesta RR de Trama S.** 

**Receptor No Preparado (RNR):** La trama RNR se utiliza para indicar al emisor de tramas I, que el TNC receptor está temporalmente ocupado y no puede aceptar más tramas I. Estas tramas también sirven para dar un asentimiento de las tramas N(R)-1. Cualquier trama I numerada con N(R) o mayor recibida después del envío de la trama RNR no se envía asentimiento de ella. La condición de una RNR puede ser eliminada mediante el envío de alguna trama UA, RR, REJ, o SABM.

Se puede exigir el estado del TNC al otro lado del enlace al enviar una trama RNR con el bit P puesto a uno.

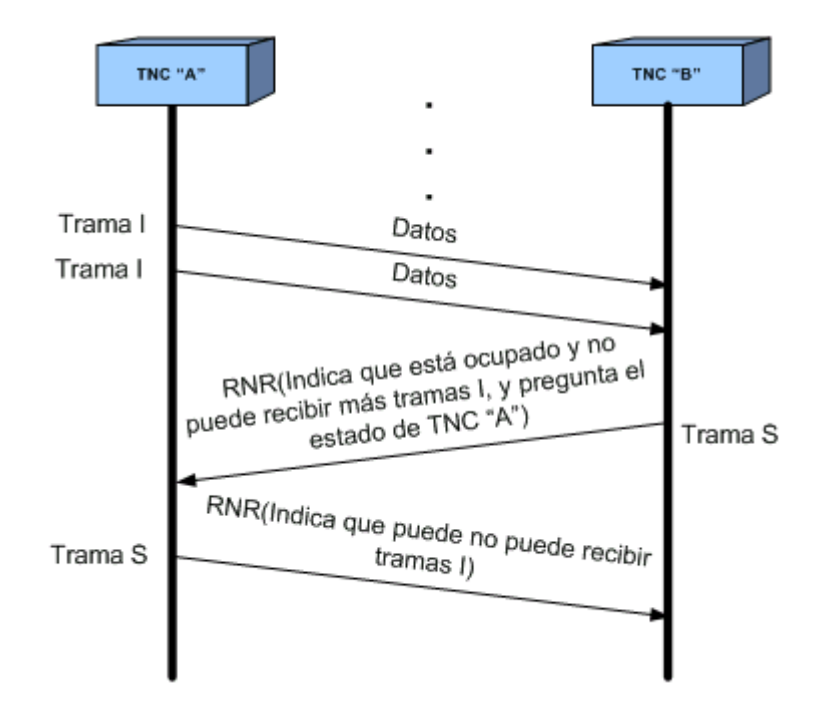

**Figura 4.11 Ejemplo de Comando/Respuesta RNR de Trama S.** 

**Rechazo (REJ):** La trama de Rechazo se usa para requerir la retransmisión de tramas I a partir de N(R). Cualquier trama con un número de secuencia menor N(R)-1 se supone que se ha recibido bien.

Tramas I adicionales pueden ser añadidas en la retransmisión de la trama N(R) si hubiera alguna.

Sólo una trama REJ es permitida por cada dirección en el mismo tiempo. La condición de rechazo es eliminada por la recepción de las tramas I hasta incluir a la trama que causó la condición de rechazo.

Se puede requerir el estado del TNC remoto, mediante el envío de una trama REJ con el bit P establecido en uno.

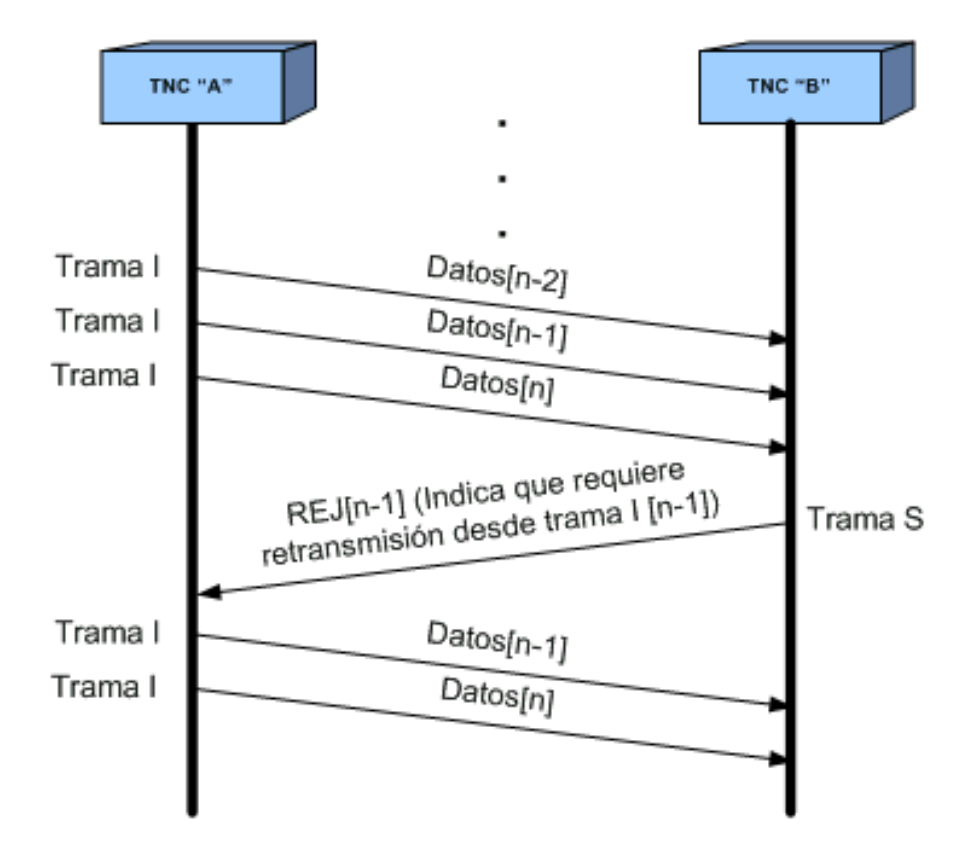

**Figura 4.12 Ejemplo de Comando/Respuesta REJ de Trama S.** 

**Rechazo Selectivo (SREJ):** Es utilizado por el TNC receptor para requerir la retransmisión de una única trama numerada N (R). Si el bit P/F de esta trama es 1, entonces las tramas numeradas hasta la N(R)-1 son consideradas como recibidas. Sin embargo, si el

bit P/F es 0 la trama SREJ no indica el

recibimiento de tramas I

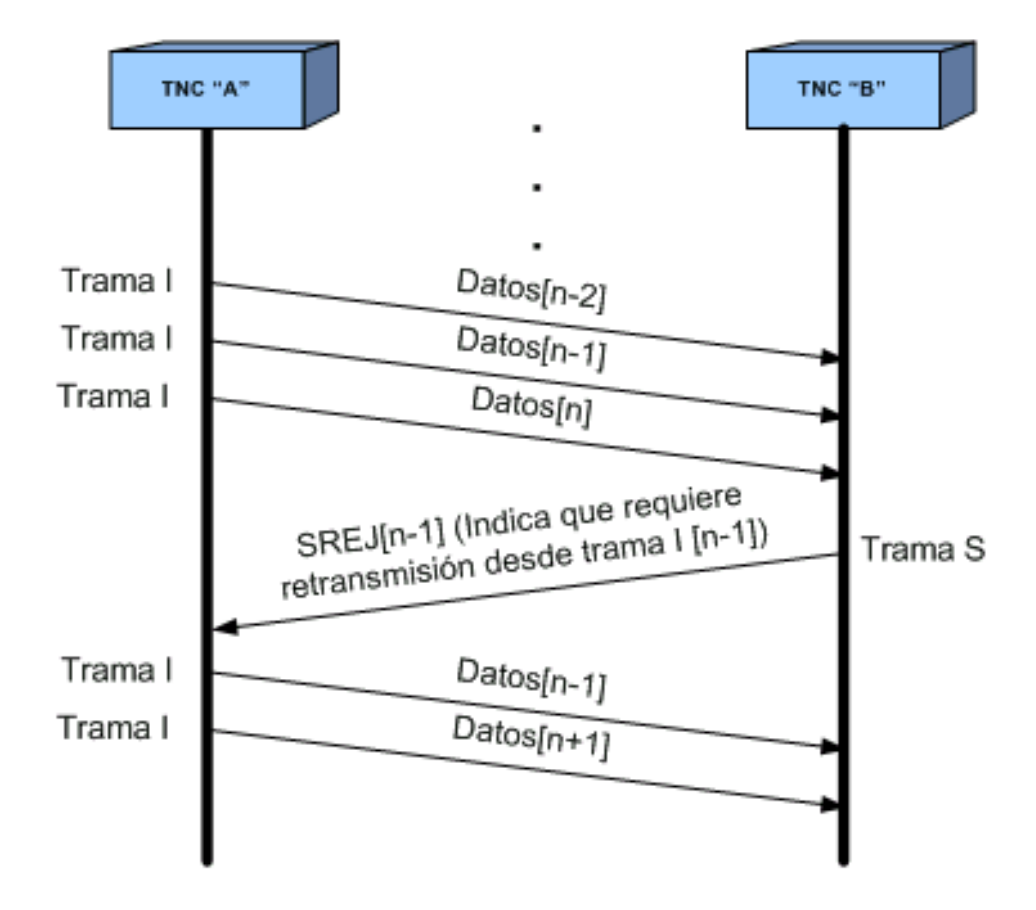

**Figura 4.13 Ejemplo de Comando/Respuesta SREJ de Trama S.** 

# **4.2.3.3 Comandos y Respuestas de trama U.**

 Los siguientes son comandos y respuestas para las tramas U (No Numeradas), y se los explica a continuación:

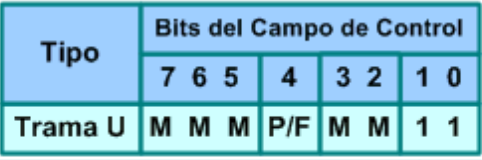

| <b>Tipo</b>                          |              |   |              | <b>Bits del Campo de Control</b> |     |                |   |   |     |  |  |
|--------------------------------------|--------------|---|--------------|----------------------------------|-----|----------------|---|---|-----|--|--|
|                                      |              |   |              | 5                                | 4   | 3 <sub>2</sub> |   | 1 | - 0 |  |  |
| Establecer Modo Balanceado Asíncrono | <b>SABME</b> | 0 | 1            |                                  | P   | 1              |   |   | 11  |  |  |
| Establecer Modo Balanceado Asíncrono | <b>SABM</b>  | 0 | 0            |                                  | P   | 1              |   |   |     |  |  |
| <b>Desconectar</b>                   | <b>DISC</b>  | 0 | 1            | $\bf{0}$                         | P   | 0 <sub>0</sub> |   |   |     |  |  |
| <b>Modo Desconectado</b>             | <b>DM</b>    | 0 | 0            | $\bf{0}$                         | F   | 1              | 1 |   | 11  |  |  |
| Asentimiento No Numerado             | UA           | 0 | 1            | 1                                | F   | 0 <sub>0</sub> |   | 1 |     |  |  |
| Rechazo de Trama                     | <b>FRMR</b>  | 1 | 0            | $\bf{0}$                         | F   | 0              |   |   |     |  |  |
| Información No Numerado              | UI           | 0 | 0            | $\bf{0}$                         | PIF | 0 <sub>0</sub> |   |   | 11  |  |  |
| Intercambio de Identificación        | <b>XID</b>   | 1 | $\mathbf{0}$ | 1                                | P/F | 1              | 1 |   |     |  |  |
| Prueba                               | TEST         | 1 | 1            |                                  | P/F | 0 <sub>0</sub> |   |   |     |  |  |

**Figura 4.14 Campo de Control en Trama U.** 

**Modo Balanceado Asíncrono (SABM):** El comando SABM pone a los dos TNC en modo balanceado asíncrono. Este es un modo de operación balanceado en el cual ambos dispositivos son tratados como iguales.

Los campos de información no están permitidos en los comandos SABM. Cualquier trama I que esté circulando cuando se emita una trama SABM quedará sin asentimiento.

El TNC confirma la recepción y aceptación de una orden SABM, mediante el envío de una trama de respuesta UA en la mayor brevedad posible. Si el TNC no es capaz de aceptar el comando SABM, debe responder con una trama DM si es posible.

**Modo Balanceado Asíncrono Extendido (SABME):** El comando SABME es la versión extendida del Modo Balanceado Asíncrono para Módulo 128.

**Asentimiento No Numerado (UA):** La trama UA es enviada para asentir la recepción y aceptación de la trama SABM o DISC. Una orden recibida no es procesada hasta que la trama UA no es enviada. No se permiten campos de información en las tramas UA.

**Modo Desconectado (DM):** La trama DM es enviada cuando un TNC recibe una trama distinta a SABM o UI cuando está en modo desconectado, se envía también para pedir una orden de activación de un modo, o para indicar que no se puede aceptar una conexión en ese momento. No tiene campo de información.

Cuando se recibe una trama SABM y se determina que no se puede realizar una conexión, se debe enviar un DM. Esto indica que la estación llamada no puede aceptar una conexión en ese momento.

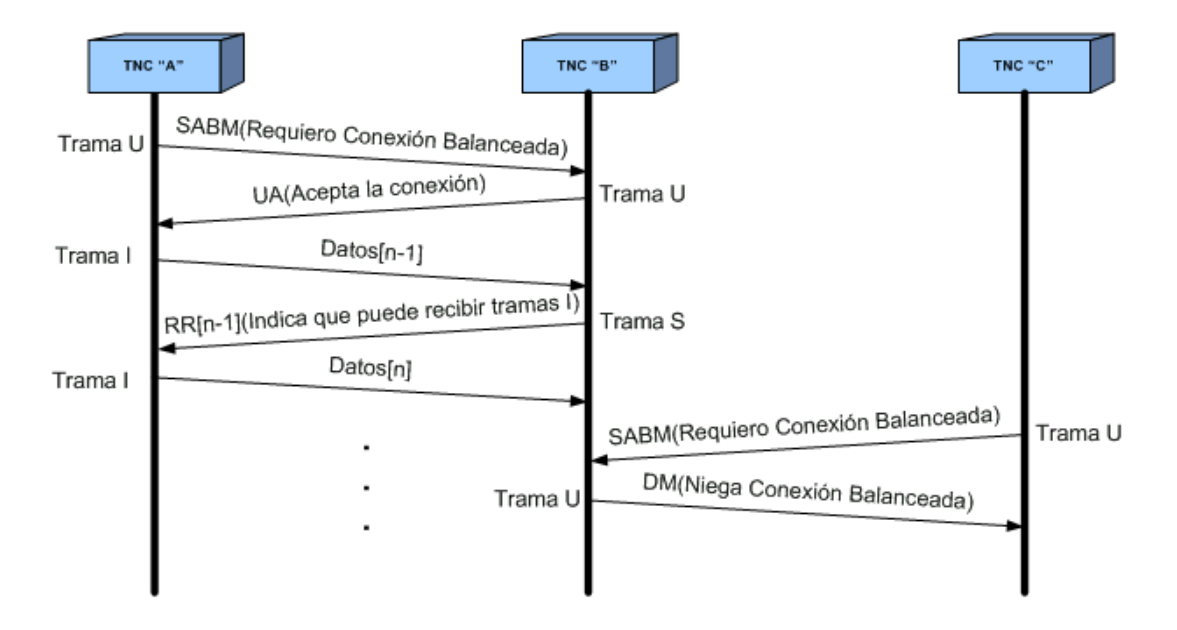

**Figura 4.15 Ejemplo de Comando/Respuesta SABM, UA, DM en trama U.** 

Mientras un TNC este en modo desconectado, responderá a cualquier orden que no sea un SABM o UI con un DM con el bit P/F a uno.

**Desconectar (DISC):** El comando DISC se usa cuando se desea acabar una sesión de enlace entre dos estaciones. No se permite ningún campo de información en la trama DISC.

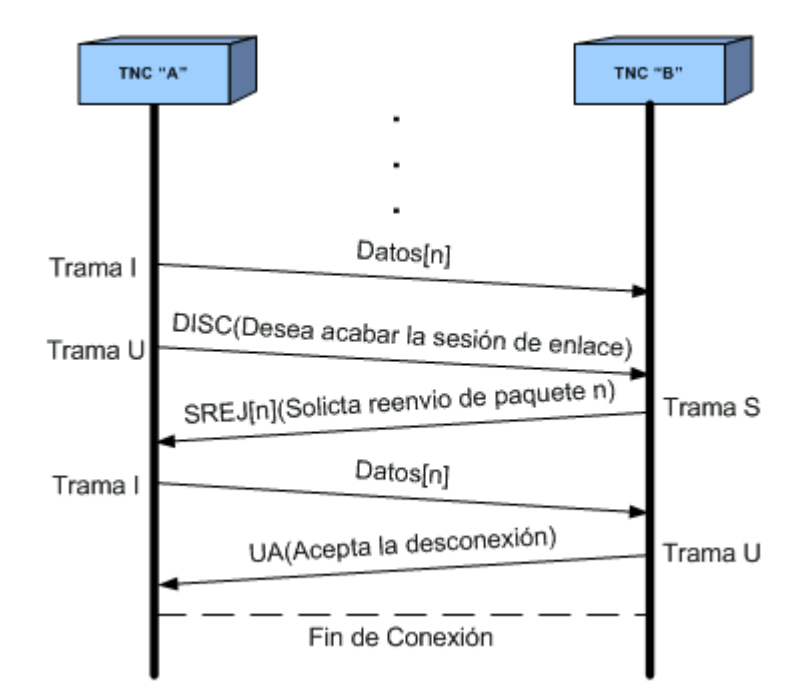

**Figura 4.16 Ejemplo de Comando/Respuesta DISC, UA en trama U.**

Antes de ejecutar la orden DISC el receptor envía una respuesta de aceptación mediante una trama UA lo más pronto posible. El TNC emisor del DISC

entra en estado desconectado cuando recibe la respuesta UA.

**Información No Numerada (UI):** Las tramas de información no numeradas, contienen PID y campos de información, y se utilizan para pasar información a lo largo del enlace sin pasar por el control de flujo. Puesto que estas tramas no reciben asentimiento, no hay forma de recuperarlas si alguna se extravía o es errónea.

Una trama UI que se reciba con el bit P/F a uno, obliga a la estación receptora emitir una respuesta. Esta respuesta debe ser una DM cuando está en estado desconectado o una RR (o RNR si es apropiada), si está en estado de transmisión.

**Intercambio de Identificación (XID):** Esta trama hace que la estación referida se identifique, y negocia el intercambio de las características entre la estación emisora y receptora. El campo de

información es opcional en esta trama. Una estación que reciba un comando XID genera una respuesta XID a menos que una respuesta UA esté esperando para transmitir, o si existe una condición FRMR.

**Rechazo de Trama (FRMR):** La trama FRMR se envía para avisar que el receptor, no puede procesar con éxito la trama, y que el error no es corregible. AX.25 versión 2.2 no genera una respuesta FRMR pero maneja las condiciones de error reestableciendo el enlace.

**Prueba (TEST):** Este comando hace que la estación referida, realice una prueba del control de enlace de datos, en la primera oportunidad que tenga.

# **4.2.4 Campo Identificador de protocolo (PID).**

 El campo Identificador de Protocolo (PID), sólo aparece en la tramas de información I e UI. Determina el tipo de protocolo de nivel 3 que se está usando.

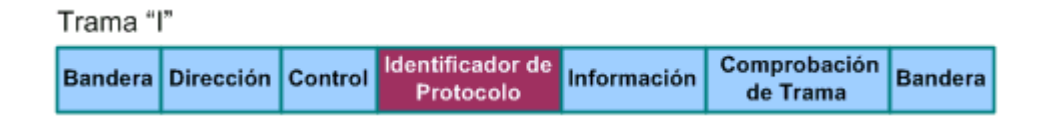

**Figura 4.17 Campo Identificador de Protocolo (PID) en AX.25.** 

# **4.2.5 Campo de Información**

El campo de Información se utiliza para el transporte de datos desde un extremo del enlace hasta el otro. Los campos de información están presentes en la trama I, trama UI, y la trama FRMR.

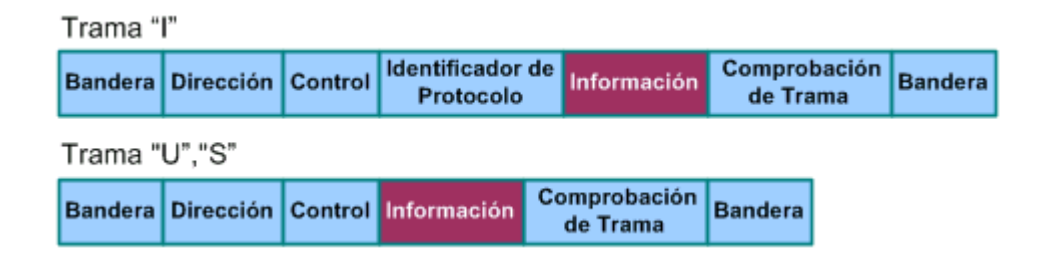

**Figura 4.18 Campo de Información en AX.25.** 

El campo de información tiene una longitud máxima de 256 bytes, y debe contener un número entero de bytes. Estas restricciones se aplican antes de la inserción de los bits de relleno. Cualquier información del campo de Información debe transmitirse de forma transparente, excepto para la inserción de los bits de relleno necesarios para prevenir la aparición de banderas en el campo de Información.

# **4.2.6 Campo de Comprobación de Trama.**

La secuencia de comprobación de trama (FCS) es un número de dieciséis bits, calculado tanto por el emisor como por el receptor de la trama. Su función es asegurar que el medio de transmisión usado no induzca algún error en la trama.

|               | Trama "I" |                                  |  |                                       |                                  |                          |  |                |  |  |  |
|---------------|-----------|----------------------------------|--|---------------------------------------|----------------------------------|--------------------------|--|----------------|--|--|--|
|               |           | <b>Bandera Dirección Control</b> |  | Protocolo                             | Identificador de Información     | Comprobación<br>de Trama |  | <b>Bandera</b> |  |  |  |
| Trama "U","S" |           |                                  |  |                                       |                                  |                          |  |                |  |  |  |
|               |           |                                  |  | Bandera Dirección Control Información | Comprobación Bandera<br>de Trama |                          |  |                |  |  |  |

**Figura 4.19 Campo de comprobación de trama en AX.25.** 

**Orden en la Transmisión de Bits:** El campo FCS de una trama AX.25 es enviado con el bit mas significativo primero. Todos los demás campos son enviados con el bit menos significativo del octeto primero.

#### **4.2.7 Consideraciones Adicionales.**

**Relleno de Bits:** Para asegurar que la bandera de principio y fin de trama no aparezca accidentalmente en ningún otro lugar de la trama, la estación emisora debe vigilar la secuencia de bits. De manera que si aparecen en algún momento cinco unos seguidos la estación insertará un cero al final de los cinco. Durante la recepción, cuando se reciben cinco unos seguidos cualquier cero que les siga será descartado, si por el contrario es un 1 quiere decir que es una bandera.

**Tramas No Válidas:** La capa de enlace considera a una trama como inválida si :

• Consiste en menos de 136 bits(incluyendo las banderas de comienzo y final).

- No es limitada por banderas de comienzo ni de final.
- No están alineados los octetos ( un número entero de octetos).

## **4.3 Establecimiento y desconexión del enlace en AX.25.**

 A continuación se describen los procedimientos involucrados en el establecimiento, utilización, y desconexión del enlace entre dos estaciones TNC.

# **4.3.1 Establecimiento de la Conexión AX.25.**

 Cuando un TNC desea conectarse a otro TNC, envía una trama SABM al dispositivo deseado y activa el temporizador T1, que es un tiempo utilizado para evitar que un TNC espere eternamente una respuesta a una trama enviada. Si el otro TNC existe y acepta el requerimiento para conexión, responderá con una trama UA, y reiniciará las variables internas. Si el TNC emisor de la trama SABM

recibe como respuesta la trama UA, este cancela el temporizador T1.

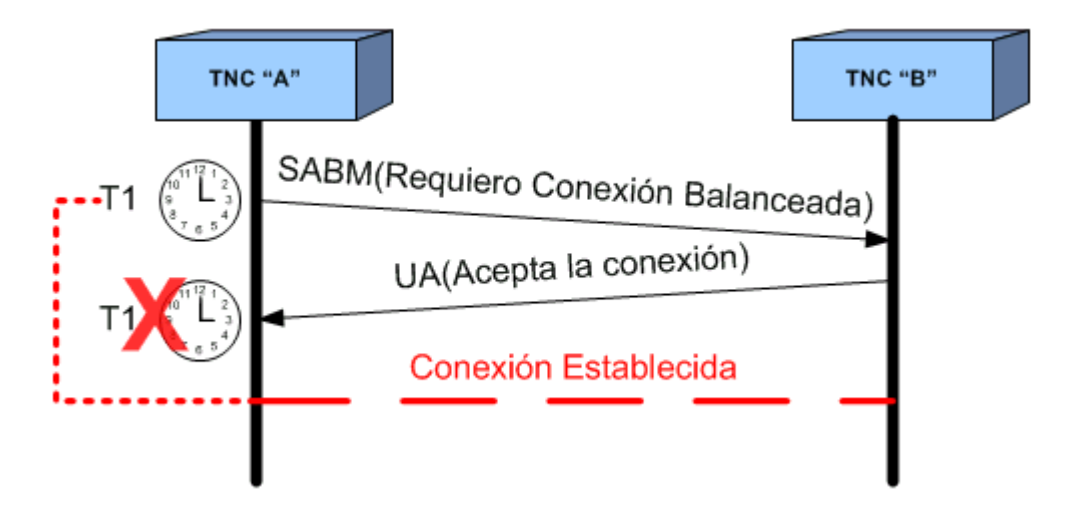

**Figura 4.20 Establecimiento de Conexión AX.25.** 

Si el otro TNC no responde antes de que finalice T1, el dispositivo que quiere conectarse reenviará la trama SABM y pondrá en funcionamiento de nuevo el temporizador T1.

El TNC continuará tratando de establecer conexión hasta que haya realizado un numero determinado de intentos sin éxito, este número se conoce como  $N_2$ .

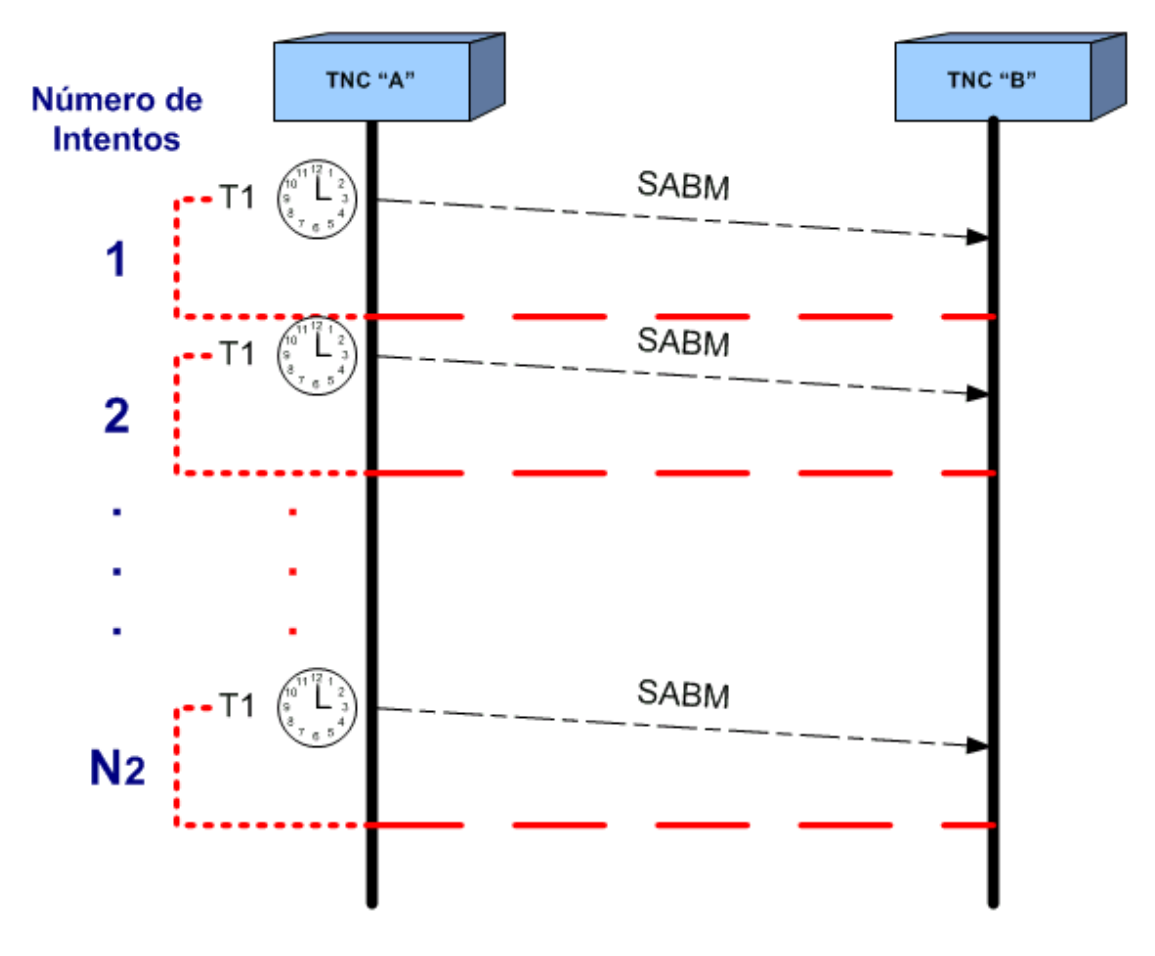

**Figura 4.21 Reintentos de Conexión AX.25.** 

Si, después de recibir la trama SABM, el otro TNC no puede aceptarla, debe enviar una trama DM. Cuando reciba la trama DM el primer TNC, este debe cancelar su temporizador y no entrar en el estado de transferencia de información. El TNC emisor del SABM ignorará cualquier trama del otro TNC excepto SABM, DISC, UA y DM.

 La negociación de parámetros ocurre en cualquier momento. Se logra mediante el envío y recepción de comandos XID. La negociación involucra que ambos TNC escojan los parámetros acordados entre ellos. Básicamente son seis parámetros los que se negocian, a continuación se muestran los valores por omisión:

- Establecer Half Duplex
- Establecer Rechazo Selectivo (SREJ)
- $•$  Modulo  $=8$
- Longitud del campo de recepción I = 2048 bits
- Tamaño de la ventana de Recepción =7
- Temporizador de Asentimiento T1 = 3000ms
- Reintentos  $= 10$

## **4.3.3 Fase de Transferencia de Información.**

 Después de establecer la conexión del enlace, el TNC entra en estado de transferencia de información. En este estado, el TNC aceptará y transmitirá tramas I y S de acuerdo al procedimiento que se explican mas adelante en la Sección 4.4.

Cuando se recibe una trama SABM mientras se está en estado de transferencia de información, el TNC seguirá el procedimiento de reinicio.

# **4.3.4 Desconexión del Enlace.**

 Mientras esté en el estado de transferencia, cualquier TNC puede indicar su deseo de desconectar el enlace al transmitir la trama DISC e inicializar el temporizador T1.

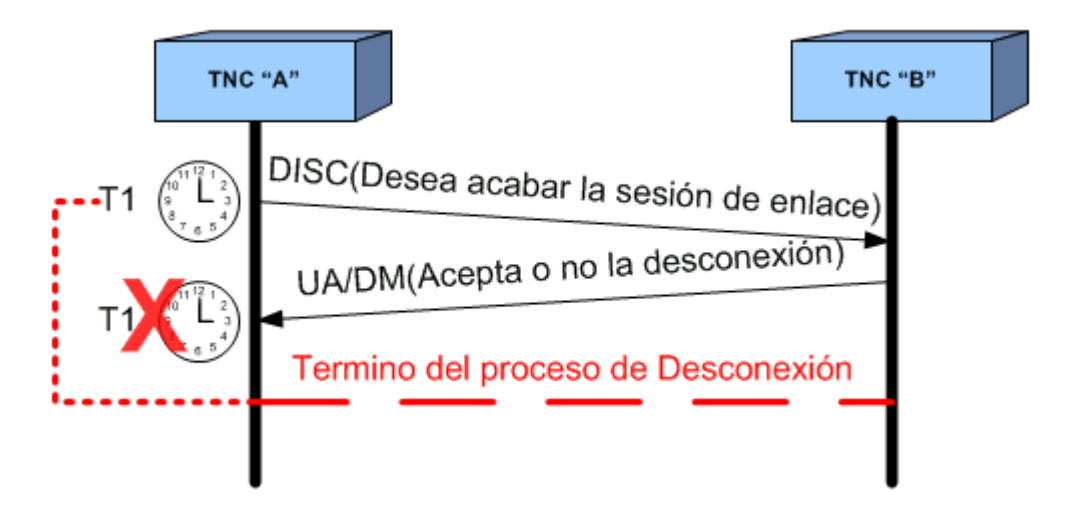

**Figura 4.22 Proceso de Desconexión AX.25.** 

El TNC que recibe la trama DISC válida, debe enviar una trama de respuesta UA y entrar en modo desconectado. Un TNC, después de recibir una UA o DM como respuesta a una DISC enviada por él, debe cancelar el temporizador T1 y entrar en modo desconectado.

Si una respuesta UA o DM no se recibe correctamente antes de que se agote el temporizador, la trama DISC debe enviarse de nuevo y reiniciar T1. Si esto ocurre  $N_2$  veces, el TNC debe entrar en modo desconectado.

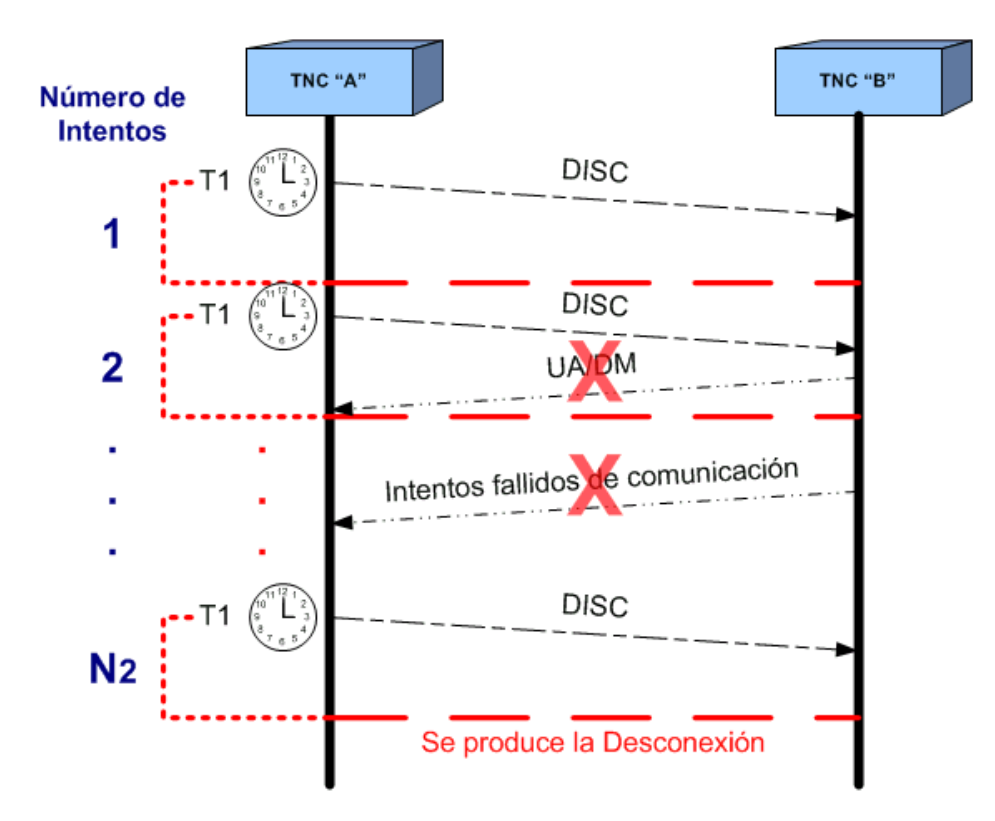

**Figura 4.23 Reintentos para Desconexión AX.25.** 

**4.3.5 Estado Desconectado.** 

 Un TNC en estado desconectado debe controlar las órdenes que reciba y reaccionar ante la recepción de una trama SABM, o transmitir una trama DM en respuesta a la orden DISC.

En estado desconectado, un TNC puede inicializar un enlace, puede también responder a la recepción de una trama SABM, o puede ignorar la trama SABM.

Cuando un TNC entra en estado desconectado, después de una condición de error, o si un error interno se ha producido en el TNC provocando el estado de desconectado, el TNC debería indicar esto enviando una trama de respuesta DM mejor que una DISC y continua el procedimiento de desconexión.

## **4.4 Procedimiento para la Transferencia de Información.**

 Una vez establecida la conexión, ambos dispositivos son capaces de aceptar tramas I, S, y U.

# **4.4.1 Envío de Tramas I.**

 Cuando se requiere enviar una trama I, se transmite con el N(S), del campo de control, al mismo valor que su variable de estado de Envío, V(S), que es una variable interna del TNC que no se envía nunca. Una vez que la trama ha sido enviada, el estado de la variable se incrementa en uno. Si el temporizador T1 no está funcionando debería inicializarse.

Si un TNC está en la condición de ocupado todavía puede enviar tramas I siempre que el otro TNC no esté ocupado.

## **4.4.2 Recepción de Tramas I.**

 Un TNC en estado no ocupado recibe una trama I si esta es válida, es decir si tiene un FCS correcto.

De no existir tramas I el TNC receptor enviará una RR. El TNC receptor puede esperar un pequeño periodo de tiempo antes de enviar la trama RR para asegurarse que no se han enviado más tramas I.

Si el TNC está bajo la condición de ocupado, puede ignorar cualquier trama I sin avisar o no su condición.

Si existe condición de ocupado, el TNC receptor de esta indicación debe chequear al emisor de dicha indicación periódicamente, mediante tramas RR o RNR con el bit P a uno, hasta que la condición desaparezca.

Las tramas fuera de secuencia son aquellas tramas I con un FCS correcto pero su número de secuencia de envío, N(S) no coincide con la variable de estado de Recepción, entonces esta trama se rechaza.

Una trama es rechazada cuando es recibida con FCS no válido.

#### **4.4.3 Recepción de la Trama de Supervisión RNR.**

 Cuando un TNC recibe una trama RNR, debe detener la transmisión de todas las tramas I hasta que la condición de ocupado desaparezca.

# **4.4.4 Envío de una Indicación de Ocupado.**

 Cuando un TNC entra en la condición de ocupado, lo indicará enviando una trama RNR en cuanto pueda.

Mientras el TNC esté sometido a esta condición puede recibir y procesar tramas S. Para eliminar esta condición de ocupado, el TNC debe enviar una RR o una REJ con el número de secuencia de recepción igual al valor en uso de la variable de estado de Recepción, dependiendo de si la última trama I recibida se recibió correctamente.

 Si el temporizador T1 se agota esperando el asentimiento de otro TNC debido al envío de una trama I, el TNC reinicia el temporizador y transmite una orden supervisora apropiada (RR o RNR). Si el TNC recibe correctamente una trama respuesta supervisora con el bit F a uno, el TNC reiniciará el temporizador T1.

Si, por lo contrario, recibe una trama respuesta supervisora con el bit F a cero, o una trama I, el TNC no reiniciará el T1 pero usará el N(R) como asentimiento de las tramas I transmitidas numeradas hasta N(R)-1.

## **4.4.6 Reinicio de Procedimiento.**

 El reinicio de un procedimiento se utiliza para inicializar el flujo de datos entre ambas direcciones, después de que se haya producido un error. El reinicio de un procedimiento sólo se puede utilizar en el estado de transferencia de información del enlace AX.25.

Un TNC debe iniciar el reinicio de un procedimiento cuando recibe una trama UA inesperada. Un TNC debe reiniciar el enlace enviando una trama SABM y conectando T1.

Un TNC puede exigir que el otro TNC reinicie el enlace al enviar una trama DM. Después de que la trama DM sea enviada el TNC emisor entrará en estado desconectado.

# **CAPITULO 5**

# **5 Localización Automática de Vehículos (LAV).**

 LAV Significa "Localización Automática de Vehículos". Es un sistema que se utiliza para conocer la ubicación de unidades móviles propiamente equipadas.

 El sistema LAV es un sistema mediante el cual en un mapa digitalizado en una computadora se puede localizar un vehículo terrestre, aéreo o marítimo que se encuentra en la superficie del globo terrestre.

Las tecnologías de localización que son utilizadas en los sistemas LAV pueden ser alguna de las siguientes, aunque también puede ser utilizada una combinación de ellas:

- Sistema de Posicionamiento Global (GPS).
- Postes de señal e interpolación por odómetro (activa y pasiva)
- Radio basada en tierra (Loran C)

Los sistemas LAV se están desarrollando e implantando desde hace varios años, por lo cual las tecnologías disponibles en el mercado están bien probadas. Incluso la tecnología GPS, que es la más nueva de las tecnologías de localización, ya se encuentra lo suficientemente probada y madura, como para que la decisión de introducirla en una aplicación LAV garantice su buen funcionamiento.

El Sistema de Posicionamiento Global es un sistema de radionavegación capaz de proveer un medio práctico de determinar posición y velocidad a un número ilimitado de usuarios. La historia de la navegación está en una nueva era sin precedentes debido a la introducción del GPS. Nunca antes había existido una tecnología de posición tan práctica que tenga cobertura en todo el mundo. Y todas las personas que se vean beneficiados con saber con exactitud dónde se encuentran, qué tan rápido se mueven y qué hora es, serán pronto influenciadas con esta tecnología de la era espacial e información.

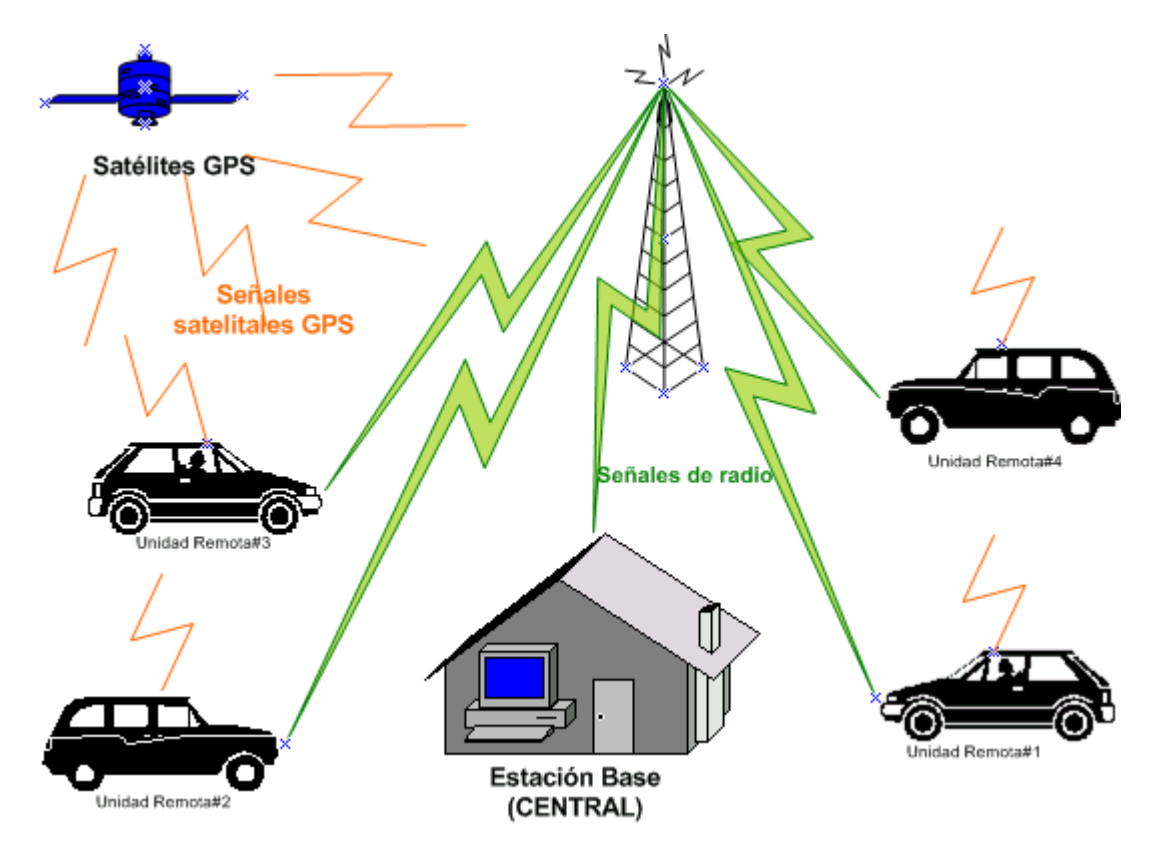

**Figura 5.1 Sistema LAV.** 

Los beneficios que obtienen los operadores de transporte al aplicar este tipo de sistemas son:

- Mejora del despacho y de la eficiencia operacional.
- Mejora en la confiabilidad del servicio.
- Respuesta más rápida a interrupciones del servicio, tal como falla en un vehículo o alguna congestión inesperada.
- Respuesta más rápida a la acción criminal (vía alarmas silenciosas o cámaras de TV).
- Provisión de información a bajo costo para ser utilizada con propósitos de planificación.

#### **5.1 Operación del Sistema.**

 La implementación del sistema LAV requiere de cierta infraestructura. Es posible utilizar los sistemas de comunicación con que ya se cuentan o se puede instalar uno para uso exclusivo del sistema.

Lo primordial es tener una vía confiable de comunicación. Se debe contar con un sistema de repetición, en buenas condiciones de operación, y es posible aún, utilizar una vía de comunicación sencilla (Simplex, sin repetidor), siempre y cuando represente una vía confiable de comunicación.

La ubicación del repetidor depende de la geografía de la región. Se puede emplear un repetidor que se utilice para voz, una observación importante es, que en un repetidor de voz que está siendo utilizado para conversaciones, la información de posición debe de ser programada para que permita el tráfico de voz.

Es necesario que cada vehículo tenga un radio móvil con su antena adecuada para activar eficientemente al repetidor. Este puede ser casi cualquier radio y es necesario obtener de ellos puntos de conexión de PTT*,* micrófono, audio. Estos puntos se usan para ser conectados al dispositivo de enlace de datos.

El sistema de localización automática de vehículos, es la respuesta a las necesidades de seguimiento, identificación y localización de las unidades móviles ya sea se trate de administración de flotillas, transporte de valores o para prevención de daño de la integridad física de los ocupantes del vehículo.

El sistema es capaz de efectuar la localización en " tiempo real", esto es, la información puede enviarse tan rápido como se va generando. Los sistemas que no operan en tiempo real, van " archivando" la información dentro de una memoria, para su posterior lectura y análisis. Los sistemas que no operan en tiempo real tienen también bastante campo de aplicación, como podría ser
el análisis de la ruta que siguió un camión en determinada fecha, o un avión.

Se debe saber primero, que el sistema LAV es un sistema de área urbana. El receptor GPS recibe la información de los satélites y deduce su propia ubicación sin necesidad de transmitir en lo absoluto a los satélites. Esta ubicación es transferida al dispositivo de enlace de datos, para que haga adecuada la señal para ser transmitida por un radio convencional a través de la vía confiable de comunicación (Comunicación directa, por repetidor). En la base el radio recibirá la señal de información y la pasará al dispositivo de enlace de datos de la base para que convierta la señal de audio en información digital propia para la computadora. Finalmente la computadora despliega la información.

Cabe señalar que el área en la que se puede rastrear un vehículo depende de la cobertura del repetidor o de la red de repetidores.

El dispositivo de enlace de datos puede hacer las siguientes tareas:

• Enviar la posición e identificación de la unidad cada determinado tiempo.

- Transmite la información a petición de la unidad fija (Siendo poleado).
- Transmitir información tecleada, telemetría o datos.
- Recibir texto o datos binarios para una computadora.

#### **5.2 Estación Base.**

 La estación base será la central hacia donde llegarán los datos enviados por los móviles. Estos datos serán procesados y mostrados mediante el software instalado en una PC.

En la base es necesario tener un radio base con puntos de conexión para su interfaz con el dispositivo de enlace de datos a utilizarse, de las mismas características del radio del vehículo. Este radio tiene, por supuesto, su antena aérea base, y su fuente de alimentación. Debe contar con el dispositivo de enlace de datos y su interfaz con la computadora.

El TNC entrega la información digital a la computadora por medio de un cable para puerto serial.

En la estación base existe un TNC que recibe la señal del radio receptor y alimenta la información de datos a la computadora, la cual mediante un programa adecuado interpretará la información y la procesará para mostrarla al usuario con una interfaz gráfica amigable.

Los requisitos de la central de comunicaciones

- Suministrar las funciones necesarias que hacen al sistema flexible para operar, mantener y actualizar.
- Suministrar funciones de monitorización en tiempo real los datos de los vehículos (posición e indicaciones de estado, advertencias y alarmas) para ayudar al controlador a tomar decisiones que lo beneficien.
- Suministrar funciones de ayuda al controlador a manejar las comunicaciones de voz y mensajes con los conductores.

#### **5.2.1 Componentes.**

**Computadora:** Se necesita de una computadora PC con un puerto serie RS-232 libre (La mayor parte de ellas lo tienen). Puede ser con microprocesador 486 o Pentium con Windows 95, al menos 128 MB de RAM y con suficiente espacio libre de disco duro , monitor SVGA.

La computadora recibe información de Hora UTC, Latitud, Longitud, número de satélites en uso, altura sobre el nivel del mar y otra información. Estos datos se pueden procesan por medios del software que permitirá la gestión y administración del sistema LAV.

**Controlador terminal de nodos (TNC):** El sistema utiliza un TNC para usar con radios que operen en las bandas de UHF y VHF. TNC es más que un MODEM, es un dispositivo que además de funcionar en la capa Física definido en el Modelo OSI**[5](#page-111-0)** , implementa funciones de Capa de enlace de Datos, y dependiendo de la marca y el modelo, podría bridar funciones de Capa de Aplicación. Este dispositivo ofrece una transferencia de datos libre de errores entre cualquier dispositivo digital: computadoras, terminales, lectoras de código de barras, etc. Este TNC es muy útil para aplicaciones que requieren un consumo de corriente

l

<span id="page-111-0"></span><sup>5</sup>  **Modelo OSI: (Open Systems Interconection), es una arquitectura de Comunicaciones, que define un marco de referencia para el desarrollo de protocolos estándares. (Véase "Comunicaciones y Redes de Computadoras" de William Stallings, 6ta Edición)** 

mínimo, un tamaño compacto. Algunas de sus capacidades son:

- Fácil conexión a computadoras personales y dispositivos seriales.
- Compatibilidad con radios para voz móviles VHF, UHF .

El TNC utiliza el protocolo AX.25 descrito en el capitulo anterior.

**Radio:** Como ya fue mencionado el sistema LAV funciona sobre un sistema de radio. No es importante que marcas de radios para bandas UHF y VHF se utilicen. Lo importante es que los radios tengan puertos de entrada/salida para poder conectarse a dispositivos externos.

Es por eso que se recomienda los modelos de radios de consola y no los portátiles, ya que la mayoría de marcas en el mercado tienen radios de consola con los puertos necesarios para dispositivos externos. Algunos de los fabricantes más importantes son: Motorola, Kenwood, Yaesu, etc.

Se necesita configurar los radios para el correcto funcionamiento del sistema LAV.

**Programa en la computadora**: Se utilizan sistemas de reporte de posición, que son programas de administración de red de comunicación que pueden ejecutar el desplegado de múltiples objetivos en un mapa, utilizando mapas de cobertura urbana o de nivel de observación de calles y avenidas.

Estos programas pueden contar con comandos fáciles de usar y proporciona las herramientas necesarias para presentar mapas a escala, localización de avenidas, latitud y longitud de puntos en el mapa, entre otras características que se pueden configurar según las necesidades del usuario mientras el software así lo permita.

#### **5.3 Unidades Remotas.**

 Las unidades remotas son vehículos o móviles que forman parte de la flota manejada por la estación central o base. Cada uno

de éstos móviles tiene la misma dotación de equipos. Las unidades remotas pueden reportar su posición a la estación base cada determinado tiempo o por petición y dependiendo del software instalado en la central se tiene la facultad de aprovechar una gama extensa de aplicaciones para las unidades remotas. Lo único diferente en utilizarse con respecto en las unidades remotas es el GPS.

#### **5.3.1 Componentes.**

l

 **GPS**: Se necesita de este elemento en cada unidad remota o móvil, para formar parte del sistema de localización automática de vehículos. El receptor GPS debe cumplir con ciertas especificaciones como poseer precisión de tiempo UTC**[6](#page-114-0)** . También debe contar con un puerto de comunicaciones con salida de datos que utilice el protocolo NMEA 0183**[7](#page-114-1)** .

<span id="page-114-1"></span><span id="page-114-0"></span> $^6$  UTC: Tiempo Universal Coordinado, es un acuerdo Internacional para mantener **los horarios a nivel mundial con respecto al Meridiano Greenwich**  7  **NMEA 0183: Protocolo de Asociación Nacional Electrónica de la Marina de los Estados Unidos** 

La mayoría de los GPS tienen su antena incorporada por lo que no requieren una exterior, pero en algunos casos se la puede adquirir para mejorar el nivel de recepción.

**TNC:** El sistema utiliza el mismo dispositivo de enlace de datos para UHF y VHF en la estación base como en las remotas. El TNC (Terminal Node Controller) tiene una configuración diferente al del TNC de la base.

El TNC puede tener capacidad de respuesta automática de posición a una petición de la base, además de transmisión repetitiva de posición con tiempo programable. El TNC se conecta al radio existente en el vehículo y al GPS para poder tener la transmisión de datos.

**Radio:** En cada unidad remota se necesita radios UHF/VHF. Este elemento se lo configura para el adecuado funcionamiento en la unidad remota. Es importante recalcar que la radio instalada en cada móvil debe obligatoriamente formar parte de la misma red de radio que la estación base y el resto de unidades remotas pertenecientes al sistema LAV.

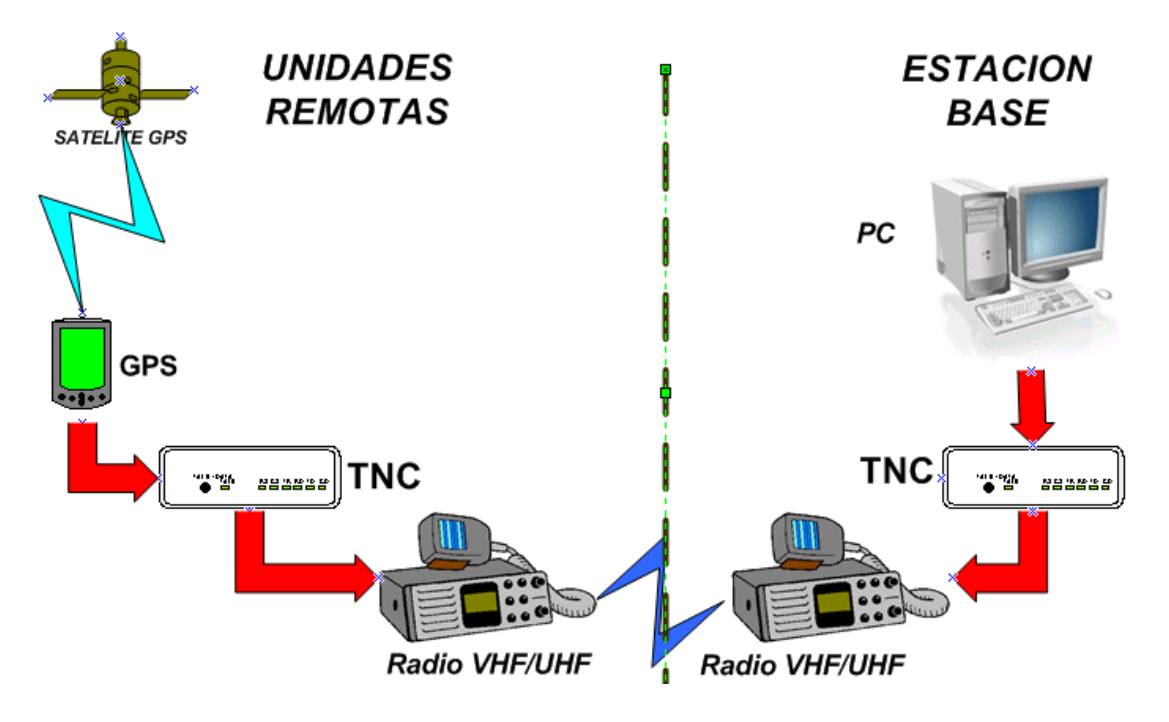

**Figura 5.2 Esquema General de un Sistema LAV.**

# **CAPITULO 6**

# **6 Diseño del Prototipo.**

 Este capítulo describe los componentes usados y sus configuraciones, así también la arquitectura de comunicación que será implementada, reflejando las funciones que competen a la capa física, capa de enlace de datos del Modelo OSI.

#### **6.1 Diseño de la Topología del Sistema.**

 El sistema de localización automática de vehículos necesita tener bien definida su estructura básica de funcionamiento, de acuerdo a los equipos y tecnologías a utilizarse. En la parte de diseño del sistema se ha escogido las herramientas tecnológicas, y equipos que se consideran adecuados para el total cumplimiento de los objetivos. Lo primero es escoger el método de localización, utilizando la tecnología GPS en cada unidad móvil que forma parte del sistema. Luego, escoger el método adecuado de modular y demodular las señales digitales a la salida del GPS, para que puedan ser transmitidas por medio de la interfaz aérea. Es así que se ha escogido un modem inteligente o TNC.

Se requiere una red de radio para las bandas UHF/VHF montada en los móviles y en la central , el propósito es usar este tipo de comunicación inalámbrica para enviar la información de posicionamiento y otros datos de ser el caso, desde las unidades remotas o móviles hasta la central. Los datos recibidos por la central deberán ser procesados y administrados de acuerdo a las necesidades que se presenten por parte del usuario, y a la capacidad del software disponible.

A continuación un gráfico que demuestra un esquema general de los componentes de la central y las unidades remotas en el sistema LAV.

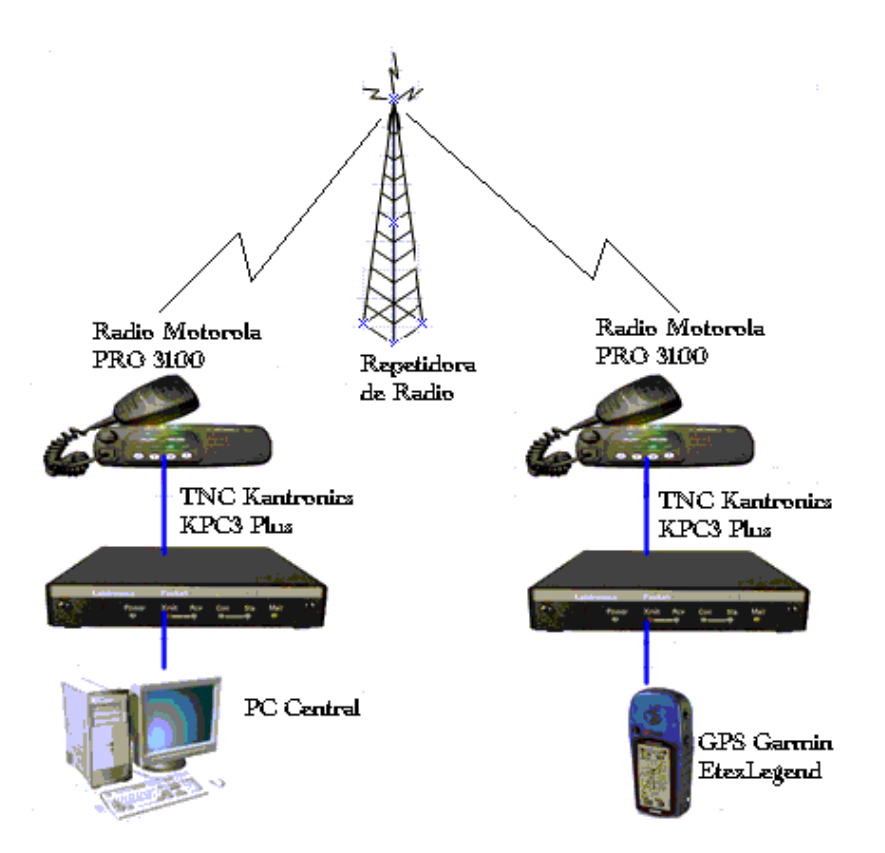

**Figura 6.1 Esquema de los Elementos del Sistema LAV** 

# **6.2 Descripción de los Componentes.**

En esta sección se hace referencia detallada de todos los componentes involucrados en el sistema LAV. Aquí se describe la función y las detalles técnicos de los elementos escogidos para el desarrollo del prototipo.

# **6.2.1 TNC.**

 TNC son las abreviaturas de Controlador Terminal de Nodo. Consiste primordialmente de un modem para comunicación con un transciever y microcomputador con un propósito especial llamado PAD (Packet Assembler/Disassembler), usado para procesar paquetes de información y comunicarse con un terminal o computador.

Las funciones principales del TNC son:

- Trasladar las señales de audio en información digital y viceversa.
- Permitir algunas funciones para control de información
- Comunicación digital con la computadora.

• Soporta protocolo NMEA 0183**[8](#page-121-0)**

Para la realización del prototipo de esta tesis se ha escogido el TNC marca Kantronics modelo KPC3 Plus, debido a que además de cumplir con las funciones arriba descritas, es uno de los modelos mas económicos que existen en el mercado.

En la figura 6.2 se puede observar la arquitectura de un TNC marca Kantronics modelo KPC3 Plus, versión firmware

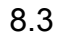

l

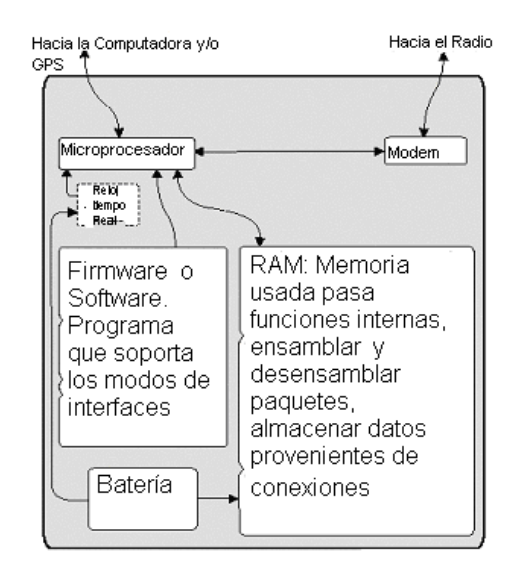

**Figura 6.2 Arquitectura Interna del KPC3 Plus** 

<span id="page-121-0"></span><sup>8</sup>  **NMEA 0183: Protocolo de la Asociación Nacional Electrónica de la Marina de los Estados Unidos** 

Existe una diferencia importante en lo que se refiere a la versión del firmware del KPC-3 Plus versión 8.3, la cual fue realizada específicamente para los KPC-3 Plus, y es una actualización al firmware de versión 8.2 realizada para los KPC-3.

El firmware 8.3 es el resultado primordialmente para los requerimientos hechos por los usuarios de GPS. Este firmware contiene las siguientes características:

- Un segundo puerto de entrada serial para una unidad de GPS.
- Línea Silenciada para la recepción de paquetes de repetidores de voz.
- Capacidad de limpiar los buffers LT automáticamente después de cada transmisión
- Posibilidad de configuración del reloj del TNC, basado en cadenas NMEA del GPS.

El segundo puerto serial de entrada es adicionado para acomodar o incluir una unidad de GPS mientras una computadora portable esta utilizando el puerto serial principal, es decir, que se puede usar una computadora y un GPS al mismo tiempo, puesto que el segundo se lo puede conectar al puerto DB-9 del TNC.

Se debe aclarar que en la versión anterior del TNC se puede conectar una computadora o un GPS, puesto que el puerto a emplearse es el mismo, por lo cual se debe escoger entre uno de los dos, pero con el KPC-3 Plus esto cambia, puesto que el GPS se puede conectar al puerto que esta asignado para la radio, quedando de esta manera el puerto principal libre para conectar cualquier otro dispositivo, como una computadora.

A continuación se ilustra en la figura 6.3 la parte posterior del TNC para observar mejor sus puertos.

Panel Posterior

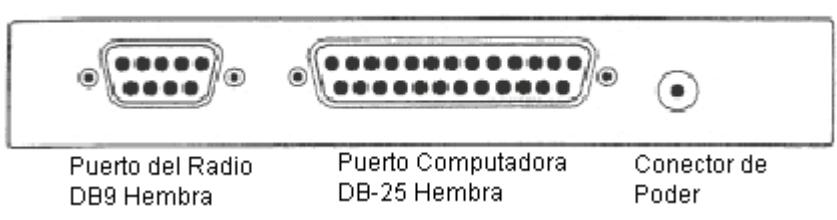

**Figura 6.3 Panel Posterior del KPC3 Plus.** 

Las especificaciones del KPC3 Plus se la incluye en el Anexo E.

A continuación se ilustra la figura 6.4 que corresponde al KPC3 PLUS:

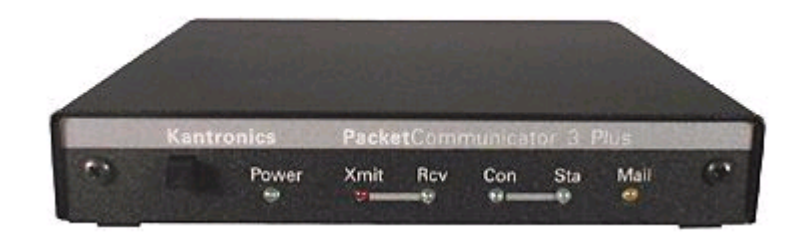

 **Figura 6.4 Vista Frontal del TNC Kantronics KPC3 Plus.** 

## **6.2.2 GPS.**

El sistema LAV opera en base al uso del Sistema de Posicionamiento Global.

El Sistema de Posicionamiento Global es un sistema de radionavegación basado en el uso de satélites, capaz de proveer un medio práctico de determinar posición y velocidad a un número ilimitado de usuarios. Y todas las personas que se vean beneficiados con saber con exactitud dónde se encuentran, qué tan rápido se mueven y qué hora es, serán pronto influenciadas con esta tecnología de la era espacial y de información.

El GPS provee a los usuarios debidamente equipados, una posición precisa en tres dimensiones, velocidad y tiempo. Por diseño, el GPS proporciona una cobertura mundial de manera continua, 24 Hrs. al día y bajo cualquier condición de clima.

Para una mejor comprensión de lo que es el sistema GPS, véase Anexo A

Luego de esta pequeña introducción que sirve para aclarar que el centro de la generación de datos de posición lo provee el GPS, por lo cual se requiere un GPS en cada móvil.

La diferencia entre los GPS radica en algunos puntos como: la exactitud con la que brindan las coordenadas, aplicaciones de bases de datos, introducción de mapas, extracción de datos hacia una computadora y estos factores son los que diferencian tanto tecnología como en precio.

Para el desarrollo del prototipo del sistema LAV se requiere un GPS que brinde funciones básicas tales como: ubicación, es decir longitud, latitud, altitud, la hora UTC e incluso la velocidad.

Por lo expuesto anteriormente, se concluye que se puede emplear cualquier GPS existente en el mercado que brinde estas características y que posea un puerto con salida de datos NMEA. El GPS que se emplea para el desarrollo de la tesis es marca Garmin modelo Etrex Legend, por disponibilidad y evitar gastos adicionales en este aspecto optamos por este modelo.

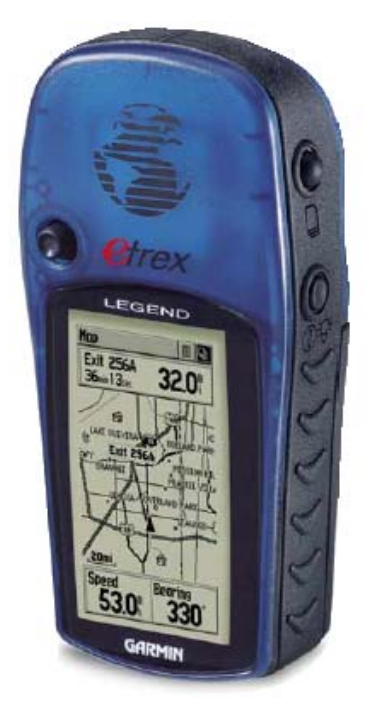

**Figura 6.5 GPS Garmin Etrex Legend.** 

Este GPS tiene una capacidad de memoria de 8Mb. Acepta los datos de mapa de línea de CD-ROM MapSource, proporcionando detalle de callejones, direcciones y puntos de interés de algunas ciudades.

#### **6.2.3 Radio.**

 Los requerimientos para la radio son: confiabilidad en el sistema de radiocomunicación, buena red de repetidoras y óptimas condiciones de operación del sistema.

La ubicación del repetidor es responsabilidad en este caso de la empresa que provee el servicio de radio comunicación, cabe señalar que depende de la geografía de la región.

Para la implementación de este prototipo se usan radios de dos vías UHF marca Motorola Modelo PRO3100.

A continuación se detallan ciertas características:

• Identificador de Llamadas PTT-ID (envío)

- Bloqueo de canal ocupado
- Limitador de tiempo de transmisión
- Conector para accesorios
- Rastreo
- Botones intercambiables
- Códigos de líneas privadas

Estas radios pueden ser usadas como estación base, mediante la incorporación de una fuente de poder, cable y antena. La figura 6.6 muestra el radio Motorola PRO 3100.

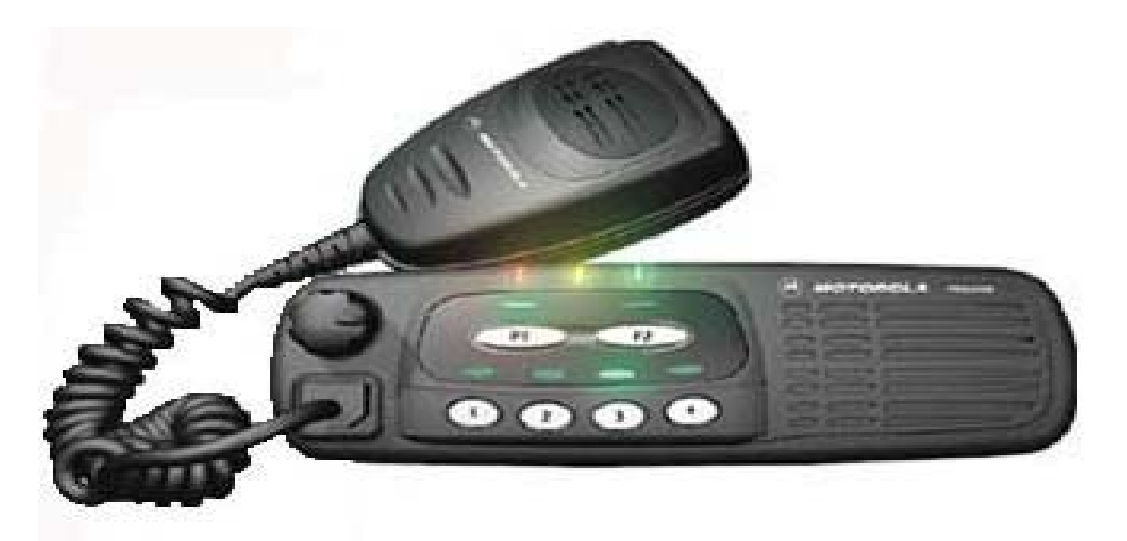

**Figura 6.6 Radio Motorola PRO 3100.** 

Se escogió este modelo y marca debido a que cumplen con los requerimientos necesarios para el desarrollo del prototipo y además son radios de calidad reconocida y convenientes en su precio.

Las especificaciones técnicas de este radio se las puede encontrar al final en el Anexo F

#### **6.3 Diseño de la Unidad Remota.**

 El diseño de la Unidad Remota abarca los factores necesarios tanto de hardware como software para poder implementar el sistema LAV, para esto es necesario que cada vehículo tenga un radio móvil con su antena adecuada para activar eficientemente al repetidor, en este caso el radio es un Motorola PRO 3100, es necesario obtener de este puntos de conexión de PTT*,* micrófono y audio. Estos puntos se usan para ser conectados al TNC KPC-3 Plus, lo que indica que cada unidad remota tendrá que contar con un TNC. Se requiere un GPS, el cual suministrara los datos de posición, los mismos que serán enviados por medio de la red de radio.

Estos en definitiva son los elementos necesarios, es decir el hardware que se requiere. En lo referente al software, se encuentra la configuración del TNC y de las radios.

 Las interfases y conexiones están bajo el marco de la capa física del modelo OSI, el cual se toma atención en la interconexión de los siguientes dispositivos.

## **6.3.1.1 GPS-TNC.**

 A continuación se presenta un grafico que muestra la unión entre el GPS y el TNC:

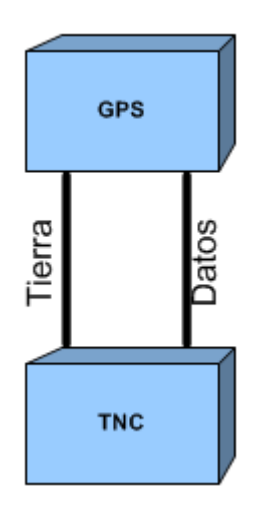

**Figura 6.7 Conexión GPS-TNC.** 

Se requiere que el GPS, posea un puerto externo, para obtener los datos de posición, este puerto tiene que ser compatible con RS-232, y soportar el protocolo NMEA-0183. El TNC soporta este tipo de oraciones.

El cable usado para obtener los datos del GPS es un cable propietario.

A continuación se detalla el cable empleado:

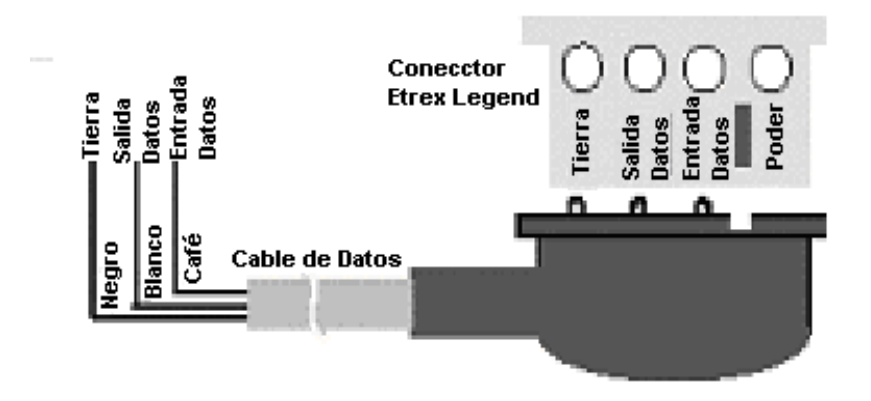

**Figura 6.8 Conector del GPS Garmin Etrex Legend** 

En la figura 6.8 se ilustra el conector y la disposición de los cables.

La siguiente tabla ilustra el pin out de los conectores entre el GPS y el TNC.

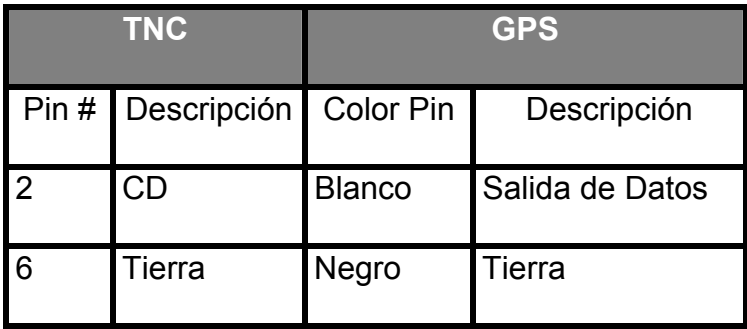

**Tabla 6.1 Pin Out GPS-TNC** 

# **6.3.1.2 TNC-Radio.**

A continuación se ilustra la conexión entre

el TNC y la radio:

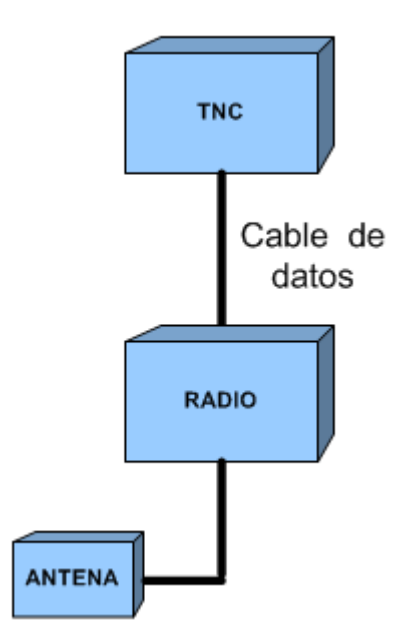

**Figura 6.9 Conexión TNC-Radio.** 

Para la conexión entre el TNC y el radio, se requiere que el radio cuente con una entrada adicional de micrófono, PTT y una salida de audio, o en su defecto un puerto para dispositivos externos.

La radio Motorola PRO 3100 tiene un puerto externo configurable por software, para habilitar las señales de micrófono, PTT y audio.

El cable para interconectar el TNC con el Radio y el GPS es uno solo, debido a que el firmware del TNC permite que bajo el mismo puerto (DB-9), se conecten ambos dispositivos (radio y GPS), deja el otro puerto del TNC (DB-25), libre para conectar una computadora.

La siguiente tabla muestra el pin out del puerto DB-9 del TNC, la interfaz usada es RS-232.

| <b>TNC DB-9</b> |                      | <b>Radio</b> |                          |
|-----------------|----------------------|--------------|--------------------------|
| Pin#            | <b>Descripción</b>   |              | <b>Pin # Descripcion</b> |
|                 | <b>Tx Audio</b>      | 2            | Mic                      |
| 2               | CD                   |              |                          |
| 3               | <b>PTT</b>           | 3            | PTT                      |
| 4               | Analog In 1          |              |                          |
| 5               | <b>RX</b> Audio      | 11           | Rcv. Audio               |
| 6               | Tierra               | 7            | Tierra                   |
| 7               | <b>Reset Externo</b> |              |                          |
| 8               | Analog In 2          |              |                          |
| 9               | Tierra               |              |                          |

**Tabla 6.2 Pin Out TNC-Radio** 

El conector del cable en el extremo que se conecta al TNC es DB-9 macho y el extremo que se conecta al radio usa un conector propietario de los radio motorola.

# **6.3.2 Configuración**

 En esta sección se analiza los parámetros necesarios para la configuración de los equipos empleados en las unidades remotas, los mismos que son: TNC, GPS y Radio.

 Los parámetros necesarios a modificar para la configuración del los TNC, se detallan a continuación:

ABAUD n (n = 0, 1200, 2400, 4800, 9600, 19200 El parámetro n configura la tasa de baudios usada para la entrada y salida a través del puerto serial RS-232 del KPC-3 Plus a la computadora.

BLT n{Every After}hh:mm:ss[START :hh:mm:ss]  $(n = 1 - 4)$ 

Este comando usado con GPS, configura el intervalo entre transmisión de datos asociados a los buffers LT.

El valor de n identifica que LT es usado (1-4). La palabra EVERY especifica que el LT podría transmitir al intervalo especificado por hh:mm:ss. La palabra START es seguida de la hora, esto indica que las transmisiones se iniciarán en el valor de hora colocada aquí. El parámetro AFTER

especifica que la transmisión se hará después de que se detecta que el canal está libre.

# CD { INTERNAL EXTERNAL SOFTWARE}

Este comando selecciona el método de detección de portadora que se usará.

Con el valor de INTERNAL, el TNC detecta una señal presente en el canal, usando un tipo de detección de portadora de energía, permitiendo mezclar voz y datos sobre el mismo canal.

Configurando el valor de EXTERNAL, la detección de portadora es proporcionada por un dispositivo externo, conectado al pin XCD en el puerto de la radio.

Mediante la última opción, el firmware dentro del TNC detecta la presencia de los datos y habilita la detección de portadora.

#### GPSHEAD n string  $(n = 1 - 4)$

Este comando determina que sentencia NMEA será almacenada en los buffers LT. El valor n ( 1- 4) determina que buffer será empleado para

almacenar los datos provenientes del GPS, y el parámetro string indica que sentencia NMEA será almacenada en el buffer especificado.

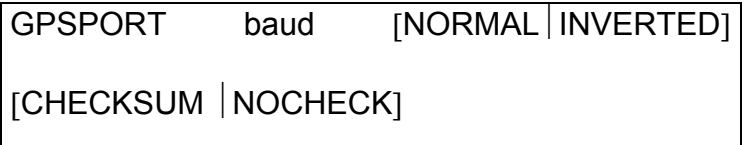

Este comando permite la habilitación del segundo puerto serial para una unidad GPS.

SI el parámetro Baud es diferente de 0, el pin XCD en el puerto del radio puede ser usado como una entrada GPS durante la operación regular del KPC3 Plus, baud puede ser configurado a 0, 300, 600. 1200, 2400 o 4800. Si el parámetro NORMAL es especificado, se sensa la polaridad del pin XCD como la dada por el pinout RS-232; el pin XCD podría esperar la entrada de RS-232 o entrada de 0-5V de la misma polaridad.

Si el parámetro INVERTED es especificado, el pin XCD podría esperar polaridad invertida a la polaridad RS-232.

Con CHECKSUM, el firmware pasa solamente oraciones que tengan checksum válidas, mientras que el parámetro NOCHECK permite el paso de oraciones con checksum válidas, como oraciones que no tengan checksum.

## GPSTIME {Off|Valid|On}{GGA|GGL|RMC|ZDA}

Si GPSTIME es configurado en OFF, el reloj del TNC no es establecido cuando las cadenas NMEA son recibidas. Si se establece en VALID, el reloj es configurado pero solo si el bit valido de la cadena especificada es configurado. Si se establece en ON, el tiempo es adquirido desde la cadena especificada.

#### HBAUD n (n = 300, 400, 600, 1200)

Esta tasa de baudios especifica la tasa de intercambio de datos entre las estaciones de radio. Este valor no está relacionado con la tasa especificada en ABAUD.

Como regla general, 300 baud es usado en frecuencias que estén bajo el valor de 28MHz, 1200 baudios es usado en frecuencias que están sobre 28 MHz.

# INTFACE {TERMINAL NEWUSER BBS KISS XKISS | HOST | GPS | MODEM}

Cuando se configura el parámetro NEWUSER, el TNC opera con un numero limitado de comandos. Cuando se configura el valor de TERMINAL, el TNC esta habilitado con todos los comandos. El valor de BBS, borra ciertos mensajes propias del TNC cuando realiza una conexión o intercambio de información. Con INTFACE en KISS, los usuarios interactúan con el TNC usando un software que implemente el código KISS, con XKISS la variación es que se usa el protocolo de KISS extendido. Cuando INTFACE se configura a HOST, el TNC podría comunicarse con una computadora que posea un software mas sofisticado que un software terminal. Con INTFACE configurado en GPS, el TNC esta listo para recibir los datos desde el puerto serial del TNC, en donde esta colocado el GPS. Finalmente con la opción MODEM, el TNC demodula la señal

de audio desde el puerto de radio y pasa este dato a través del puerto RS-232.

LT  $n$  text  $(n = 1 - 4)$  (texto máximo 128)

Este comando es usado para actividades con GPS, coloca en el buffer el texto proveniente del GPS. El valor de n especifica el buffer en el cual se almacenan los datos del GPS.

LTP  $\,$  n dest  $\,$  [ vía call1, call2, .....]  $\,$  (  $\,$  n = 1 –4 ) Este comando configura el callsing del destino de los buffers LT. El valor de n especifica que buffer es el usado (1-4)

MCOM { ON OFF }

Permite monitorear paquetes de control siempre y cuando el valor de MCON y MON esten configurados en ON, los paquetes de control son distinguidos de los paquetes de información, por símbolos característicos y letras que indican el tipo de paquete de control que son.

MRESP { ON | OFF}

 Cuando se configura el valor de ON, los paquetes monitoreados incluyen las respuestas de los paquetes AX.25 si MONITOR y MCON están configurados en ON.

MYCALL xxxxxxx-n ( $n = 0 - 15$ )

Este comando permite configurar el nombre del equipo.

 $MYREMOTE$  xxxxxx-n (n = 0-15)

Este comando configura el nombre identificativo usado para acceso remoto.

PACLEN  $n (n = 0 - 255)$ 

Este comando especifica la longitud máxima de la porción de datos del paquete. El valor de 0 significa 256 bytes.

RTEXT text (texto hasta 250 caracteres)

Este comando configura el password usado cuando se accede remotamente al TNC.

$$
RETRY \quad n \quad (n=0-15)
$$

Este comando especifica el numero de intento de envío de paquetes. Los paquetes son retransmitidos n veces antes de abortar la operación en caso de error.

# TXDELAY  $n (n = 0 - 255)$

Este comando establece el retardo entre la aplicación del push-to-talk y el comienzo de la transmisión de los paquetes. Las banderas son enviadas durante el retardo. Este comando necesita configurarse lo más extenso posible para darle al transmisor tiempo suficiente para habilitar la transmisión antes de que los datos sean transmitidos.

Estos parámetros son los necesarios conocer para la configuración de los TNC en los móviles.

#### **6.3.2.2 GPS**

 Este dispositivo no necesita de ningún tipo de configuración, solo envía los datos cada vez que se requiere mediante el uso de una sentencia del protocolo NMEA.

### **6.3.2.3 Radio**

 Existen una serie de parámetros básicos que se configuran en las radios par que operen en un sistema de comunicación de voz, pero además de estos parámetros se requieren configurar otros parámetros que permitan habilitar los pines auxiliares del puerto de la radio.

Para la configuración de los radios se usa un programa especial propietario de Motorola, como se ilustra en la siguiente figura,
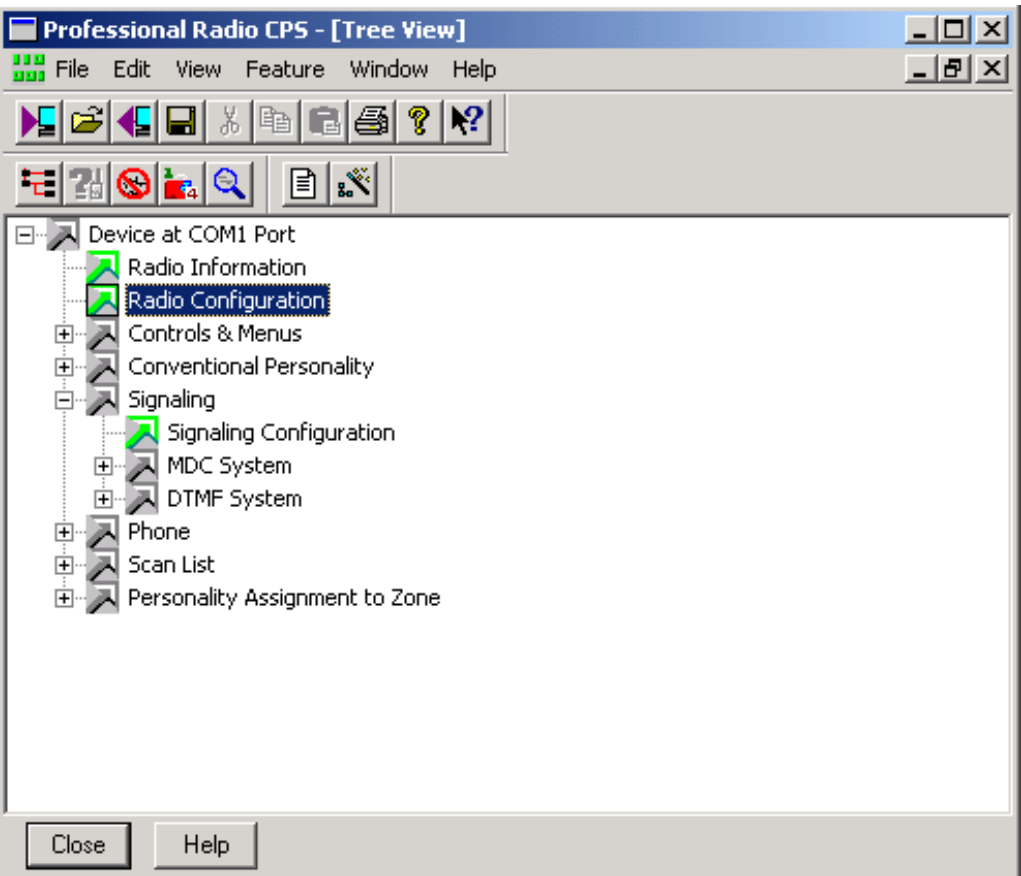

**Figura 6.10 Software de Configuración de Radios Motorola**

El gráfico muestra las opciones del programa de Configuración de Radio Motorola, el cual indica las opciones sobre las cuales podemos modificar o ingresar para ver los valores.

La configuración de los parámetros básicos se los puede consultar o realizar entrando en la opción "Conventional Personality", donde podemos encontrar los siguientes parámetros:

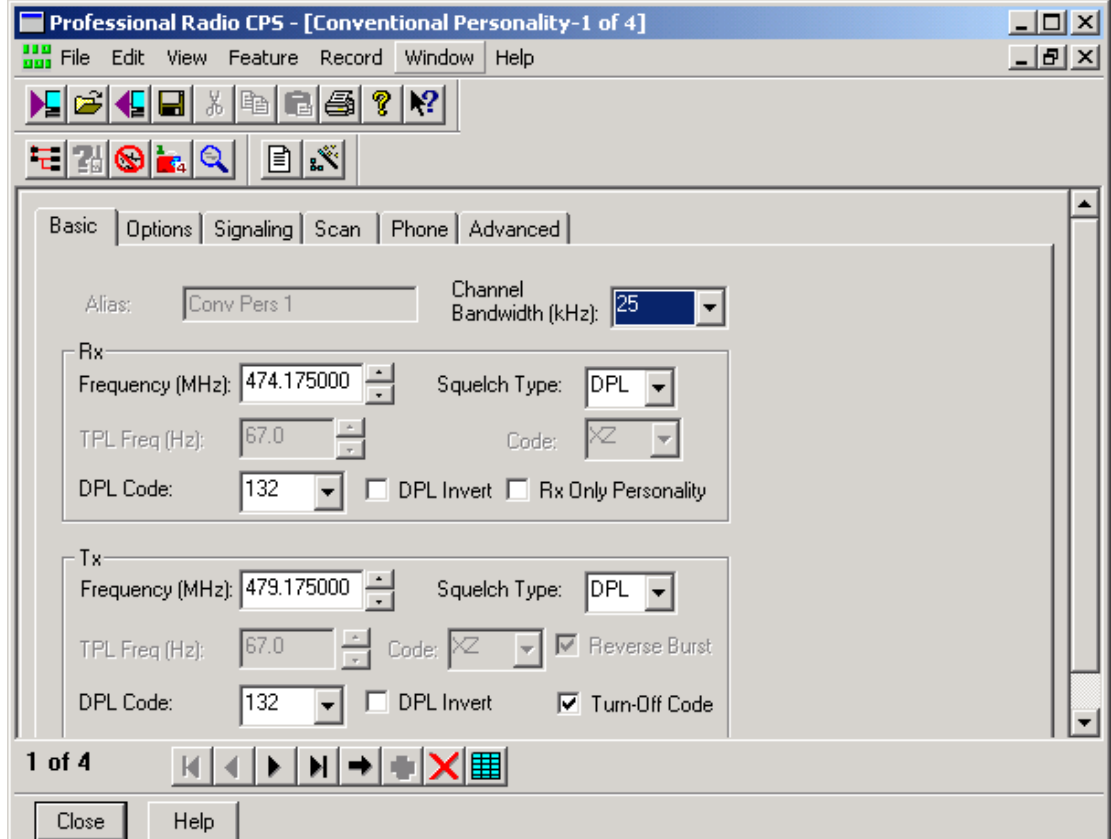

**Figura 6.11 Pantalla de Opción "Conventional Personality"** 

Como se puede observar en esta opción a su vez se divide en: Básica, Opciones, Señalización, Scan, Teléfono y Avanzado.

En los parámetros básicos se puede configurar:

**Frecuencia de Recepción:** Habilita la Frecuencia

de Recepción.

**Frecuencia de Transmisión**: Habilita la frecuencia de Transmisión.

**Tonos**: Esto se conoce como Squelch Type, se

tienen tres opciones para elegir, que son:

- CSQ: Trabajar con portadora
- TPL : Tonos Sub-audibles
- DPL : Códigos Digitales

A continuación se ilustra los parámetros que están

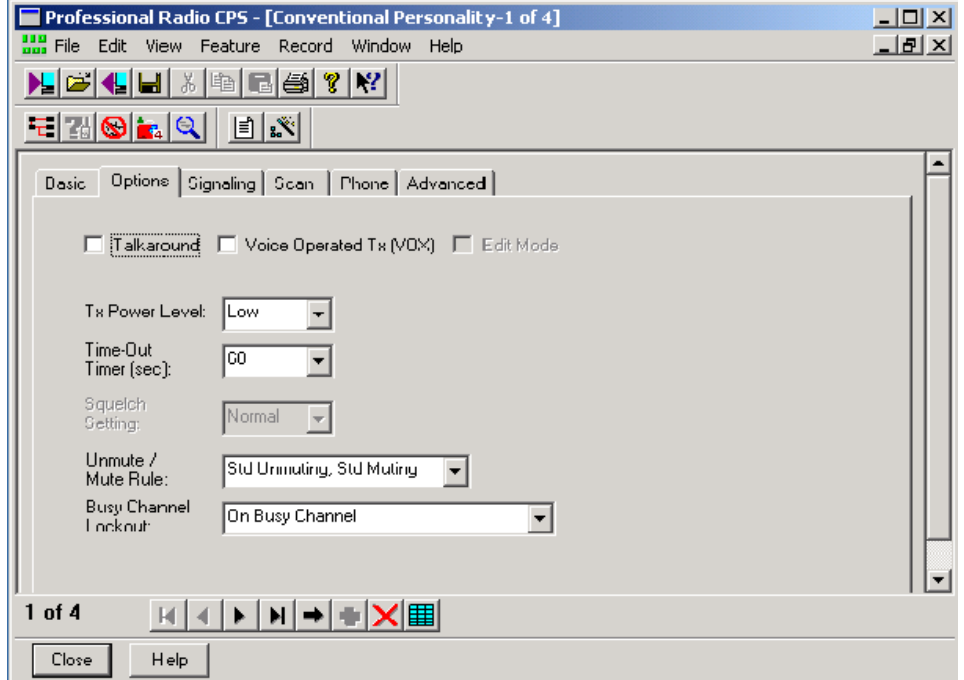

en la etiqueta Opción:

**Figura 6.12 Pantalla de la Etiqueta Opciones.** 

En esta opción se puede configurar lo siguiente:

**Time Out** : Este es el tiempo que se configura para prevenir que el radio transmita por un tiempo indefinido.

**Busy Chanel Lockout** : Este parámetro impide que una conversación sea interrumpida.

En las opciones del menú Principal existe "Señalización", esta opción a su vez se subdivide en:

- MDF System
- DTMF System

Cada una de estas divisiones básicamente permiten configurar los siguientes parámetros:

**ID**: Este parámetro provee 4 dígitos, que se usan como identificativo.

existen 4 opciones de configuración:

- None: No se envía el ID
- Pre Only: Se envía el ID solo al inicio de la cadena de señalización

**PTT ID Type:** Identifica con el ID y lo transmite,

- Post Only: Se envía el ID solo al final de la cadena de señalización
- Pre & Post: Mediante ese punto se envía la señalización tanto al inicio como al final de la cadena de señalización.
- •

**DOS**: Por medio de este parámetro se silencia al radio cuando se está transmitiendo la señalización.

La siguiente figura ilustra las opciones anteriormente descritas:

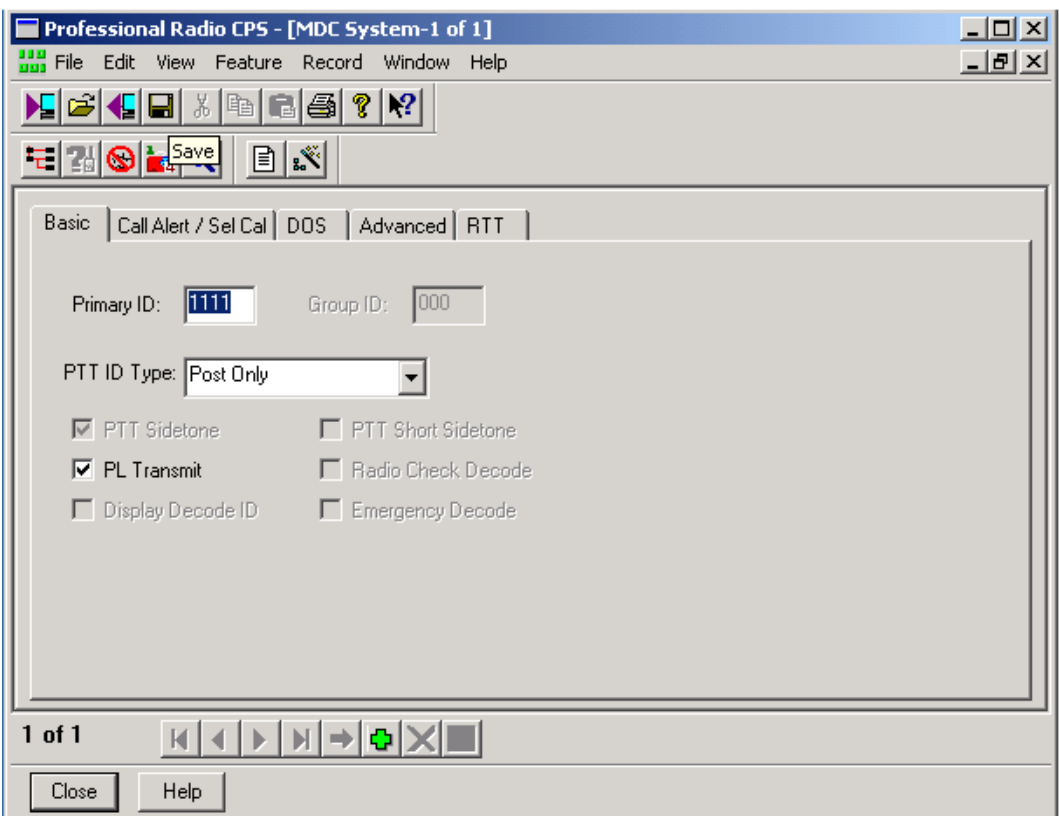

**Figura 6.13 Parámetros de Configuración en la Opción Señalización .** 

En la pantalla principal del Software de Configuración, se encuentra la opción "Radio Configuration" o Configuración de Radio, a la cual se debe ingresar para la configuración de algunos parámetros para la transmisión de datos, en esta opción existen divisiones como se indica en el siguiente grafico:

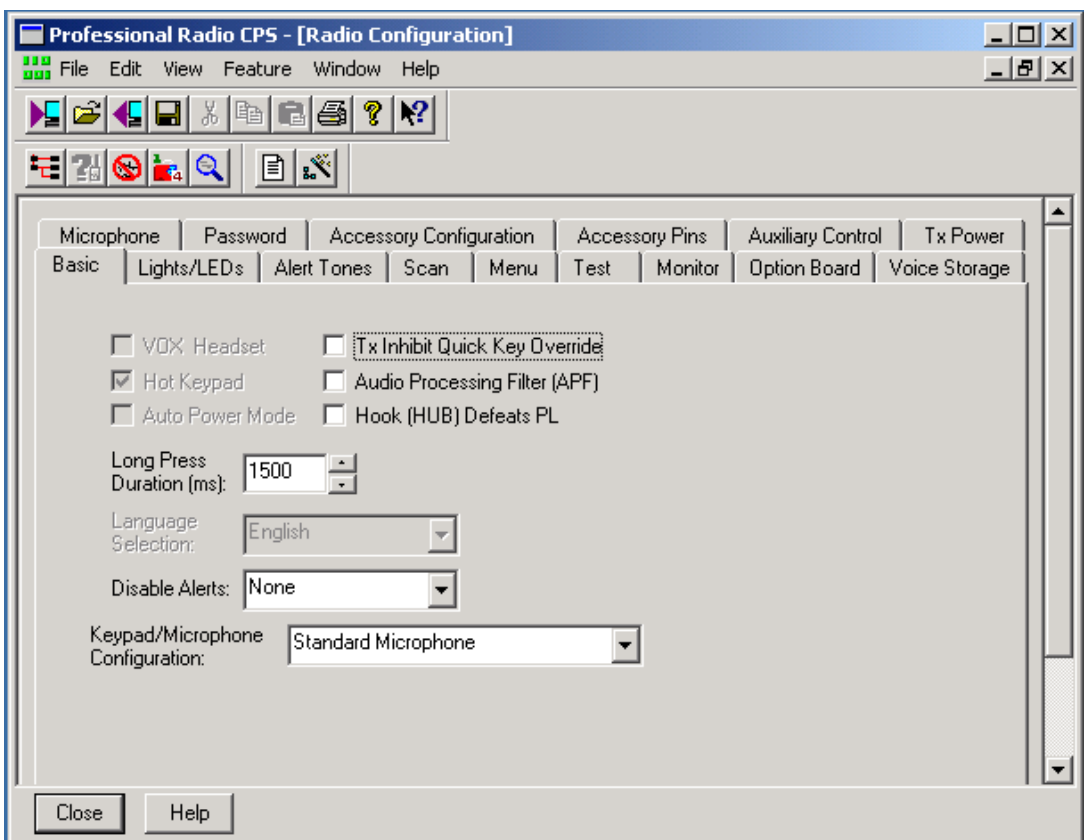

**Figura 6.14 Sub Menú de la Opción de "Radio Configuración".** 

Las opciones que se pueden elegir en esta opción

esta:

- Micrófono
- Password
- Configuración de Accesorios
- Pin de Accesorios
- Control Auxiliar
- Poder TX
- Básico
- Luces de LEDS
- Tonos de Alerta
- Scan
- Menú
- Test
- Monitor
- Option Board
- Almacenamiento de Voz

La opción sobre la cual se trabaja para configurar los pines del puerto exterior del radio es "Pin de Accesorios", dentro de esta opción se puede configurar lo siguiente:

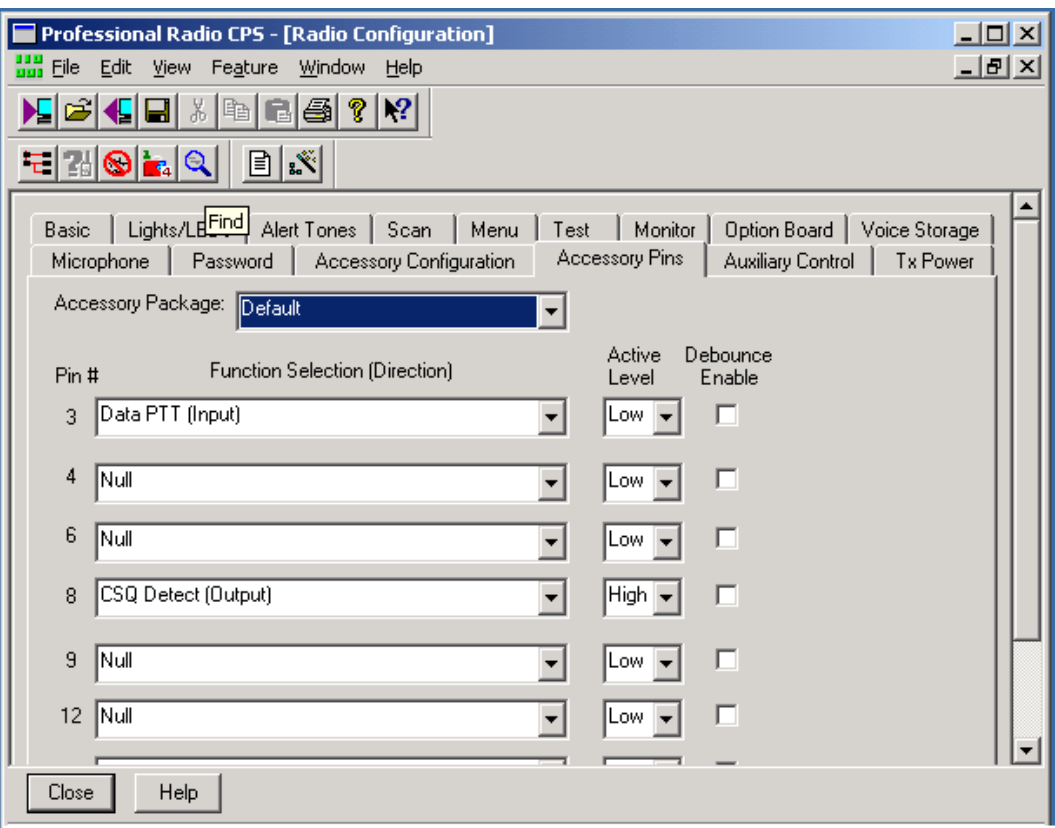

**Figura 6.15 Parámetros Configurables en la opción "Pin de Accesorios".** 

La configuración consiste en habilitar los pines del puerto Auxiliar de la Radio, a continuación se describen las opciones de programación de cada uno de los pines empleados:

**Pin**#**3** : Corresponde al PTT. Las opciones para configurar este pin son:

• External Mic PTT (Input): Habilita al PTT del Conector de accesorios (parte posterior de la radio), este parámetro es usado generalmente cuando el enlace de radio solo es usado para transmisión de datos

• Data PTT (Input): Esta opción habilita al PTT de la parte posterior de la radio, usado cuando se necesita pasar datos y voz sobre un mismo enlace de radio.

Además de esto se debe configurar en la opción "Configuración de Accesorios" con las opciones de Flat o Filtered, que tienen relación básicamente con el tipo de salida, es decir si esta es filtrada o no filtrada, en el caso en el que se use el mismo enlace para datos y voz se recomienda habilitar lo opción Flat.

### **6.4 Diseño de la Estación Base**

 La siguiente figura muestra los elementos de la estación base.

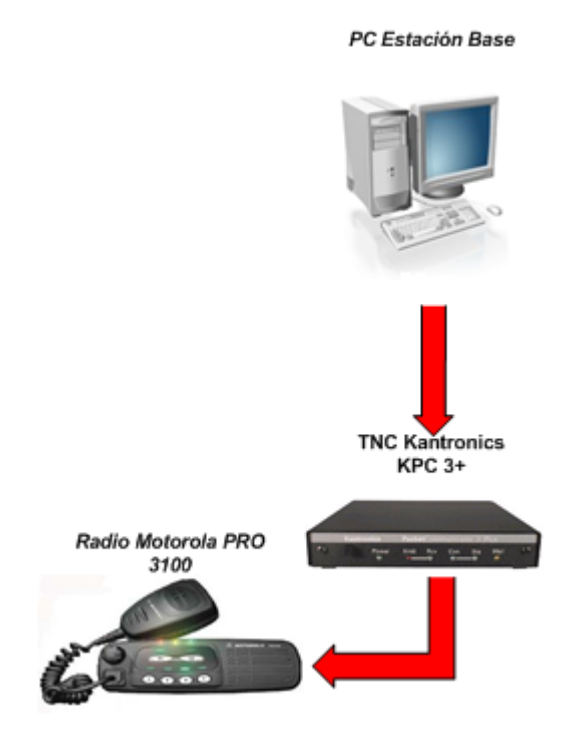

**Figura 6.16 Componentes de la Estación Base.** 

## **6.4.1 Interfases y Conexiones**

 Esta sección muestra la conexión y las interfases empleadas por los elementos de la estación base, como son: Radio-TNC y TNC-PC

 Para la conexión entre el radio y el TNC, de igual manera que en la unidad remota se requiere que el radio cuente con una entrada adicional de micrófono, PTT y una salida de audio.

La radio que se emplea en la estación base es de la marca Motorola modelo PRO 3100.

El cable para interconectar el TNC con el Radio es similar al usado en la unidad remota con la única diferencia que en este caso este cable solo conecta al TNC y la Radio, no existe ningún otro dispositivo, y el puerto usado en el TNC es el DB<sub>9</sub>

La siguiente tabla muestra el pin out del cable para la conexión del Radio con el TNC (DB-9), la interfaz usada es RS-232.

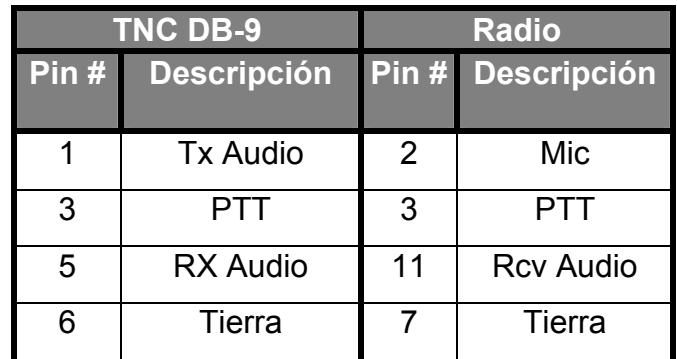

**Tabla 6.3 Pin Out del Cable entre Radio-TNC** 

Los conectores son los mismo que se explicaron

en la sección de la unidad remota.

## **6.4.1.2 TNC-PC**

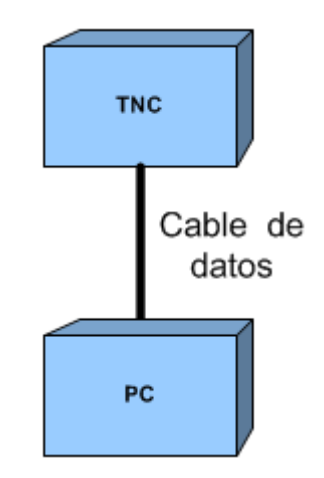

**Figura 6.17 Conexión TNC-PC** 

 La figura ilustra la parte de la comunicación entre el TNC y la computadora.

El puerto DB-25 del TNC es el puerto de la computadora, esta conexión se la realiza mediante un puerto serial y empleando la interfaz RS-232.

Para cable de conexión entre el TNC –PC se emplea un conector DB-25 macho del lado del TNC y un conector DB-9 o DB-25 hembra en el lado de la computadora. Los pines empleados se detallan a continuación:

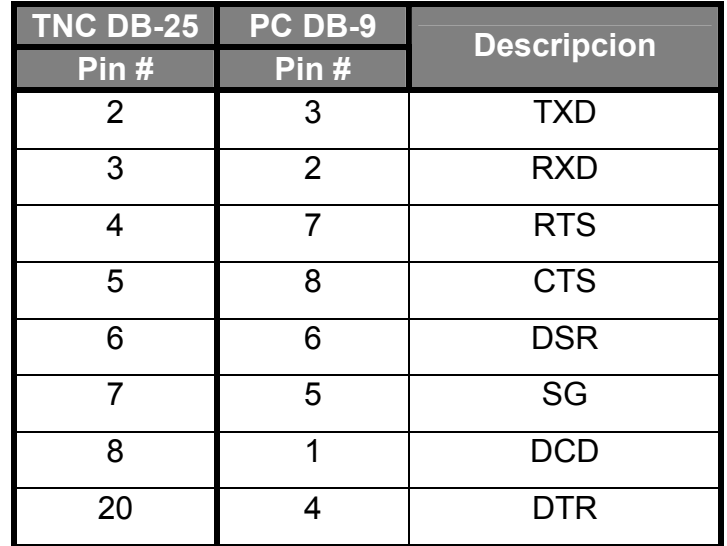

**Tabla 6.4 Pin Out TNC-PC** 

El pin out de este cable es el mismo al empleado para realizar la configuración inicial de los TNC.

## **6.4.2 Configuración**

 El TNC y la radio de la estación base son configurados para su correcta operación, en esta sección se detallan estas configuraciones.

## **6.4.2.1 TNC**

 Los parámetros que se configuran en el TNC de la estación base difiere en algunos puntos con respecto a la configuración de las unidades móviles, a continuación se detallan los mas importantes:

ABAUD n ( n= 0, 1200, 2400, 4800, 9600, 19200)

Este parámetro configura la tasa de baudios usada para entrada-salida a través del puerto serial RS-232 del KPC3 Plus a la computadora.

#### CD {INTERNAL EXTERNAL SOFTWARE}

Selecciona el método de detección de portadora.

Mediante la opción de Software, el firmware dentro del TNC detecta la presencia de datos habilitando la detección de portadora.

# INTFACE {TERMINAL NEWUSER BBS KISS

XKISS HOST GPS MODEM

Este comando ya se lo describió en la sección de configuración del TNC de los móviles.

La opción Terminal, el TNC esta habilitado con todos los comandos.

#### MCOM {ON OFF}

Permite monitorear paquetes de control siempre y cuando el valor de MCON y MON estén configurados en ON, los paquetes de control son distinguidos de los paquetes de información, por

símbolos característicos y letras que indican el tipo de paquete de control que son.

## MCON {ON OFF}

Configurado en ON, todos los paquetes serían mostrados sean estos conectados o desconectados.

MRESP { ON | OFF}

 Cuando se configura el valor de ON, los paquetes monitoreados incluyen las respuestas de los paquetes AX.25 si MONITOR y MCON están configurados en ON.

MYCALL xxxxxxx-n ( $n = 0 - 15$ )

Este comando permite configurar el nombre del equipo.

#### **6.4.2.2 Radio**

 La configuración de la radio en la estación base como en las unidades remotas es la misma, por ello no abordaremos el tema en esta sección nuevamente.

#### **6.4.3 Software**

 El software desarrollado es una plataforma que involucra básicamente lo que se ha llamado adquisición, procesamiento y presentación de datos en forma visual.

Aquí se presentan los mapas de la ciudad de Guayaquil, y sobre estos la ubicación en coordenadas de los móviles. Este software permite la obtención de datos de 2 formas, ya sea por poleo automático o por petición de la estación central. Se ha tratado de que la presentación de este software sea muy amigable para facilitar la interacción con el usuario, sin por ello ser demasiado básico.

Al ser esta una plataforma, nos proporciona todas las herramientas necesarias para poder ajustar las aplicaciones a los requerimientos específicos del usuario.

En el capitulo 7 se describe con más detalle los elementos involucrados, y las herramientas desarrolladas para la realización del software.

## **6.5 Costo de los Equipos utilizados.**

 Esta sección detalla los costos de los equipos utilizados en el prototipo.

## **6.5.1 Estación Base.**

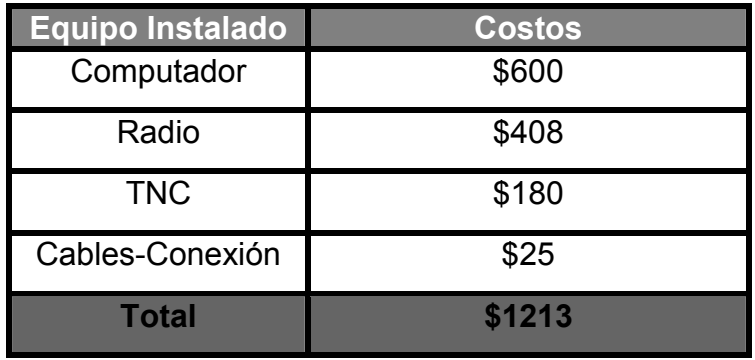

**Tabla 6.5 Costos de Equipos Instalados en la Estación Base** 

## **6.5.2 Unidad Remota.**

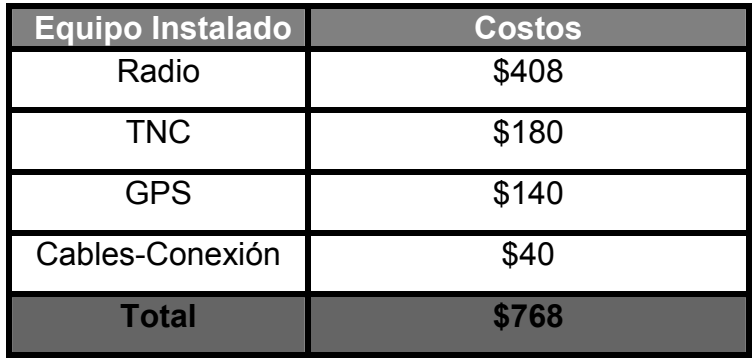

**Tabla 6.6 Costos de Equipos Instalados en la Unidad Remota** 

# **CAPITULO 7**

#### **7 Desarrollo del Software.**

 El desarrollo de este Capítulo se basa en el Modelo de Aplicación de Software MSF, que establece el diseño y desarrollo de aplicaciones de software basado en servicios multi capa. MSF ve a la aplicación en un nivel lógico como una red de servicios cooperativos, distribuidos y reusables que apoyan las soluciones de los negocios.

Un Modelo de Aplicación de Software es una vista conceptual que establece definiciones, reglas, y relaciones que serán la estructura de la Aplicación. El Modelo de aplicación muestra cómo es la estructura de la aplicación y no como va a ser implementada.

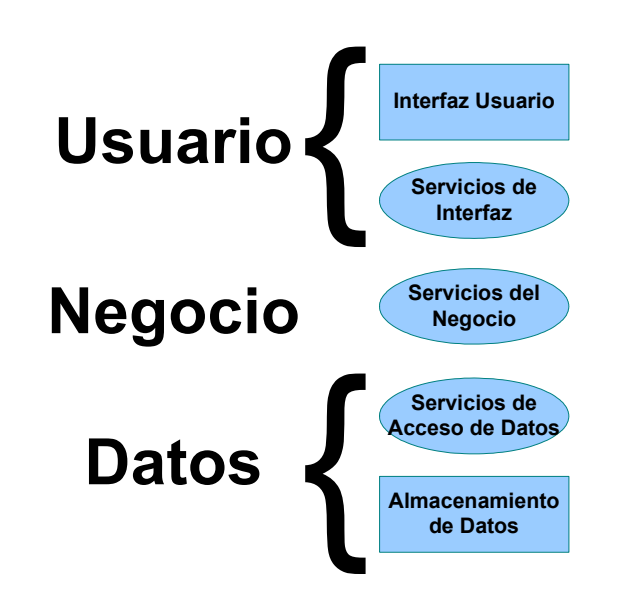

**Figura 7.1 Modelo de Aplicación MSF de tres capas.** 

#### **7.1 Requerimientos Generales del Software.**

 Los requerimientos son una descripción de las necesidades o deseos de un producto. Esta sección es un hito fundamental en el desarrollo del Software, puesto que una definición errónea de los requerimientos, conlleva riesgos de insatisfacción del usuario final en el uso e implementación del mismo.

Para Definir los requerimientos del software de esta tesis, se basó en el objetivo "Desarrollar el software, plataforma tecnológica para la administración del sistema móvil", el cual enfoca los siguientes aspectos:

- **El cliente**, programadores en Visual Basic 6.0 ,estudiantes y docentes de Ingeniería Electrónica y Telecomunicaciones, que deseen utilizar el Sistema LAV propuesto en esta tesis.
- Meta, abstraer las funciones y servicios que involucran los componentes de hardware utilizados en el prototipo, para fomentar el uso pragmático del TNC y la interpretación gráfica de los datos de ubicación de los móviles.
- **Metodología,** Modelo de Aplicación MSF de 3 Capas porque es una de las mejores prácticas usadas para el desarrollo de aplicaciones de Software.

 A continuación se detalla lo que el sistema deberá hacer en forma representativa, y no pretende en absoluto ser una descripción funcional exhaustiva. Los detalles se describen en el análisis y diseño de los componentes que forman parte de la plataforma.

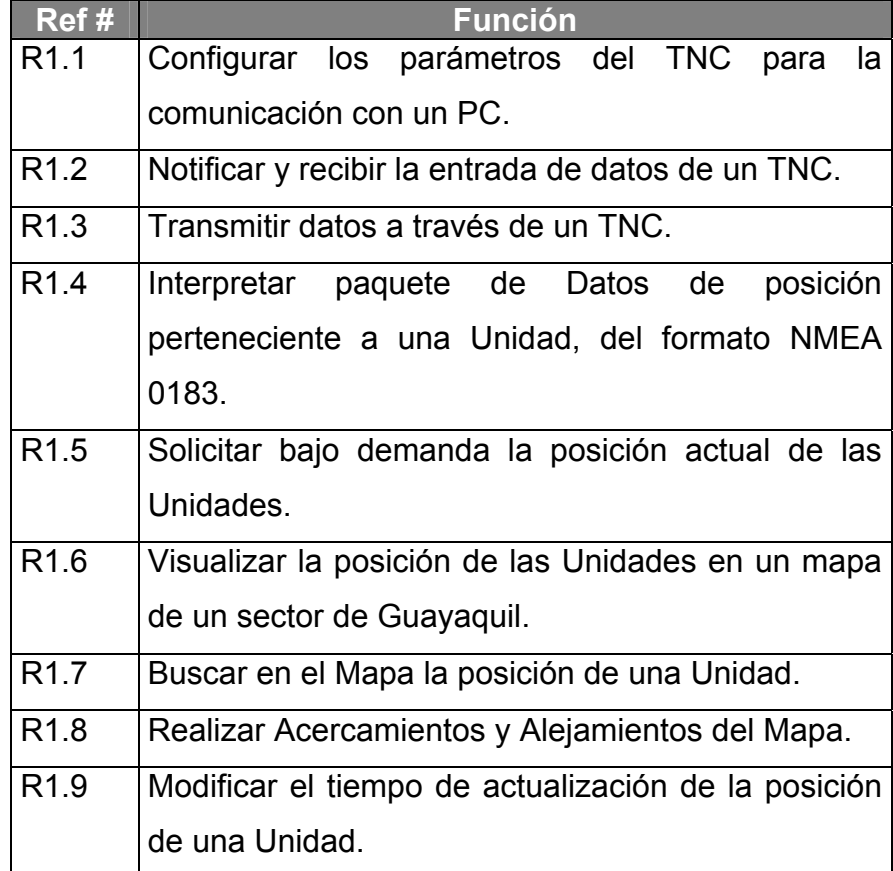

**Tabla 7.1 Funciones del Sistema.** 

 Los atributos del sistema son cualidades no funcionales, los cuales se reflejan los siguientes aspectos:

- **Facilidad de Uso**: El Acercamiento y Alejamiento de la vista del mapa será usando los botones Izquierdo y derecho del ratón; Debe existir la opción de resaltar el gráfico de la Unidad del Mapa.
- **Tiempo de respuesta**: Cuando se registre la posición de un vehículo, la actualización en pantalla no deberá de demorar más de 3 segundos
- **Tolerancia a fallas**: Se deberá notificar fallas, en caso de desconexión física del PC y el TNC.
- **Plataforma**: El programa podrá ejecutarse en el Sistema Operativo Microsoft Windows 98 y Millenium como mínimo.

### **7.2 Estructura General.**

 La representación del Modelo de aplicación desarrollado, contempla la división del programa en tres capas. Debido a la

configuración del hardware y necesidades del software, la estructura de la aplicación es la siguiente:

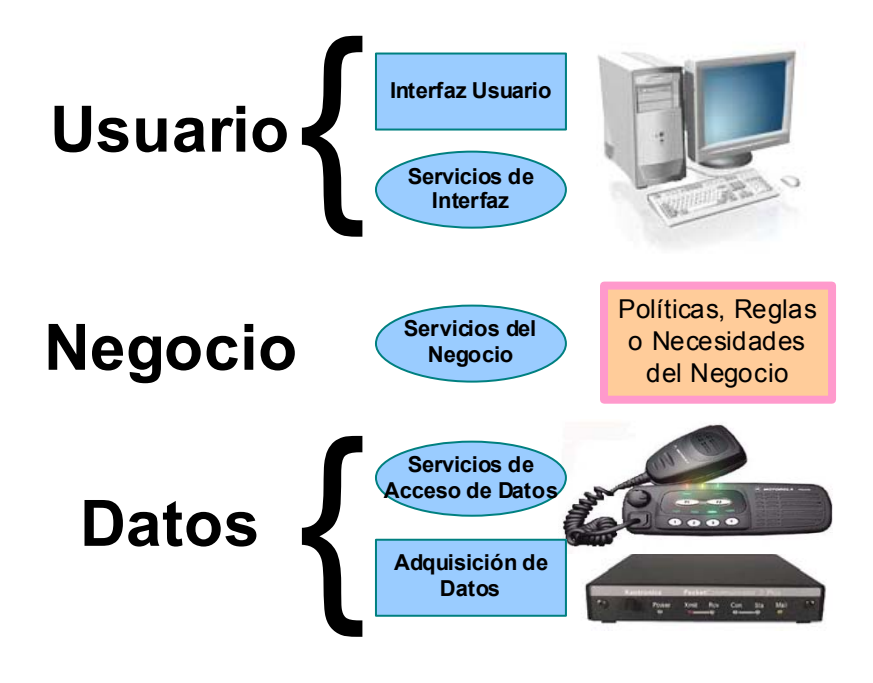

**Figura 7.2 Estructura de la Aplicación prototipo.** 

## **7.2.1 Capa de Interfaz y servicios del Usuario.**

En este nivel se abstrae las funciones y servicios, para presentar de forma gráfica los datos de Posición de un vehículo al Usuario. En este nivel se construirá un componente de Software que se denominará "Interfaz Mapa".

 El alcance de esta tesis no contempla el análisis, desarrollo ni implementación de servicios y funciones correspondientes a algún tipo de negocio específico. Sin embargo, cabe resaltar que en esta capa van todo tipo de necesidades específicas de un negocio en particular, por ej. Contabilidad asociada basado en unidades, atributos o estados de Unidades (con/sin pasajero), cálculos o algoritmos para sacar reportes de consumo de gasolina, kilometraje etc.

Para el desarrollo del prototipo este nivel tendrá responsabilidades para la prueba del componente de Acceso de Datos y la Interfaz de Usuario

## **7.2.3 Capa de Adquisición y Servicios de Datos.**

 La capa de Servicios del Negocio no tiene conocimiento de dónde o cómo se adquieren los datos. Estas funciones son responsabilidades de la Capa de Adquisición y Servicios de Datos, que realiza la conexión con el TNC a través del puerto COM de la computadora, y se encarga de notificar la actualización de posición de una Unidad, petición por demanda de posición de alguna unidad, verificar la conexión física del PC con el TNC.

Para la implementación de esta capa se construirá un componente de software llamado "TNC".

## **7.3 Análisis del Componente de adquisición de Datos.**

 Para el análisis se define los Casos de uso, que es un documento narrativo describiendo la secuencia de eventos de un agente externo, que utiliza un sistema para completar un proceso. En este caso se narra la utilización del componente de adquisición de Datos, ejemplificando los requerimientos del sistema en forma tácita.

#### **7.3.1 Caso de Uso: Iniciar Uso de TNC.**

**Actores**: Aplicación de Software que necesite conectarse a un TNC

**Propósito**: Iniciar el uso de un TNC para utilizar sus funciones y recibir sus Datos.

**Descripción**: La aplicación inicializa los puertos seriales de comunicaciones de la computadora, y lo enlaza con el TNC. Luego la aplicación está en capacidad de recibir los datos de posición que transmiten las Unidades a través de los TNC y GPS, o de conectarse a una unidad para solicitarle la posición en la que se encuentra.

#### **Referencia a Funciones**: R1.1

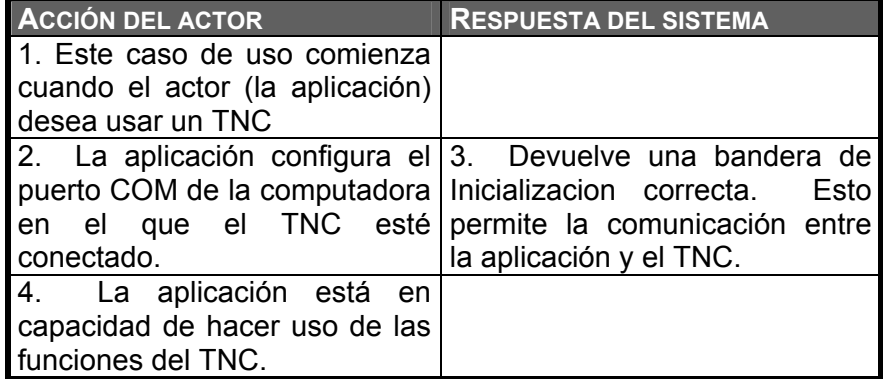

## **7.3.2 Caso de Uso: Notificar Posición de Unidad.**

**Actores**: El TNC y la Aplicación que la use.

**Propósito**: Avisar o Notificar a la aplicación, que se ha recibido a través del TNC, los datos de posición de una unidad.

**Descripción**: Cuando una unidad trasmite su posición a través del TNC del vehículo, este llega al TNC de la Central, el sistema debe avisarle a la aplicación que ésta información ha llegado y darle los datos recibidos para que sean procesados.

**Referencia a Funciones**: R1.2, R1.4

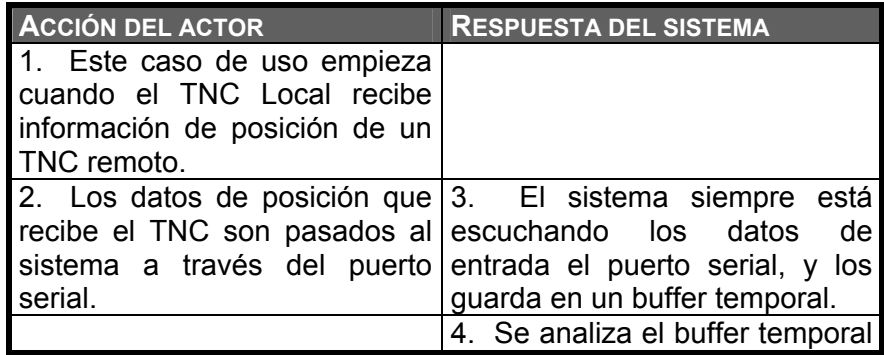

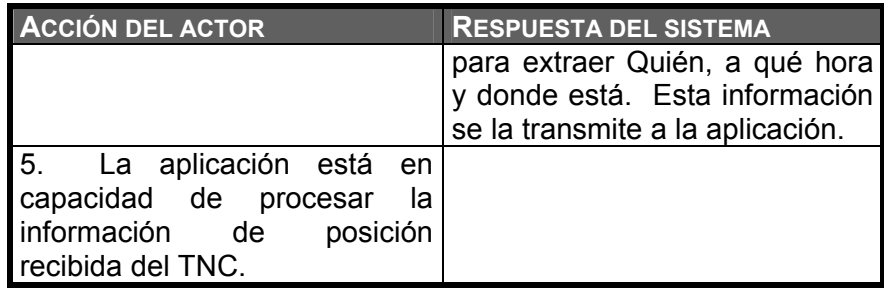

## **7.3.3 Caso de Uso: Solicitar Posición a Unidad.**

**Actores**: El TNC y la Aplicación que la use.

**Propósito**: Adquirir los datos de posición de una Unidad en el momento deseado.

**Descripción**: Cuando la aplicación necesite la posición especifica de una unidad, debido a alguna necesidad del usuario o por que la posición adquirida no está actualizada, el sistema permitirá la conexión a la unidad remota para solicitarle su ubicación actual.

**Referencia a Funciones**: R1.2, R1.3, R1.4, R1.5

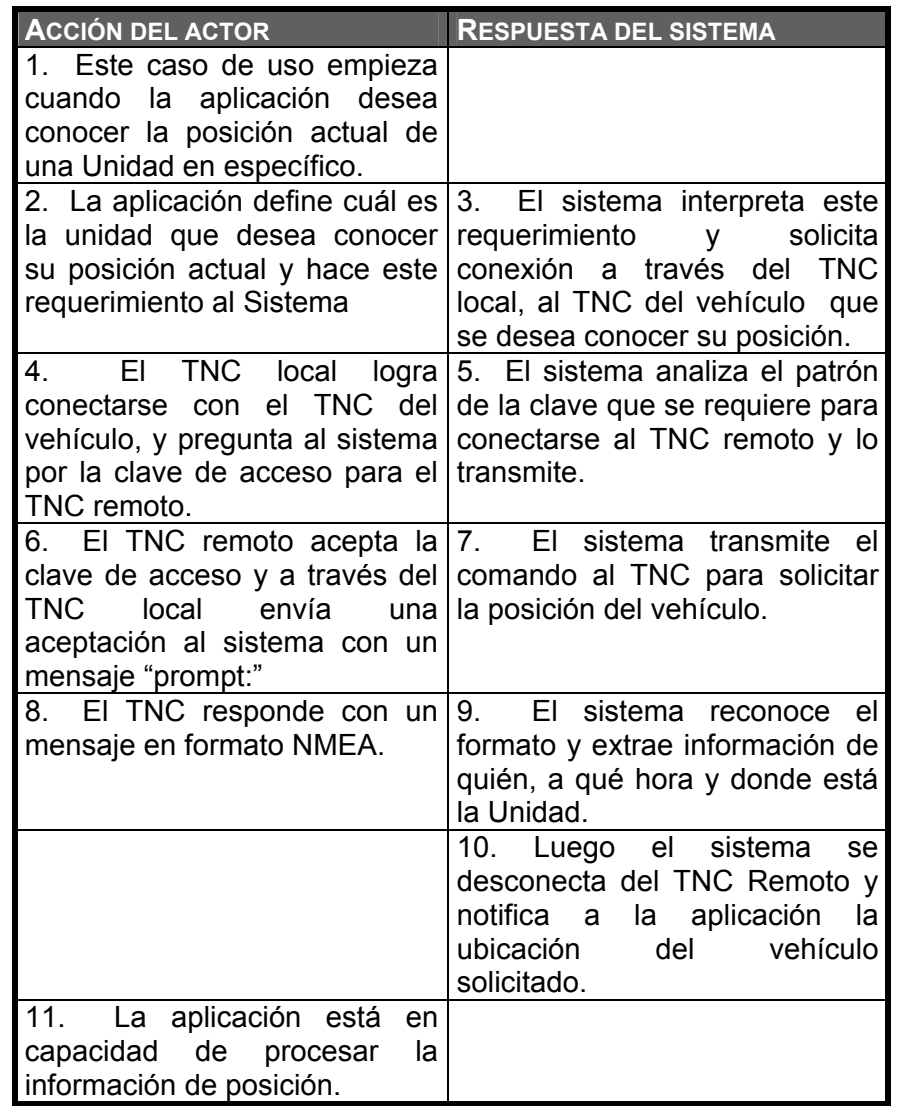

## **7.3.4 Caso de Uso: Terminar Uso de TNC.**

**Actores**: Aplicación de Software que necesite

desconectarse de un TNC.

**Propósito**: Detener el uso de las funciones y la recepción de Datos de un TNC.

**Descripción**: Una vez que la aplicación haya inicializado el TNC y desee terminar por cualquier motivo su uso, desvincula el puerto de comunicación serial de la computadora, haciendo inaccesible a los datos y funciones que el TNC provee.

#### **Referencia a Funciones**: R1.1

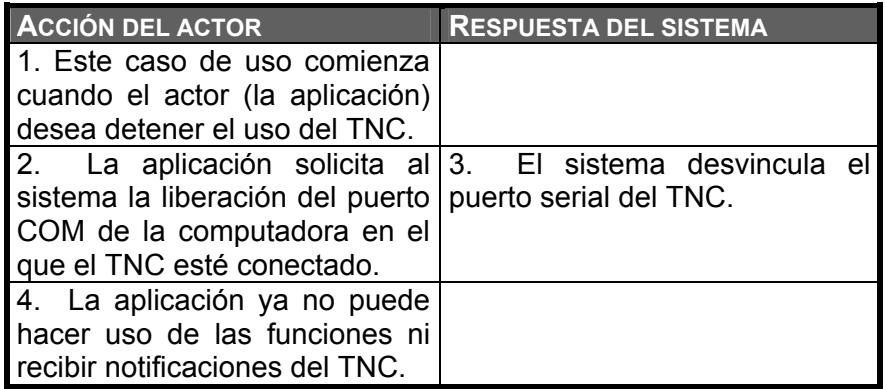

# **7.3.5 Caso de Uso: Modificar tiempo de Poleo de la Unidad.**

**Actores**: El TNC y la Aplicación que la use.

**Propósito**: Cambiar el tiempo con la que una unidad reporta su posición periódicamente.

**Descripción**: Cuando la aplicación necesite conocer la posición de una unidad con mayor o menor frecuencia, el sistema permitirá la conexión a la unidad remota, para que aumente o disminuya el tiempo con el que la unidad reporta su posición.

**Referencia a Funciones**: R1.1, R1.2, R1.3, R1.9

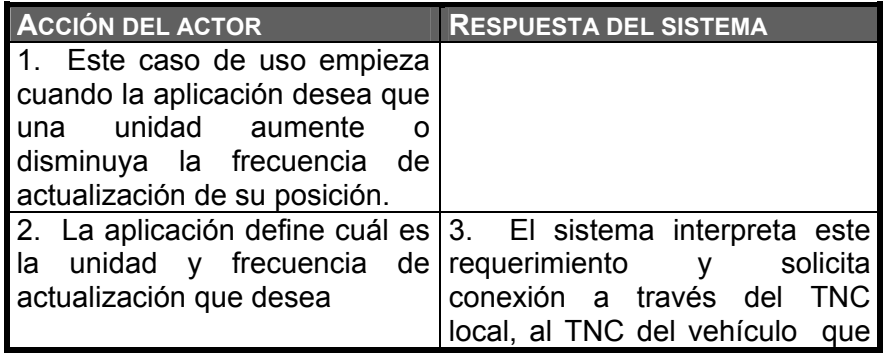

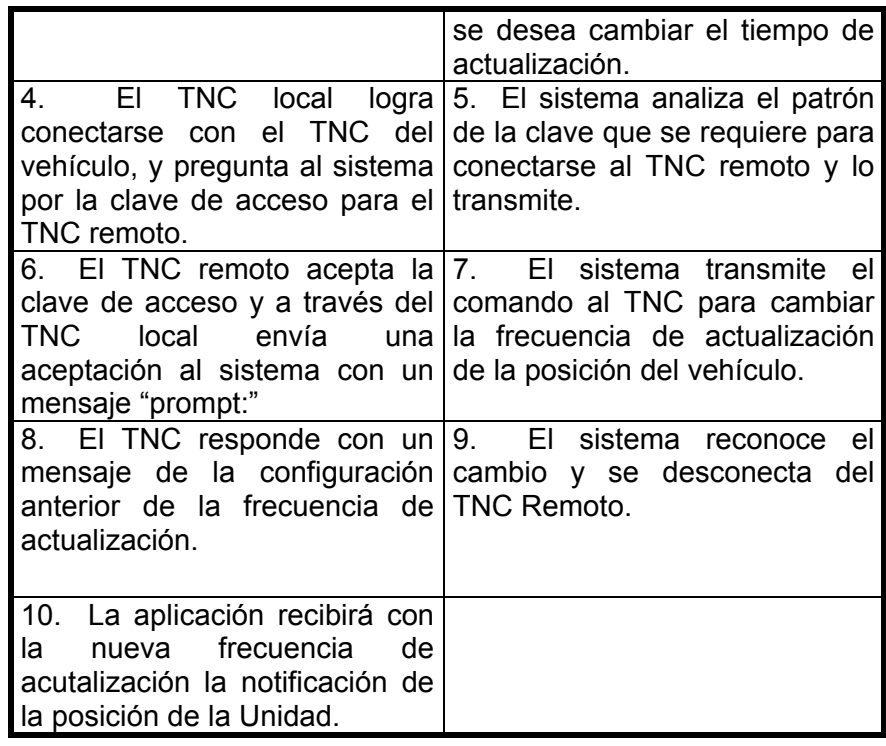

## **7.3.6 Diagrama de Casos de Uso.**

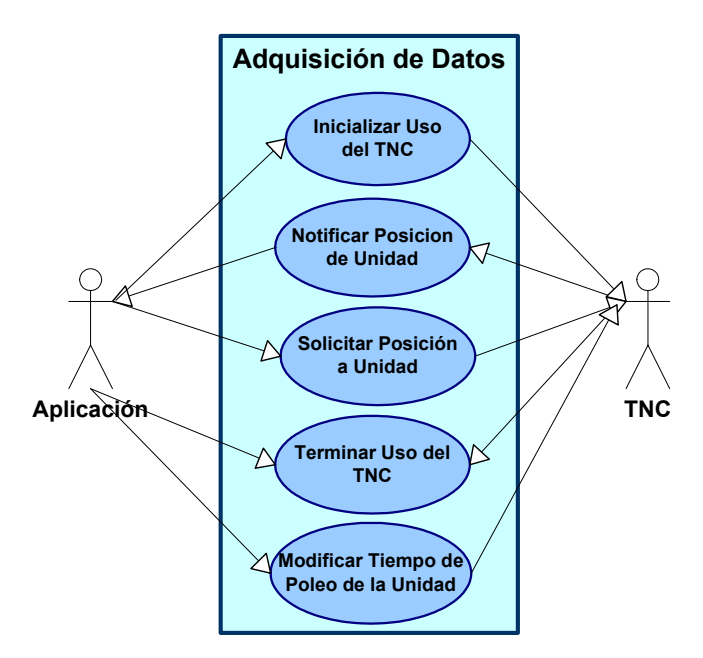

**Figura 7.3 Diagrama de Caso-de-Uso del Componente Adquisición de Datos.** 

#### **7.4 Diseño del Componente de adquisición de Datos.**

 El diseño del Componente de adquisición de Datos está basado en Tecnología ActiveX**[9](#page-179-0)** . Los componentes ActiveX agrupan propiedades y funciones para que pueda ser distribuido y usado, sin importar la implementación interna, con el propósito que se pueda reutilizar código en cualquier proyecto que necesite alguna función o propiedad en especial.

ActiveX se caracteriza por dar una interfaz de programación al usuario sencilla de entender a través de:

**Propiedades**: Características propias del componente ActiveX.

**Métodos**: Son funciones o servicios que proporciona el componente.

<span id="page-179-0"></span><sup>9</sup>  **ActiveX: Es un conjunto de tecnologías que permite a los componentes de software Interactuar uno con otro en un ambiente cooperativo, sin importar el lenguaje en el cual fue creado.**
**Eventos**: Son notificaciones por parte del componente ActiveX de que algo ha sucedido.

# **7.4.1 Diagrama del Componente.**

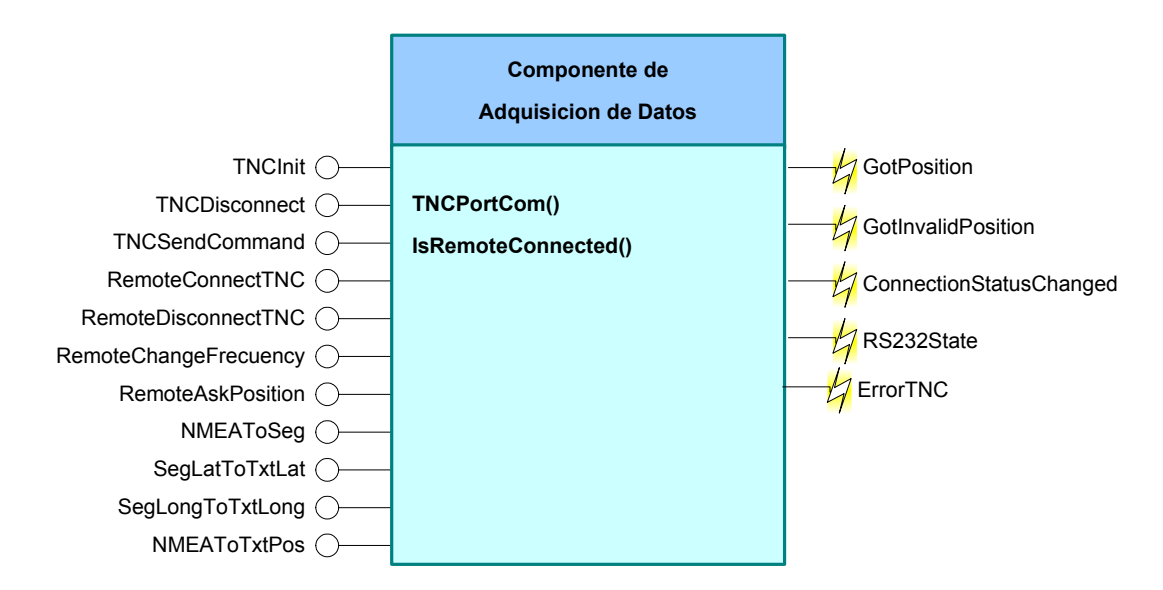

**Figura 7.4 Diagrama de Diseño del Componente de Adquisición de Datos.** 

**7.4.2 Propiedades.** 

**7.4.2.1 TNCPortCOM.** 

 Esta propiedad indica el número del puerto serial de la computadora en la cual está conectado el TNC.

### **7.4.2.2 IsRemoteConnected.**

 Esta propiedad indica a la aplicación si existe o no una conexión con un TNC Remoto.

### **7.4.3 Métodos.**

### **7.4.3.1 TNCInit.**

 Este método sirve para dar inicio a la comunicación entre la computadora y el TNC, permitiendo de esta manera la transmisión y recepción de Datos con los móviles. Este método requiere que se haya establecido la propiedad TNCPortCOM, en el puerto que se ha conectado físicamente el TNC.

#### **7.4.3.2 TNCDisconnect.**

 Este método sirve para dar por finalizado la comunicación entre la computadora y el TNC. En este caso no se podrá transmitir ni recibir información de otro TNC.

# **7.4.3.3 TNCSendCommand.**

 Este método sirve para enviar comandos de configuración al TNC Local y, en caso de que esté conectado, al Remoto. El uso de esta función implica tener un mayor conocimiento en el equipo TNC, para que funcione como es deseado.

# **7.4.3.4 RemoteConnectTNC.**

 Este método permite conectarse a un TNC Remoto, especificando con quién desea conectarse y la clave de acceso al TNC Remoto. Los estados del proceso de conexión y validación de clave, se podrá conocer a través del Evento ConnectionStatusChanged.

### **7.4.3.5 RemoteDisconnectTNC.**

 Este método permite desconectarse de un TNC Remoto. La desconexión, se podrá conocer a través del Evento ConnectionStatusChanged.

# **7.4.3.6 RemoteChangeFrecuency.**

 Este método sirve para cambiar la frecuencia con la cual los móviles transmiten su posición a la Central. Para llevar a cabo esta operación se necesita:

- **Estar conectado con un TNC Remoto**
- El tiempo con el que se desea actualizar los datos.

 El tiempo de sincronización con la cual se reducirá la colisión de transmisión de Datos.

# **7.4.3.7 RemoteAskPosition.**

 Este método realiza una solicitud de la posición de un móvil. Esto sirve para conocer la ubicación exacta de una unidad sin esperar que el vehículo lo envíe automáticamente. Para que funcione correctamente este comando se requiere estar conectado con el TNC Remoto del cual se desea conocer la posición.

### **7.4.3.8 NMEAToSeg.**

 Este método sirve para transformar la Longitud y Latitud expresado en formato NMEA 0183, en su equivalente numérico expresado en segundos.

### **7.4.3.9 NMEAToTxtPos.**

 Este método sirve para transformar la Longitud y Latitud expresado en formato NMEA 0183, en su equivalente que pueda ser entendible por un usuario en notación de (Grados, Minutos, Segundos).

### **7.4.3.10 SegLatToTxtLat.**

 Este método sirve para transformar la Latitud expresado en segundos, en su equivalente que pueda ser entendible por un usuario en notación de (Grados, Minutos, Segundos).

# **7.4.3.11 SegLongToTxtLong.**

 Este método sirve para transformar la Longitud expresado en segundos, en su equivalente que pueda ser entendible por un usuario en notación de (Grados, Minutos, Segundos).

# **7.4.4 Eventos.**

#### **7.4.4.1 GotPosition.**

 Este evento se activa cuando se recibe información del TNC, causado por la transmisión de ubicación de un móvil de forma autónoma o por petición de la central, indicando el nombre del móvil, posición, fecha, hora y tipo de notificación (automático o por demanda), que sirve para que la aplicación realice alguna acción con respecto a esta información.

# **7.4.4.2 GotInvalidPosition.**

 Este evento se activa cuando se recibe datos de un móvil sobre posición, o cuando la central ha solicitado la posición de una unidad, pero el GPS del móvil no ha tenido los satélites suficientes para dar información precisa de la posición actual del vehículo. Esto sirve para notificar a la aplicación que se ha recibido datos inválidos de posición de un vehículo, y para que exista una base de conocimiento de que la comunicación sí funciona, pero el GPS instalado en el móvil ha tenido dificultad en resolver su posición.

### **7.4.4.3 ConnectionStatusChanged.**

 Este evento se activa producto de la interacción de conexión con un TNC Remoto. Este evento notifica a la aplicación 3 sucesos referentes a la conexión:

 **Pérdida de Conexión**, en caso de haber estado conectado con un TNC Remoto.

- **Ocupado**, en caso de haber utilizado comandos de Conexión Remotos cuyo proceso no ha finalizado.
- **Conexión Lista**, en caso de que el TNC Remoto esté conectado, listo y libre para usar.

A través de este evento, la aplicación puede brindar una forma de hacer conocer al usuario, el estado en que se encuentra las funciones de Conexión Remota, cambio de frecuencia de Actualización de móvil y solicitud de posición.

### **7.4.4.4 RS232Status.**

 Este evento se activa cuando existe cambios de estado en los pines del puerto serial RS232 de la computadora. Esto permite a la aplicación la capacidad de tomar acciones correctivas, como por ejemplo si se produce una desconexión del TNC con la computadora se reflejaría en los pines de DSR y CTS, o si existe un cambio en la detección de portadora, etc.

# **7.4.4.5 ErrorTNC.**

 Este evento se activa cuando ocurre un error fuera del ambiente normal del control que maneja un TNC, como por ejemplo, falta de memoria en la computadora, o acceso indebido a algún tipo de datos, o cuando se intenta acceder a un puerto serial utilizado por otra aplicación, etc. Esto sirve para que la aplicación esté en capacidad de tomar acciones correctivas con respecto a los errores internos del componente.

### **7.5 Análisis del Componente Interfaz Gráfica.**

### **7.5.1 Caso de Uso: Acercar Mapa.**

**Actores**: Usuario.

**Propósito**: Acercar la vista del Mapa donde se muestra la posición de las Unidades.

**Descripción**: Cuando el usuario desee ver con más detalle el mapa donde se encuentran los vehículos, el sistema permitirá hacer acercamiento de mapa a través del manejo del ratón de la computadora.

#### **Referencia a Funciones**: R1.6, R1.8

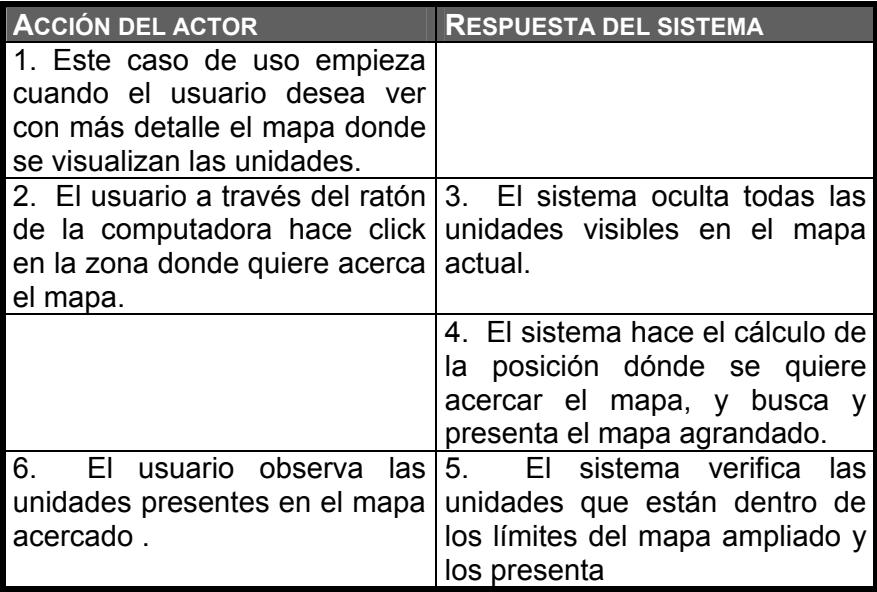

# **7.5.2 Caso de Uso: Alejar Mapa.**

**Actores**: Usuario.

**Propósito**: Alejar la vista del Mapa donde se muestra la posición de las Unidades.

**Descripción**: Cuando el usuario desee abarcar más la visión del área mapa donde se encuentran los vehículos, el sistema permitirá hacer alejamiento de mapa a través del manejo del ratón de la computadora.

#### **Referencia a Funciones**: R1.6, R1.8

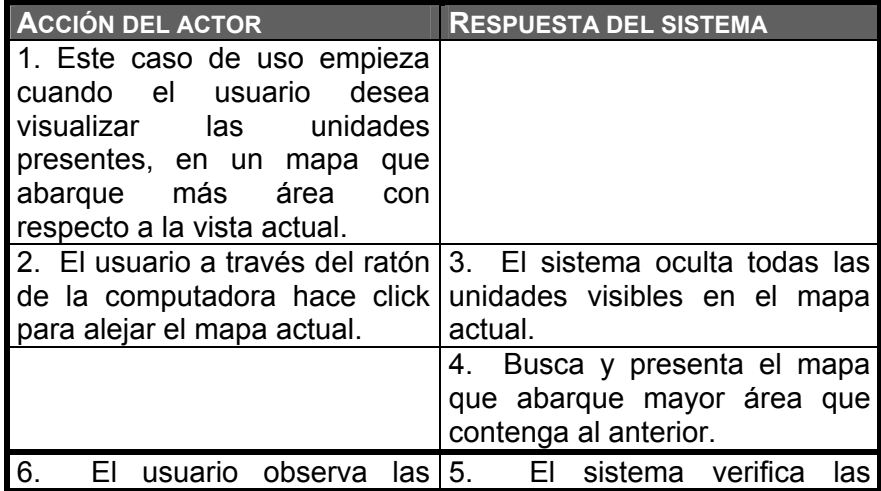

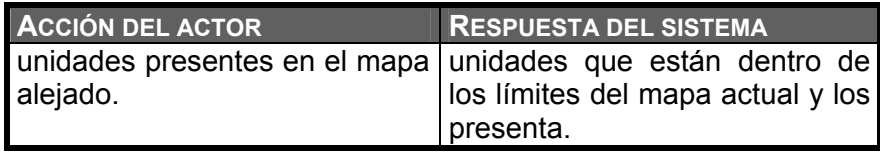

# **7.5.3 Caso de Uso: Posicionar Unidad.**

**Actores**: Aplicación y el Usuario.

**Propósito**: Presentar o actualizar en pantalla la ubicación de los vehículos.

**Descripción**: Cuando la aplicación posea los datos de la ubicación de un vehículo, el sistema los podrá recibir para que se pueda visualizar sobre un mapa.

**Referencia a Funciones**: R1.4, R1.6

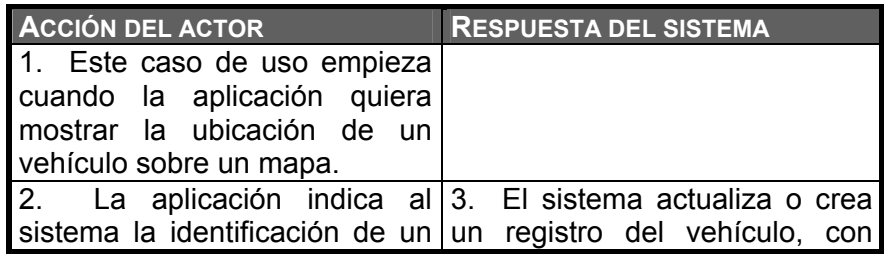

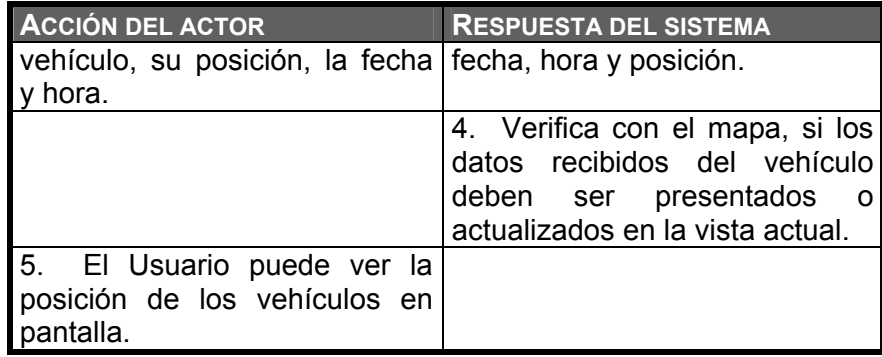

# **7.5.4 Caso de Uso: Buscar Unidad.**

**Actores**: Aplicación y el Usuario.

**Propósito**: Buscar y presentar en pantalla, dónde se encuentra específicamente un vehículo.

**Descripción**: Cuando la aplicación necesite presentar la posición específica de un vehículo, el sistema podrá moverse a la zona de un mapa y presentar en pantalla los resultados.

**Referencia a Funciones**: R1.7

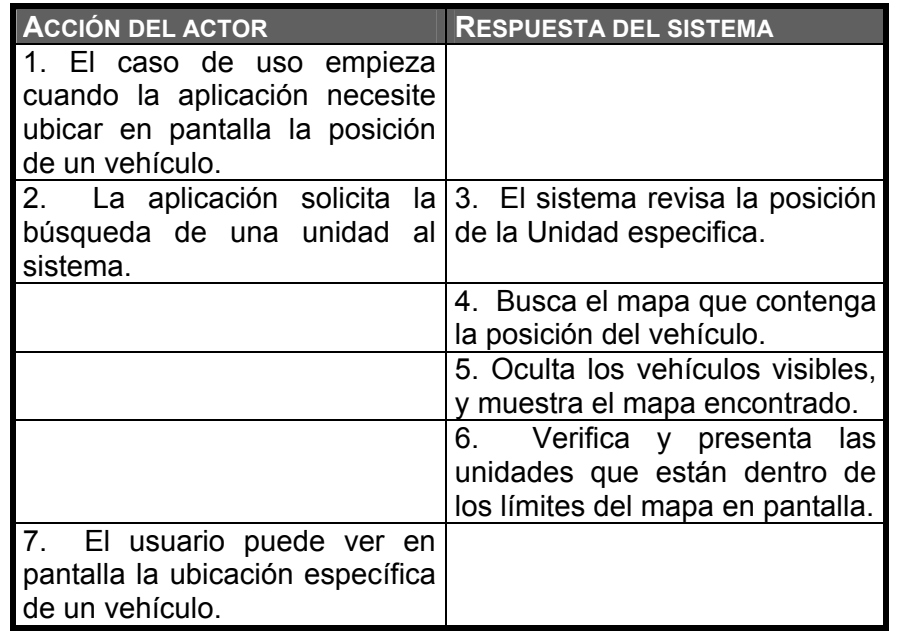

# **7.5.5 Caso de Uso: Elimina Unidad.**

**Actores**: Aplicación y el Usuario

**Propósito**: Eliminar de pantalla y/o del sistema el registro de posición de un vehículo.

**Descripción**: Cuando la aplicación no necesite mostrar la ubicación de un vehículo en pantalla, el sistema permite la eliminación del registro que procesa dicha posición de cualquier vehículo.

**Referencia a Funciones**: Sin referencia.

#### **Curso Normal de Eventos**

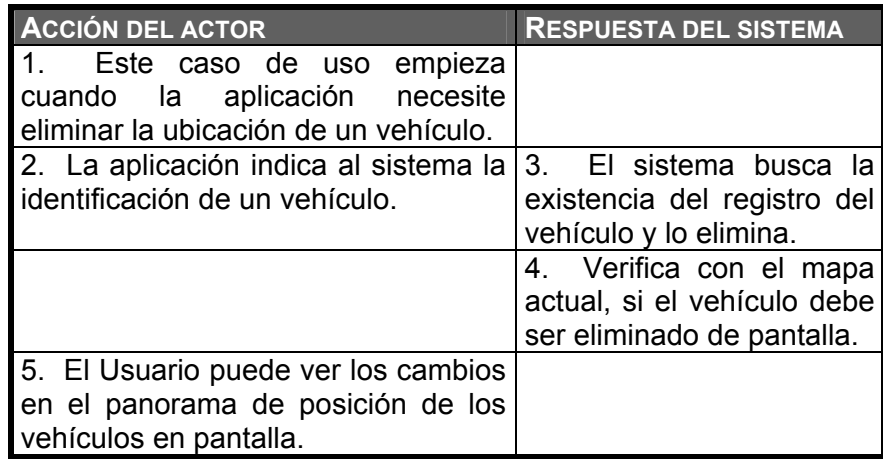

# **7.5.6 Diagrama de Casos de Uso.**

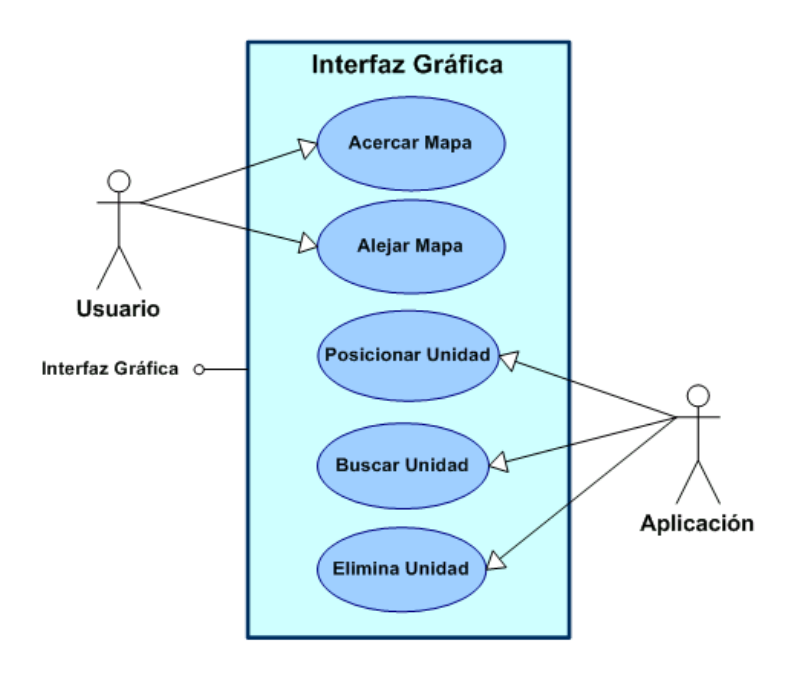

**Figura 7.5 Diagrama Caso-de-Uso del Componente Interfaz Gráfica.** 

### **7.6 Diseño del Componente Inferfaz Gráfica.**

 El diseño del Componente Interfaz Gráfica, al igual que el componente de Adquisición de Datos, está basado en Tecnología ActiveX.

#### EliminaUnidad () ResaltaUnidad ( BuscaUnidad ( PosicionaUnidad () **Componente de Interfaz Gráfica BaseDatosMapa() ArchivosdelMapa() LatsegInicial()** RefrescaMapa **()** LongsegInicial()

# **7.6.1 Diagrama del Componente.**

**Figura 7.6 Diagrama de Diseño del Componente Interfaz Gráfica.** 

# **7.6.2 Propiedades.**

# **7.6.2.1 BaseDatosMapa.**

 Esta propiedad indica al componente el nombre y la ruta de la base de datos, que contiene información sobre los mapas y sus coordenadas,

para que pueda visualizarse el mapa de una región en pantalla.

# **7.6.2.2 ArchivosdeMapa.**

 Esta propiedad especifica la ruta donde se encuentran los dibujos de los mapas, que se visualizarán por el usuario.

# **7.6.2.3 LatsegInicial.**

 Esta propiedad indica al componente la latitud inicial (expresado en segundos), del mapa que será presentado la primera vez que se ejecute el programa.

# **7.6.2.4 LongsegInicial.**

 Esta propiedad indica al componente la longitud inicial (expresado en segundos), del mapa que será presentado la primera vez que se ejecute el programa.

### **7.6.3 Métodos.**

### **7.6.3.1 PosicionaUnidad.**

 Este Método recibe los datos de posición de una unidad, y dependiendo del mapa que se encuentre visible, muestra o no la unidad en pantalla. Posee un parámetro opcional "Seguimiento" el cual posiciona el móvil y lo hace visible, en el mapa más acercado donde éste se encuentra.

### **7.6.3.2 BuscaUnidad.**

 Esta función busca un vehículo por su nombre, presentado en el mapa más acercado en donde éste se encuentre.

### **7.6.3.3 EliminaUnidad.**

 Esta función elimina de la memoria del Componente de Interfaz gráfica, los datos de ubicación de un móvil en particular, de tal manera que no volverá ser presentado en pantalla. Esta función posee un parámetro opcional "MinutosInactividad", en que una vez establecido a un valor diferente de 0, eliminará los datos sólo si la posición del móvil ha sobrepasado este tiempo.

### **7.6.3.4 ResaltaUnidad.**

 Esta función sirve para captar la mirada del usuario sobre un móvil en particular, a través de la variación de tamaño del gráfico que representa una unidad en la pantalla.

# **7.6.3.5 RefrescaMapa.**

 Este método sirve para actualizar la interfaz gráfica, ajustado a los datos y los mapas que dependen del archivo de Base de Datos de la ciudad.

# **7.6.4 Eventos.**

 Este componente no posee eventos de tipo programable, puesto que los eventos que suceden se visualizan por el usuario.

### **7.7 Implementación del Software Prototipo.**

 Una vez concluido las bases de la aplicación, que consiste en la adquisición de datos de un TNC y la presentación gráfica para posiciones de móviles, se implementa el Software prototipo para esta tesis.

El Software prototipo tiene como característica el permitir usar las funciones y servicios del componente de Adquisición de Datos y de Interfaz gráfica, con la finalidad de brindar al usuario facultades para conocer la ubicación de un móvil.

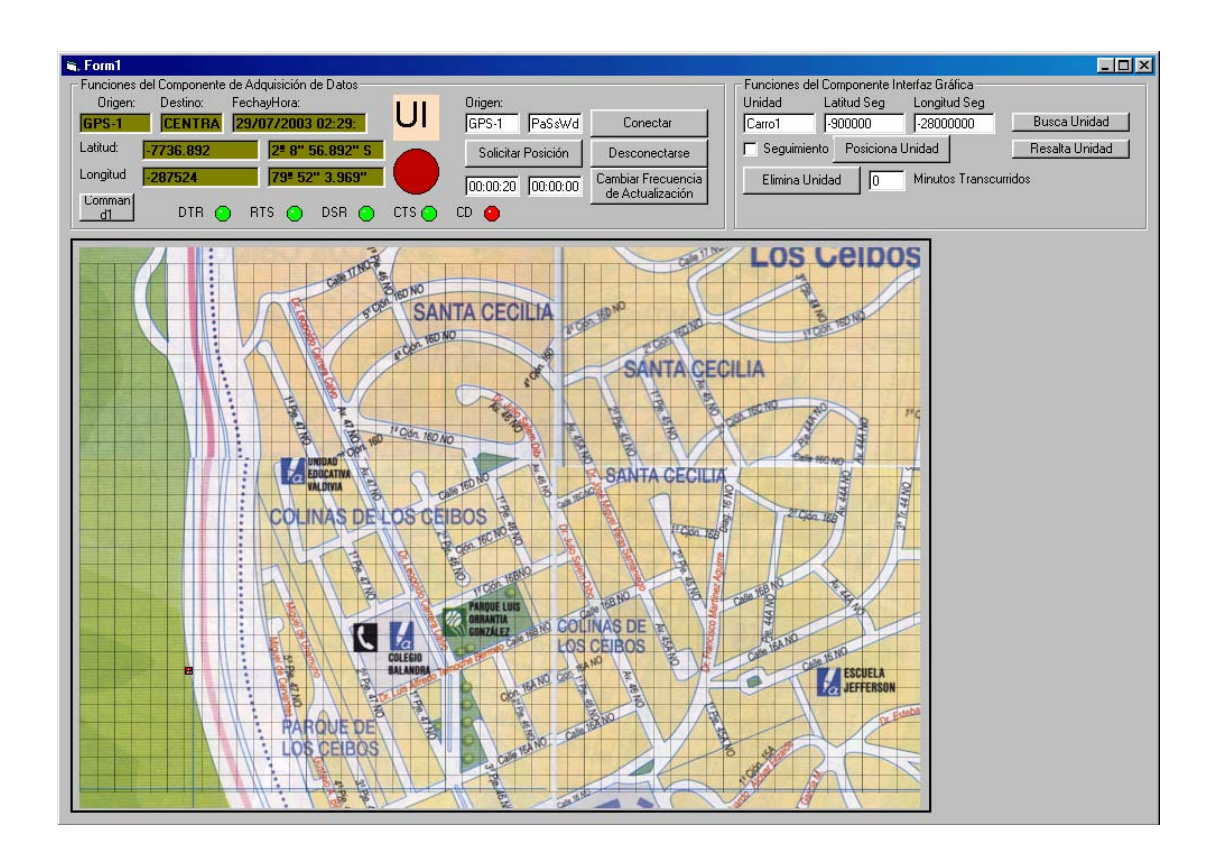

**Figura 7.7 Vista del Software Prototipo.** 

# **CAPITULO 8**

### **8 Pruebas y Resultados**

 En este capítulo se recopilan las pruebas realizadas durante el desarrollo de la tesis. Estas pruebas consisten en dos tipos básicos que son: pruebas de laboratorio y pruebas de campo, las mismas que han sido divididas para un mejor análisis y entendimiento de los resultados obtenidos.

La clasificación de las pruebas se produce con el fin de tener el prototipo del sistema LAV en un ambiente o entorno de experimentación, en el

cual se puntualiza la función de cada uno de los componentes, para de esta manera poder aislar las posibles fallas que se presenten en el desarrollo del proyecto. Por esto se ha decidido realizar en primer lugar las pruebas de laboratorio y luego, cuando los resultados obtenidos en esta fase sean satisfactorios, se procede al siguiente nivel que son las pruebas de Campo.

#### **8.1 Pruebas de Laboratorio**

 Estas pruebas son básicamente el desarrollo experimental del sistema LAV. Aquí se sustituyen o simulan algunos de los componentes que intervendrán cuando el sistema esté operando.

Las pruebas de laboratorio están divididas en pruebas con los TNC conectados back to back y pruebas con las radios en modo simplex.

### **8.1.1 Pruebas Back to Back**

 Pruebas back to back se las puede considerar como una de las pruebas mas sencilla desarrolladas en este capitulo, pero así mismo una de las más importantes debido a la experimentación y análisis de los resultados que se obtienen aquí.

El primer componente evaluado fue el GPS, el cual necesita aproximadamente de 1 a 3 minutos, luego del encendido, para la recepción adecuada de las señales provenientes de los satélites. Luego de este paso se procedió a tomar varias mediciones con el propósito de comprobar que los datos de posicionamiento y velocidad sean reales.

Luego se probó el cable que conecta el TNC y la computadora, usando el programa Hyperterminal de Windows, visualizando en pantalla el modo Terminal del TNC, a parir de esto configuramos los parámetros explicados en el capitulo 6

El cable de conexión entre el GPS y el TNC se elaboró y se comprobó su funcionamiento, mediante el paso de datos provenientes del GPS. Conectados al TNC mediante el puerto serial de la computadora se observó que efectivamente los datos entrantes se almacenaban en los buffers del TNC, con esto se comprueba la conectividad y

transferencia de datos entre estos dispositivos. Cabe señalar que cuando el GPS se esta inicializando o esta en proceso de adquisición de datos de posicionamiento, en el buffer del TNC la oración NMEA esta sin datos. Otro punto importante que se encontró durante el proceso de pruebas es que si se apaga o se desconecta el GPS, en la memoria del buffer queda la ultima posición, la misma que se pierde luego de transcurrir el tiempo programado para la transmisión de datos del TNC.

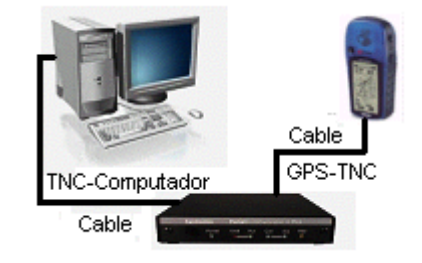

**Figura 8.1 Elementos de Prueba Comunicación entre GPS-TNC** 

Luego de la elaboración del cable que cruza transmisión con recepción, que sirve para simular el medio y los equipos de transmisión, se comprobó la configuración comunicación y transferencia de datos entre los TNC's.

En esta prueba intervienen los siguientes elementos:

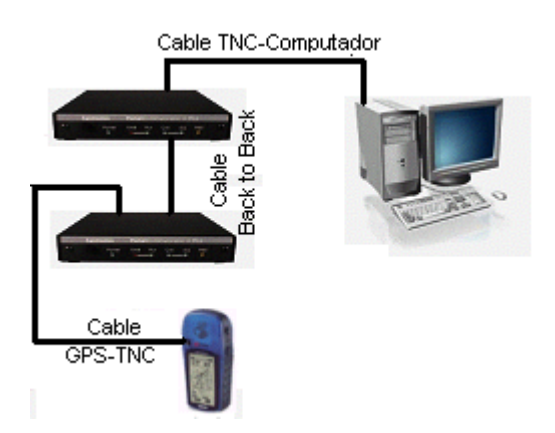

**Figura 8.2 Elementos de Prueba Back to Back** 

En el TNC de la estación base se pudo observar la recepción de tramas UI con los datos provenientes del GPS conectado al TNC de la estación remota.

Con esto queda comprobada la operación de los elementos espalda con espalda.

# **8.1.2 Pruebas en Modo Simplex**

 Las pruebas denominadas "en modo Simplex", son aquellas en las cuales intervienen todos los elementos del sistema, con la particularidad que se emplean los radios programados en modo simplex con frecuencias libres, para aislar los retardos de los equipos de retransmisión de una red de radios activa y operacional.

Primero se realizó la prueba de los canales con la comunicación de voz en ambas vías; seguidamente se elaboraron los cables para la conexión y comunicación entre las radios y los TNC's.

El primer cable que se elaboró consta de los siguientes pines:

| <b>TNC</b>        |                             | <b>RADIO</b>      |                   |
|-------------------|-----------------------------|-------------------|-------------------|
| Número del<br>Pin | <b>Nombre</b><br>del<br>Pin | Número del<br>Pin | Nombre del<br>Pin |
|                   | Trans. Audio                | $\overline{2}$    | Micrófono         |
| 3                 | PTT                         | 3                 | <b>PTT</b>        |
| 9                 | Tierra                      |                   | Tierra            |
| 5                 | Recive Audio                | 16                | Speaker +         |
| 6                 | Tierra Speaker              | 1                 | Speaker -         |

**Tabla 8.1 Pines de Cable de Conexión entre TNC y Radio** 

Los resultados obtenidos en estas pruebas no fueron satisfactorios, puesto que se podía transmitir voz, pero en lo referente a la transmisión de datos se observó, que se

levantaba portadora en los radios, pero la información nunca era recibida.

Esto se debió al uso equivocado de los pines en el lado del radio, pues los únicos pines correctos en este conector son: Micrófono, PTT y Tierra.

Los pines Speaker + y Speaker – que se asumió eran para la recepción, no cumplían las funciones que se necesitaban para establecer la comunicación. Se determinó que Speaker+ y Speaker- tenían que remplazarse por Receive Audio (pin 11) y tierra.

Con este cambio se construyó el siguiente conector:

| <b>TNC</b>               |                   | <b>RADIO</b>                  |            |
|--------------------------|-------------------|-------------------------------|------------|
| Número del<br><b>Pin</b> | Nombre del<br>Pin | Número del Nombre del<br>Pin, | Pin        |
|                          | Trans. Audio      | 2                             | Micrófono  |
| 3                        | PTT               | 3                             | <b>PTT</b> |
| 9                        | Tierra            |                               | Tierra     |
| 5                        | Recive Audio      | 11                            | Rx Audio   |
|                          | Ext. VCC          | 13                            | <b>VCC</b> |

**Tabla 8.2 Pines del Cable para Conexión entre Radio y TNC** 

Las pruebas realizadas con este cambio resultaron satisfactorias,

Otro de los cambios que se realizó al conector, fue emplear el "voltaje de batería conmutada" (pin 13 de la radio), utilizado para alimentar los TNC desde el puerto de accesorios de las radios.

Lo observado en esta instancia, es que al encender la radio primero se enciende el TNC y luego se enciende la radio, y al momento de apagar la radio, primero se apaga la radio y luego el TNC.

Si el TNC es prendido y apagado cuando el radio está encendido, el radio levanta portadora y se mantiene así, hasta que el usuario presiona PTT.

Respecto a las actividades necesarias para determinar los factores del funcionamiento del prototipo se definió los siguientes casos de prueba:

#### **Caso de Prueba 1**

El propósito de este caso de prueba es determinar el valor del parámetro TxDelay del TNC. Este parámetro es un valor en múltiplos de 10 milisegundos, que es el tiempo que el TNC espera antes de empezar a transmitir los datos una vez que ha levantado portadora a través del PTT.

Se partió con un tiempo inicial confiable (1 segundo), con el cual nos aseguramos que el transmisor energice la antena con la potencia necesaria, para que el receptor esté en capacidad de detectar la señal. Comprobamos que la comunicación entre los TNC era efectiva, y procedimos a disminuir este tiempo.

Obtuvimos que con un TxDelay de 300ms era suficiente para que en la comunicación no existan retransmisiones, debido a la pérdida de información.

#### **Caso de Prueba 2**

Este caso de prueba consiste en determinar el comportamiento en la recepción de datos en el TNC,

cuando se transmite con Tonos CTCSS/PL**[10](#page-211-0)** y DPL**[11](#page-211-1)**, y se recibe en modo CSQ**[12](#page-211-2)**

Esto es necesario porque generalmente cuando se usan repetidoras, se emplea estos tonos para poder dividir en grupos a los usuarios de una frecuencia; y desde el punto de vista del que ofrece el servicio, para que usuarios no autorizados no puedan hacer uso de la repetidora.

Las radios se las configuró para que transmitan con un código 132 DPL y recepción en CSQ. Se comprobó la correcta comunicación entre los TNC.

Debido a esto podemos afirmar que esta configuración debería funcionar en el caso de que se use repetidora para la transmisión de datos.

#### **Caso de Prueba 3**

l

<span id="page-211-2"></span><span id="page-211-1"></span>

<span id="page-211-0"></span><sup>&</sup>lt;sup>10</sup> CTCSS/PL: Continous Tone Coded Squelch. (Véase Anexo G).<br><sup>11</sup> DPL: Digital PL. (Véase Anexo G).<br><sup>12</sup> CSQ: Carrier Squelch, Nivel mínimo con el cual se detecta la activación de la **portadora.** 

Al igual que en caso anterior, se desea determinar el comportamiento de transmisión y recepción de datos en el TNC, cuando se transmite y recibe con tonos.

En este caso se configuró las radios para que transmitan y reciban con código 132 DPL, y lo observado fue que el enmudecimiento de la portadora afectó el funcionamiento de los TNC. Los TNC transmitían antes de que se libere la portadora, ya que configurados con CD Internal, envían datos cuando no escucha nada en el medio con respecto a la señalización FSK.

Esto producía colisiones, y para corregir este defecto necesitamos que el TNC transmita después de un determinado periodo, para asegurarse que el canal se encuentra libre. Por ello se utilizó el parámetro DWAIT, el cual se determinó en 120 milisegundos.

Se realizó una prueba adicional que consistió en colocar DLP diferentes en transmisión y recepción, con el propósito de comprobar que los TNC no se comunicaran. Lo observado fue que sí se comunicaron los TNC, pero en el caso de la voz las radios sí enmudecieron la portadora.

#### **Caso de Prueba 4**

Este caso de prueba consiste en determinar el funcionamiento del pin 8 de la radio, (que indica la presencia de portadora), con la finalidad de tener una alternativa de inhibir la transmisión del TNC cuando el medio está ocupado.

Se realizó el siguiente conjunto de configuraciones, variando la opción del pin 8 (CSQ o PL/CSQ Detect), transmisión y recepción (CSQ, DPL), como se muestra en la siguiente tabla:

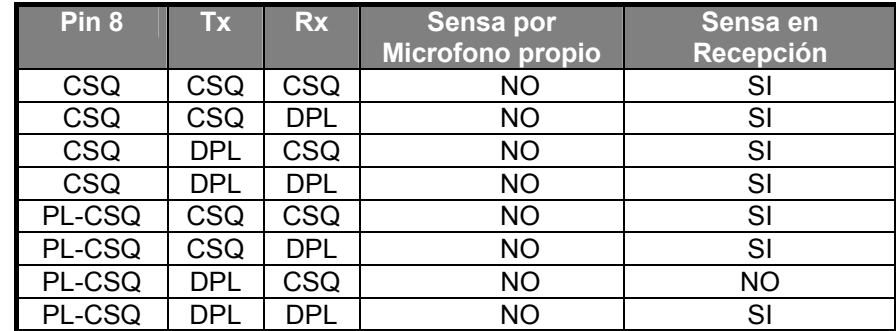

**Tabla 8.3 Comportamiento del Pin 8 de la Radio** 

Como se puede observar el pin 8 de la radio no sensa cambio de portadora, cuando la radio misma utiliza la comunicación normal de voz mediante el PTT.

Cuando el medio es accedido por otra radio, el pin 8 siempre sensa la ocupación del canal, sin importar los tipos de enmudecimiento de portadora configurados en transmisión y recepción, con la excepción en la cual el pin 8 esté configurado como PL-CSQ.

Podemos decir que no se podrá evitar una colisión por el uso de voz y datos, generado por la misma radio al mismo tiempo.

# **8.2 Pruebas de Campo.**

 Esta sección describe las pruebas realizadas con todos los elementos del sistema.

 El propósito de esta prueba es integrar todos los elementos del sistema, con la finalidad de validar las pruebas de laboratorio en un ambiente real con repetidoras.

Para llevar esto a cabo es necesario conocer el tiempo que emplea la repetidora en detectar el código PL o DPL (en este caso DPL 132), para que efectúe la repetición. De esta forma evitamos enviar paquetes antes de que la repetidora retransmita, y por consiguiente no se producen pérdidas de datos.

Los resultados obtenidos llevaron a configurar el parámetro AXDelay del TNC en un valor de 200 milisegundos.

### **8.2.2 Análisis de Tráfico de Voz**

 Es muy importante conocer el tráfico presente en el sistema de radiocomunicaciones, con el propósito de tener una idea aproximada del uso de canal, en lo referente a
tráfico de voz y además conocer la carga de tráfico adicional al que se expondrá el sistema cuando se acople la transmisión de datos y voz.

Como herramienta para el análisis de tráfico se desarrolló un programa en Visual Basic que es básicamente un cronómetro que muestrea cada 5 ms, estructurado de tal manera que contabiliza el tiempo de ocupación del canal, monitoreando la presencia de portadora en el pin 8 (CSQ Detect), del puerto de accesorios de la radio.

El hardware que se emplea es un cable que consta de 2 pines en cada lado, los mismo que son:

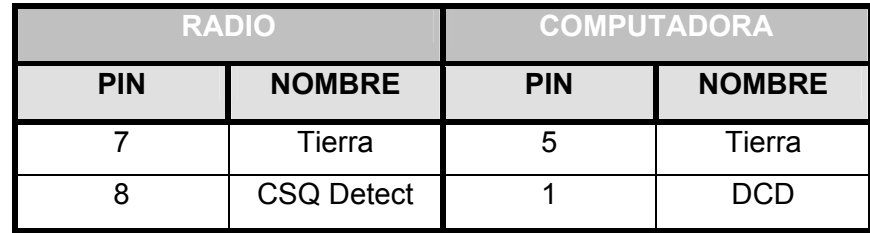

#### **Tabla 8.4 Pines del Cable de Medición del Tráfico**

Este cable tiene dos tipos de conectores en cada extremo, en el lado del computador es un DB-9 hembra, y en el lado del radio es un conector propietario de las radios Motorola.

La siguiente figura muestra la pantalla del software desarrollado para la medición del uso del canal.

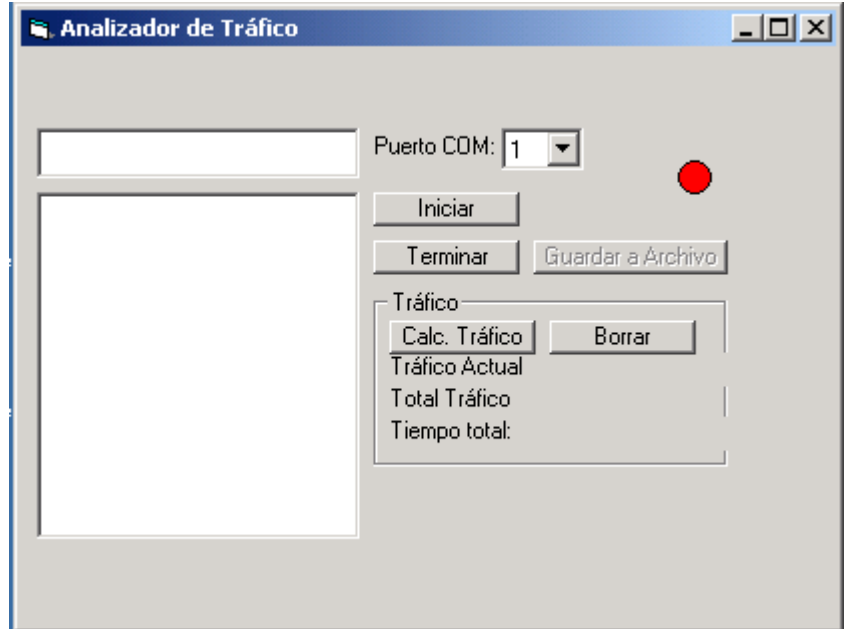

**Figura 8.3 Pantalla del Programa de Medición del Uso del Canal** 

El funcionamiento comienza luego de presionar el botón Iniciar. El software captura los cambios de estado en la portadora, que se registran en un archivo llamado "TEXT" con fecha y hora de inicio y fin del evento. También se puede grabar al Terminar la prueba, otro archivo de tipo texto con información adicional a los valores recolectados como : el tiempo total de captura de datos, duración de la prueba, consumo total en segundos del canal, número de conexiones y tráfico en Erlangs.

Ejecutado el software y realizadas las pruebas de su correcta operación en modo simplex, se realizó las pruebas en la frecuencia en la que opera la implementación del sistema LAV.

Esta prueba fue durante 48 horas aproximadamente, y los datos recopilados se procesaron, obteniéndose los siguientes valores,

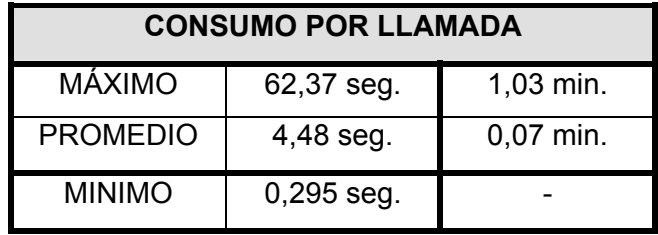

**Tabla 8.5 Prueba de Ocupación del Canal** 

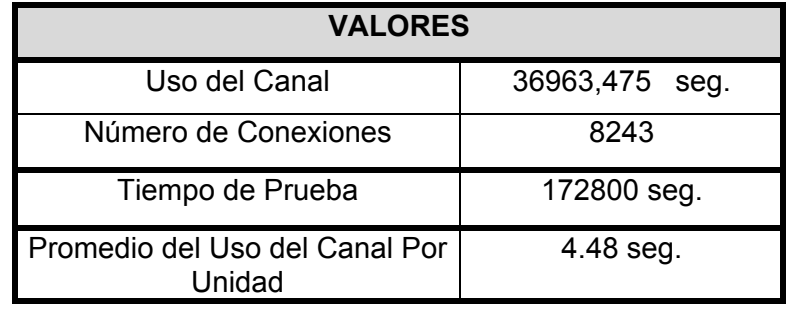

**Tabla 8.6 Valores de la Prueba de Ocupación del Canal** 

Todos estos datos son siempre y cuando el uso del canal se mantenga constante, pero como el trafico es aleatorio, estos valores son solo un estimado para realizar un análisis sobre la ocupación del canal.

De los datos de la medición de trafico se han procesado y obtenido gráficos sobre la ocupación del canal durante todo el periodo de muestreo, se ha graficado el valor promedio calculado y real de duración de cada llamada, el valor mínimo y el valor máximo de ocupación del canal.

El valor del promedio calculado de la duración de cada llamada se lo obtuvo de la siguiente manera:

 $(s)$ *Numero Total de Conexiones Valor Total del Uso del Canal <sup>s</sup> Duracion* Pr *omedio de Cada LLamada* <sup>=</sup>

Ecuación 8.1 Cálculo del Valor Promedio de Llamada

**Duracion Promedio de Cada LLamada = 4,48 segundos** *Duracion omedio de Cada LLamada* 8243 Promedio de Cada LLamada =  $\frac{36963,475}{3645}$ 

La prueba de medición del uso del canal se corrió desde las 21:00 hasta las 00:00 luego de transcurrido dos días.

El número de conexiones por hora, se obtuvo de la siguiente manera:

*Tiempo Total de* Prueba(horas) *Numero de Conexiones por Hora* = *Numero de Conexiones*<br>*Tiempo Total de Prueba*(ho

#### **Ecuación 8.2 Cálculo del Numero de Conexiones por Hora**

171 = *Numero de Conexiones por Hora* 48 horas 8243 = *Numero de Conexiones por Hora*

Para concluir con el ultimo dato que es el cálculo del tráfico en Erlangs, tenemos :

Tráfico = 
$$
U
$$
so del Canal /  $D$ uración de la Prueba

**Ecuación 8.3 Cálculo del Tráfico en Erlangs** 

$$
Tráfico = \frac{36963,475}{184164}
$$
  
Tráfico = 0,2

Los Valores calculados anteriormente se resumen en la siguiente tabla:

| <b>NOMBRE</b>                                 | <b>VALOR</b>  |
|-----------------------------------------------|---------------|
| Valor Promedio de duración de<br>cada llamada | 4,48 segundos |
| Numero de Conexiones Por Hora                 | 171           |
| Trafico                                       | 0,2Erlangs    |

**Tabla 8.7 Valores Teóricos de Ocupación del Canal** 

A continuación se ilustran algunos de los gráficos con respecto a la ocupación del canal, valores mínimos y máximos, etc:

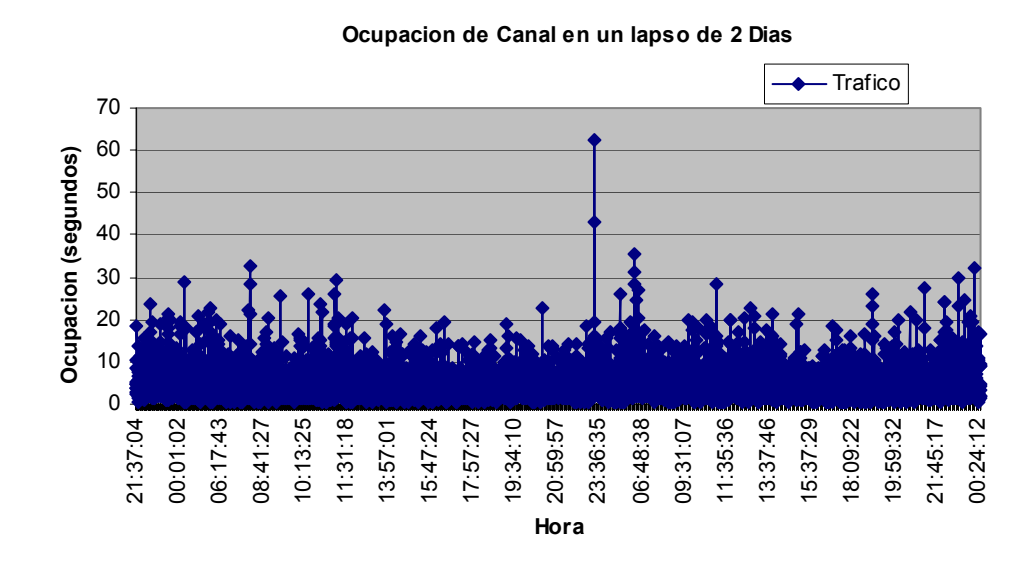

**Figura 8.4 Valores del Tráfico de la Prueba de Dos Días** 

En este gráfico muestra los valores de la ocupación del canal, también la existencia de horas picos, en las cuales la demanda del uso del canal aumenta.

En el siguiente grafico corresponde al 1er día de prueba.

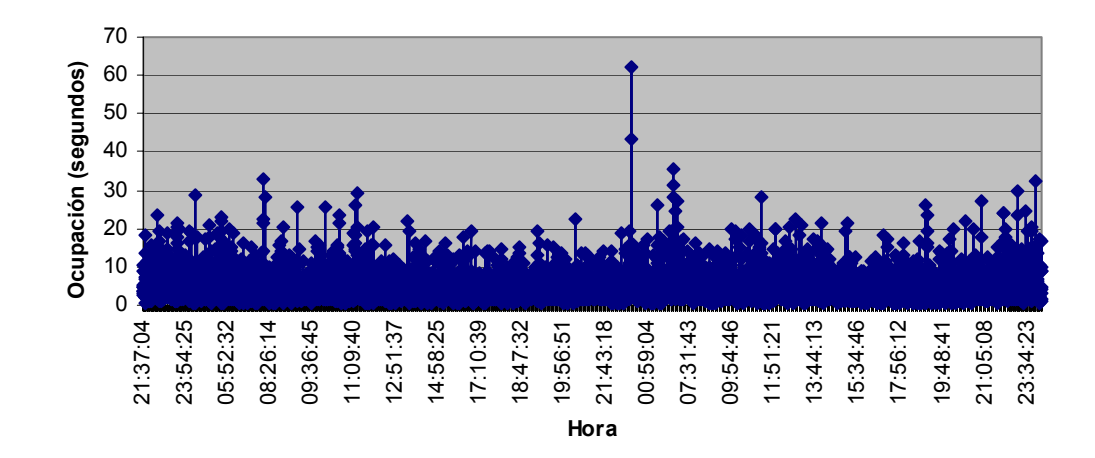

**Ocupacion del Canal en el 1er. Dia de Prueba**

**Figura 8.5 Ocupación del Canal 1er Día de Prueba** 

Para finalizar se ilustra el segundo día de recolección de datos.

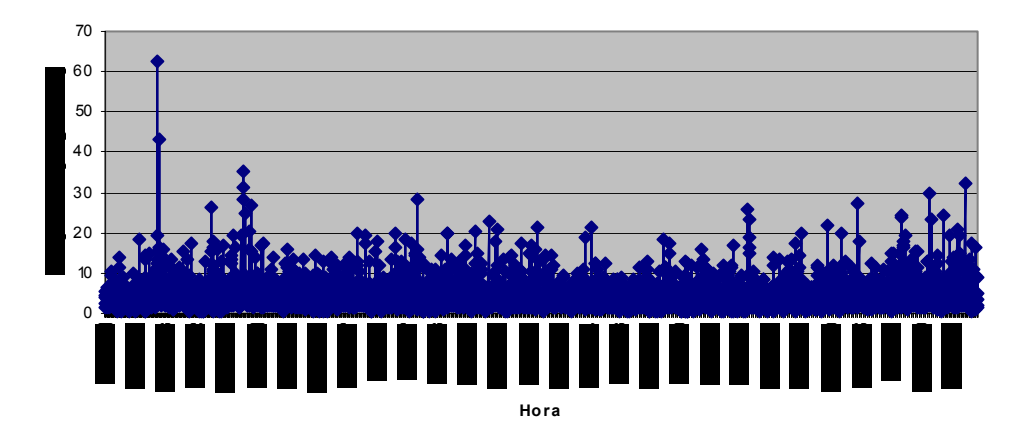

**Ocupacion del canal en el 2do. Dia de Prueba**

**Figura 8.6 Ocupación del Canal 2do Día de Prueba** 

Se calculó el promedio de conexiones realizadas en los dos días, para contrastarlo con el número de conexiones-hora del primer día como se muestra a continuación

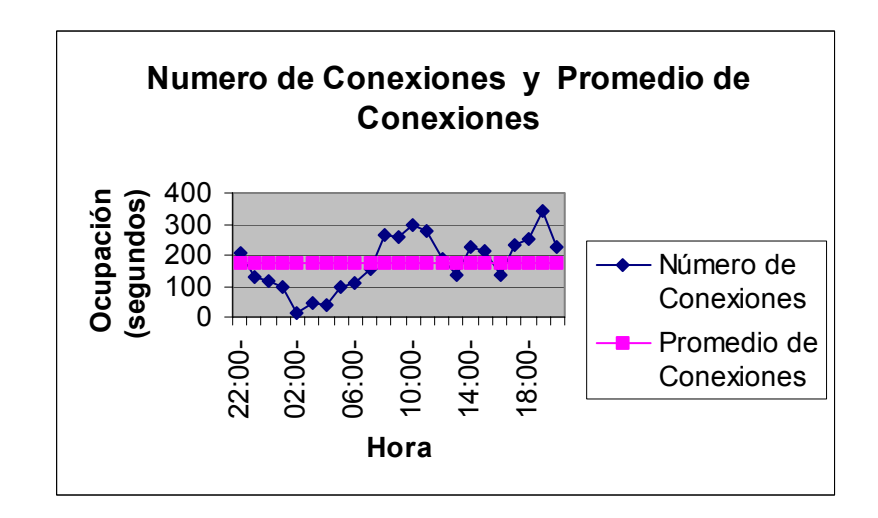

**Figura 8.7 Número de Conexiones 1er. Día** 

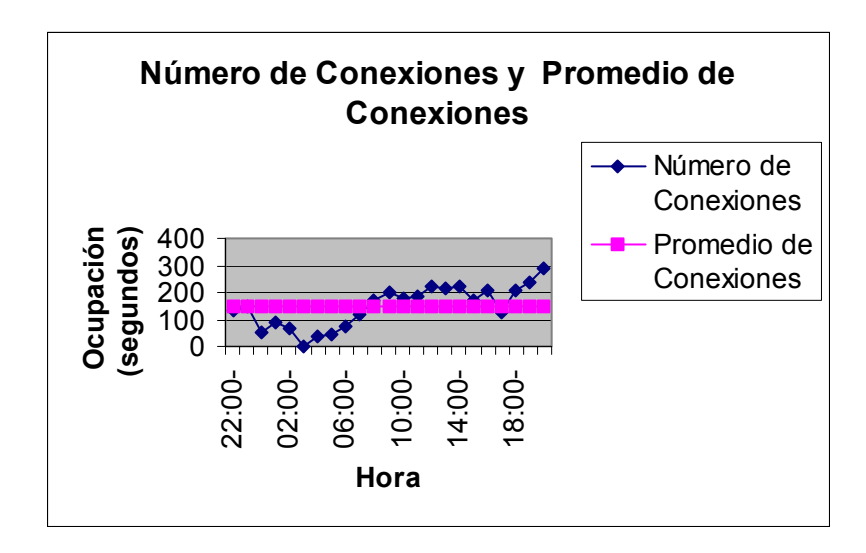

**Figura 8.8 Número de Conexiones 2do. Día** 

Los gráficos anteriores muestran en la línea continua el valor promedio de Conexiones por Hora, el mismo que es 171, frente al numero de conexiones por hora, que es variable, notándose que el valor es superado en la horas denominadas picos por los usuarios del sistema, estas horas son en la mañana desde las 07:45 hasta las 09:00 y luego desde las 11:00 hasta las 13:00, en la tarde la hora pico es de 17:00 a 19:00,

A continuación se ilustra un grafico que muestra el valor promedio de la duración de un evento en el total de la prueba y el valor promedio por hora, en los dos días de prueba,

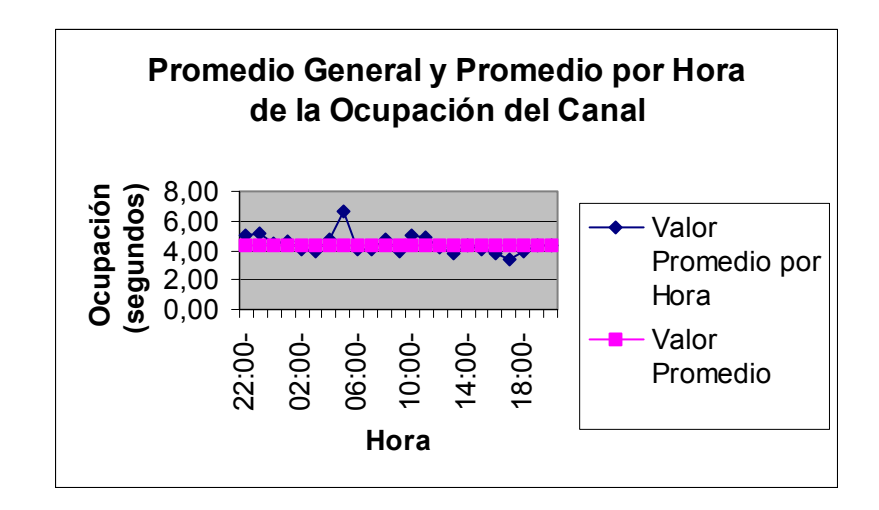

**Figura 8.9 Promedio General y Por Hora de la Ocupación del Canal 1er. Día** 

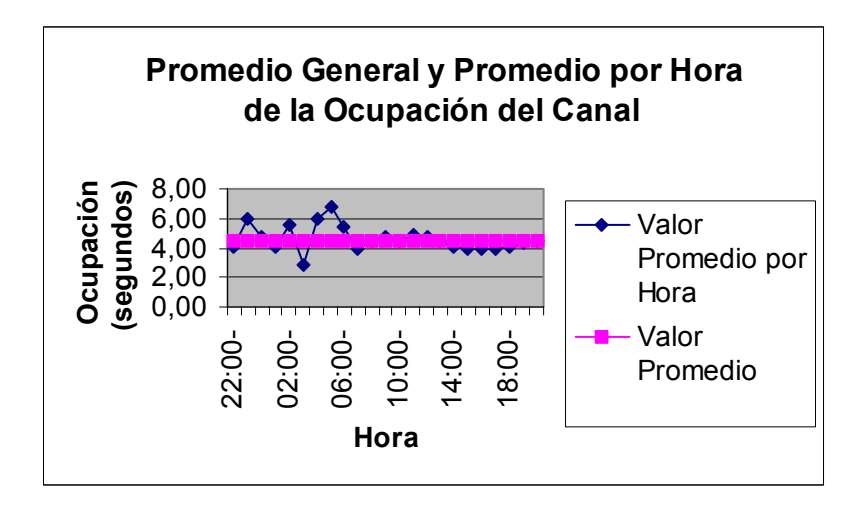

**Figura 8.10 Promedio General y Por Hora de la Ocupación del Canal 2do Día** 

La línea recta indica el valor promedio general de la duración de las llamadas, los puntos en azul muestran el promedio de la duración de las llamadas en cada hora, puede notarse que en las horas pico, que se menciono anteriormente, el valor promedio de la duración de las llamadas es pequeño, cabe señalar que existe un punto muy importante que es el buen uso del recurso por medio de los usuarios, ya que estos tienen definidos códigos, por lo cual se hace más rápida la comunicación entre la base y los móviles.

 A continuación la tabla muestra las horas en las cuales el porcentaje del uso del canal es mayor o igual al promedio del uso del canal en cada uno de los dias de la prueba

| Hora                                              | Porcentaje<br>del Uso del<br><b>Canal</b> |
|---------------------------------------------------|-------------------------------------------|
| $10:00 - 11:00$                                   | 42%                                       |
| 19:00 - 20:00                                     | 41%                                       |
| $11:00 - 12:00$                                   | 38%                                       |
| 08:00 -09:00                                      | 34%                                       |
| 18:00 - 19:00                                     | 28%                                       |
| 14:00 - 15:00                                     | <b>28%</b>                                |
| $20:00 - 21:00$                                   | 27%                                       |
| 12:00-13:00                                       | 21%                                       |
| Porcentaje del Uso del Canal<br>durante la Prueba | 21%                                       |

**Tabla 8.8 Valores de Porcentajes de Uso del canal del Primer Día de Prueba** 

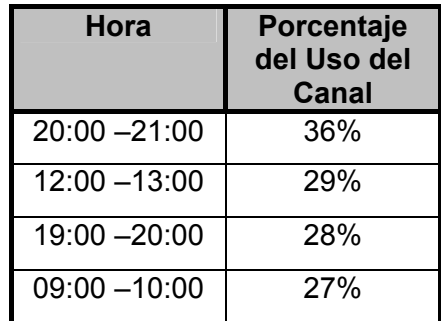

| Porcentaje<br>del Uso del<br><b>Canal durante</b><br>la Prueba | 19% |
|----------------------------------------------------------------|-----|
| $08:00 - 09:00$                                                | 22% |
| $10:00 - 11:00$                                                | 22% |
| 18:00 - 19:00                                                  | 23% |
| 14:00 - 15:00                                                  | 25% |
| $11:00 - 12:00$                                                | 25% |

**Tabla 8.9 Valores de Porcentajes de Uso del canal del Segundo Día de Prueba** 

## **8.2.3 Análisis de Tráfico del Sistema LAV**

 En esta sección se realizan pruebas para conocer el tráfico que genera el sistema LAV y que introducirá al sistema de radiocomunicación cuando este operando en conjunto.

Dentro de las pruebas realizadas, se encuentran la medición del tiempo que emplea un TNC en enviar los datos de posición ya sea de forma autónoma o por demanda de la central.

Por los casos de prueba que se mencionaron en la sección 8.1.2 y 8.2.1, es necesario que aquí se analicen dos

escenarios, que son: sistema con repetidora y recepción DLP y sistema con repetidora y recepción CSQ .

**Primer Escenario:** Sistema con repetidora y recepción DPL El motivo de este escenario surge bajo la necesidad de implementar el sistema LAV para una entidad que utilice la red de radios y estén dividido en grupos, esto implica que la transmisión de datos no podría ser escuchada entre los diferentes grupos y solo la central estaría en capacidad de procesar estos datos.

Bajo este esquema de comunicación es necesario establecer el parámetro DWAIT de los TNC en 120 milisegundos, para evitar la colisión de paquetes debido al enmudecimiento de la portadora, como lo explicado en la sección 8.2.1.

El tiempo necesario para completar el proceso de conexión, solicitud de posición y desconexión es de 12 segundos. El sistema precisa la posición a los 10 segundos. El tiempo restante es lo correspondiente a la etapa de desconexión.

En lo referente a la transferencia de datos automática el tiempo empleado es de 2 segundos.

**Segundo Escenario:** Sistema con repetidora y recepción CSQ

EL motivo de este escenario surge bajo la necesidad de implementar el sistema LAV para una entidad que utilice la red de radios que no usen grupos. Esta solución permite que se elimine el retardo del parámetro DWAIT y por consiguiente disminuye el tiempo total de transmisión de datos para conocer la posición de un vehículo .

El tiempo necesario para completar el proceso de conexión, solicitud de posición y desconexión es de 10 segundos. El sistema precisa la posición a los 8 segundos. El tiempo restante es lo correspondiente a la etapa de desconexión. En lo referente a la transferencia de datos automática el tiempo empleado es de 2 segundos.

### **8.3 Análisis de Resultados**

 Esta sección tiene como objetivo definir la capacidad de usuarios del sistema LAV propuesto en esta tesis, en conjunto con la transmisión de voz .

Existen varias alternativas para determinar el número de vehículos y la frecuencia con la que se actualizarán los datos. Las variables que se proponen para definir la capacidad del sistema son: el tráfico de voz actual, número de vehículos, frecuencia de actualización de datos por hora, y un valor de resguardo para no asumir la utilización del canal al 100%. Estos datos deberían considerar el peor de los casos (horas picos).

Otra variable importante son los distintos tipos de servicios que un usuario podría desear, como los que se detallan a continuación:

#### **Servicio A.**

Este servicio brinda la capacidad de conocer la posición de los vehículos sin la garantía de que la información de posicionamiento no se pierda debido al tráfico de voz.. La ventaja de este servicio es que soporta siete veces mas usuarios que los otros.

Esto es posible mediante la configuración del TNC en modo periódico de transmisión; según las pruebas realizadas el reporte de la posición se efectúa en un periodo de 2 segundos, por ello se puede calcular la capacidad requerida del canal, (para un máximo número de usuarios, con un número preestablecido de frecuencia de actualización por vehículo), y que no exceda la capacidad disponible del canal.

La siguiente comparación determina la factibilidad de este servicio:

$$
\frac{2 * NU * fU}{3600} \leq Capacidad Disponible(Erlangs)
$$

**Ecuación 8.4 Factibilidad del Servicio A.** 

donde NU: Número Máximo de Usuarios

fU: Número de Actualizaciones por hora

#### **Servicio B.**

Este servicio brinda la capacidad de conocer la posición de los vehículos, garantizando que estos datos no se pierden debido al tráfico de voz. Este servicio se usa cuando no existe la necesidad de dividir en grupos a los usuarios usando códigos DPL o PL.

Esto se logra mediante configuración de software, de modo que éste solicite periódicamente la posición de las unidades

dependiendo de las necesidades del usuario. El software prototipo no cumple esta función.

La siguiente comparación determina la factibilidad de este servicio:

$$
\frac{10 * NU * fU}{3600} \leq Capacidad Disponible (Erlangs)
$$

**Ecuación 8.5 Factibilidad del Servicio B** 

donde NU: Número Máximo de Usuarios

fU: Número de Actualizaciones por hora

## **Servicio C.**

Este servicio brinda la capacidad de conocer la posición de los vehículos, garantizando que estos datos no se pierden debido al tráfico de voz. Este servicio se usa cuando el usuario tiene dividido en grupos usando códigos DPL o PL.

Esto se logra mediante configuración de software, de modo que éste solicite periódicamente la posición de las unidades dependiendo de las necesidades del usuario. El software prototipo no cumple esta función.

La siguiente comparación determina la factibilidad de este servicio:

$$
\frac{12 * NU * fU}{3600} \leq Capacidad Disponible(Erlangs)
$$

**Ecuación 8.6 Factibilidad del Servicio C** 

donde NU: Número Máximo de Usuarios

fU: Número de Actualizaciones por hora

#### **Servicio D.**

Este servicio se basa en servicio A mas la posibilidad de que el usuario consulte la posición de un vehículo un número de veces determinada por hora.

Este servicio se usa cuando el usuario no tiene grupos divididos usando códigos DPL o PL.

La siguiente comparación determina la factibilidad de este servicio:

 $\frac{(2 * NU * fU) + (10 * ND)}{3600} \leq Capacidad Disponible (Erlangs)$ 

**Ecuación 8.7 Factibilidad del Servicio D** 

donde NU: Número Máximo de Usuarios

fU: Número de Actualizaciones por hora

ND :Número de solicitudes de posición

Este servicio se basa en servicio A mas la posibilidad de que el usuario consulte la posición de un vehículo un número de veces determinada por hora.

Este servicio se usa cuando el usuario tiene grupos divididos usando códigos DPL o PL.

La siguiente comparación determina la factibilidad de este servicio:

 $\frac{(2 * NU * fU) + (12 * ND)}{3600} \leq Capacidad Disponible(Erlangs)$ 

**Ecuación 8.8 Factibilidad del Servicio E** 

donde NU: Número Máximo de Usuarios

fU: Número de Actualizaciones por hora

ND :Número de solicitudes de posición

# **CAPITULO 9**

## **9 Análisis Legal**

## **9.1 Situación Actual de los servicios de radio**

 En la actualidad se prestan algunos tipos de servicios de radiocomunicación en el Ecuador.

Los servicios de radiocomunicación móviles que se brindan en el País son:

• Servicios de comunicación de voz inalámbricos mediante sistemas de radio troncalizadas, radios móviles de dos vías.

• Servicios de Comunicación de Datos con Paging (Beeper, metro), servicios de localización antirrobos de vehículos. Estos servicios son brindados por empresas las cuales requieren una serie de requisitos y normas para su funcionamiento.

Organismos como el CONATEL, SENATEL y Superintendencia de Telecomunicaciones, son los entes reguladores y encargados de vigilar el cumplimiento de las leyes y estipulaciones por parte de estas empresas.

Como explica el REGLAMENTO GENERAL A LA LEY ESPECIAL DE TELECOMUNICACIONES REFORMADA en su Titulo II del Régimen de los Servicios, que los servicios de telecomunicaciones se clasificarán en servicios finales y portadores, dichas definiciones están contempladas según este reglamento en el artículo 6 y 7 respectivamente. Aquí se explica que los servicios finales son aquellos que dan la capacidad para la comunicación entre usuarios mediante el uso de equipos terminales. Con respecto a los servicios portadores son aquellos que brindan a terceros la capacidad de transmisión en una red definida y empleando cualquier medio.

De acuerdo al REGLAMENTO GENERAL A LA LEY ESPECIAL DE TELECOMUNICACIONES REFORMADA, Titulo III Del Régimen de Competencia en su artículo 17, "Todos los servicios de telecomunicaciones se presentarán en régimen de libre competencia". Este artículo incluye los servicios de radiocomunicaciones y valor agregado, de esta manera se asegura que exista libre competencia e igualdad de condiciones para todas las empresas que pretendan brindar un servicio de telecomunicaciones.

Otro punto importante que se debe considerar es el uso eficiente del espectro radioeléctrico, puesto que este es un recurso limitado y por lo tanto como dice el artículo 47 del régimen del espectro radioeléctrico, los entes reguladores serán los encargados de la planeación, administración y control del uso del mismo.

Habiéndose mencionado los aspectos más relevantes de la situación actual de los servicios de telecomunicaciones desde el punto de vista de su marco regulatorio, se especifica a continuación la regulación para los servicios de Radiocomunicación en nuestro país.

#### **9.2 Regulación del servicio de radiocomunicaciones**

 Esta sección involucra las regulaciones a los servicios de Radiocomunicación Móviles de Dos Vías, que es el marco de referencia para el desarrollo del proyecto.

Las redes privadas están contempladas en el REGLAMENTO GENERAL A LA LEY ESPECIAL DE TELECOMUNICACIONES REFORMADA, en su artículo 14 en el que se establece que :"Las redes privadas son aquellas utilizadas por personas naturales o jurídicas en su exclusivo beneficio, con el propósito de conectar distintas instalaciones de su propiedad o bajo su control. Su operación requiere de un título habilitante."

Una red privada puede ser utilizada para la transmisión de voz, datos, sonidos e imágenes o cualquier combinación de éstos.

Las limitaciones que se contemplan en dicho reglamento son que las redes privadas no se utilizarán para la transmisión a terceros desde o hacia una red publica nacional, por lo cual la interconexión esta prohibida.

En lo referente al Titulo VII del Régimen del Espectro Radioeléctrico del REGLAMENTO, este explica que se requiere de un título habilitante, el mismo que es extendido por la SENATEL y aprobado por el CONATEL para el uso de frecuencias del espectro radioeléctrico

Para la obtención de un titulo habilitante existen ciertos requisitos. Los títulos habilitantes pueden ser concesiones o permisos. Se necesitan permisos para:

- a) Presentación de Servicios de valor agregado
- b) Instalación y operación de redes privadas

El permiso se define como un titulo habilitante que autoriza a una persona natural o jurídica operar una red privada o prestar servicio de valor agregado, como es el caso del proyecto en mención.

Los requisitos necesarios para la obtención de un permiso son:

- a) Identificación y generales de ley solicitante
- b) Descripción técnica detallada de cada servicio propuesto, incluyendo el alcance geográfico de este;
- c) Anteproyecto técnico para demostrar la vialidad de la solicitud;
- d) Los requisitos de conexión y ;
- e) En el caso de redes privadas, la identificación de los recursos del espectro radioeléctrico que sean necesarios, si es aplicable, con precisión de bandas propuestas y requerimientos de ancho de banda.

Estos son algunos de los puntos más importantes para la prestación de un servicio de radiocomunicaciones, incluido el sistema de radios móviles de dos vías que forman parte de una red.

El Reglamento General a La Ley Especial de Telecomunicaciones explica el marco jurídico en detalle para este tipo de servicios.

## **9.3 Servicios de Valor Agregado**

 El Sistema LAV desarrollado en esta tesis consiste en brindar un servicio de valor agregado al mercado actual de telecomunicaciones.

 Los servicios de valor agregado están definidos como aquellos que utilizan servicios finales de telecomunicaciones e incorporan

aplicaciones que permiten transformar el contenido de la información transmitida. La transformación puede incluir un cambio neto entre los puntos extremos de la transmisión en el código, protocolo o formato de la información.

De acuerdo a lo que dice el Artículo 12 del Reglamento, "Los prestadores de servicios de valor agregado requerirán de un título habilitante que consistirá en un permiso para su operación. El acceso a los usuarios finales de los prestadores de servicios de valor agregado deberá realizarse a través de un concesionario de un servicio final."

Esto quiere decir que se necesitará de un permiso para la operación de un servicio de valor agregado.

Los requisitos para la obtención del permiso de explotación de los servicios de valor agregado son nombrados y detallados minuciosamente en el anteproyecto técnico exigido por la ley. A continuación se contempla el caso de una persona natural y otra jurídica y los requisitos de cada una de ellas para la obtención del permiso.

PERSONA NATURAL:

- 1. Solicitud dirigida al Señor Secretario Nacional de Telecomunicaciones.
- 2. Copia del RUC.
- 3. Copia de la cédula de identidad.
- 4. Copia del último certificado de votación.
- 5. Anteproyecto técnico elaborado y suscrito por un ingeniero en electrónica y/o telecomunicaciones (debidamente colegiado, adjuntar copia de la licencia profesional).
- 6. Certificado de la Superintendencia de Telecomunicaciones respecto de la prestación de servicios de telecomunicaciones del solicitante incluida la información de imposición de sanciones en el caso de haberlas.

## COMPAÑÍAS:

- 1. Solicitud dirigida al Señor Secretario Nacional de Telecomunicaciones.
- 2. Escritura de constitución de la empresa domiciliada en el país.
- 3. Nombramiento del Representante Legal, debidamente inscrito en el Registro Mercantil.
- 4. Certificado de obligaciones emitido por la Superintendencia de Compañías.
- 5. Copia del RUC.
- 6. Copia de la cédula de identidad del Representante Legal.
- 7. Copia del último certificado de votación, del Representante Legal.
- 8. Anteproyecto técnico elaborado y suscrito por un ingeniero en electrónica y/o telecomunicaciones (debidamente colegiado, adjuntar copia de la licencia profesional).
- 9. Certificado de la Superintendencia de Telecomunicaciones respecto de la prestación de servicios de telecomunicaciones del solicitante y sus accionistas incluida la información de imposición de sanciones en el caso de haberlas.

El Anteproyecto Técnico debe contener lo siguiente:

- 1. Diagrama técnico detallado del sistema;
- 2. Descripción y alcance detallado de cada servicio que desea ofrecer.
- 3. Conexión Internacional: si es infraestructura propia presentar la correspondiente solicitud de permiso de Operación de Red Privada, con todos los requisitos que se establecen para el

efecto, y si es provista por una empresa portadora autorizada, deberá presentar la carta compromiso de la provisión del servicio. Conexión entre Nodos: si es infraestructura propia presentar la correspondiente solicitud de permiso de Operación de Red Privada, con todos los requisitos que se establecen para el efecto, y si es provista por una empresa portadora autorizada, deberá presentar la carta compromiso de la provisión del servicio. Modalidades de acceso: descripción detallada de las mismas.

- 4. Ubicación geográfica inicial del sistema, especificando la dirección de cada Nodo y su descripción técnica.
- 5. Diagrama técnico detallado de cada Nodo, y especificaciones técnicas de los equipos.
- 6. Estudio y proyecto de factibilidad económica, mismo que debe incluir: inversión inicial y de los 3 primeros años, recuperación y plan comercial.
- 7. Requerimientos de conexión con alguna red pública de Telecomunicaciones.

Para efecto del estudio técnico se considera como Nodo al sitio de concentración y distribución de usuarios. Nodo principal aquel Nodo(s) por el cual se realiza la conexión Internacional.

Los permisos para explotar servicios de valor agregado tendrá una duración de 10 años, prorrogables por igual período de tiempo, a solicitud escrita del interesado, presentada con tres meses de anticipación al vencimiento del plazo original, siempre y cuando el prestador haya cumplido con los términos y condiciones del título habilitante.

Mediante Resolución 072-03-CONATEL-2002 el Consejo Nacional de Telecomunicaciones resuelve determinar como valor de permiso para la prestación de servicios de valor agregado el valor de USD 500 dólares de los Estados Unidos de América.

## **CAPITULO 10**

## **10 Conclusiones**

 Este capitulo comprende las conclusiones a las que se llegó luego de la fase de implementación y pruebas.

De acuerdo a lo expresado en la sección 8.3, y abarcando el objetivo "Integrar un red de datos para la localización de vehículos en una infraestructura de voz existente", se concluye que pueden existir cinco tipos de servicios, dependiendo de las necesidades de un cliente.

Con la intención de cumplir el objetivo "Implementar una solución eficiente y segura a las empresas públicas y privadas para el monitoreo, supervisión, localización y control de sus vehículos, mediante aplicación de tecnologías inalámbricas y desarrollo de programas de control ", y dependiendo del tipo de servicio y necesidades del cliente, se ha desarrollado una relación que consta de las siguientes variables: el número de vehículos, la criticidad de supervisión, y el tráfico de voz generado; Con lo cual se puede analizar la factibilidad del servicio a usar, el número máximo de vehículos que se pueden monitorear y el número de reportes de posición por hora.

La seguridad en la transmisión de datos del prototipo propuesto, se acoge bajo la confidencialidad que ofrecen las empresas de servicios de radiocomunicación de voz.

El sector al cual esta orientado este prototipo, es aquel que requiere monitorear la posición de sus vehículos con fines de controlar éste recurso , por ello esta solución no compite con servicios de localización especializados en antirrobo.

# **Anexo A**

## **Sistema de Posicionamiento Global**

**GPS** 

El sistema Global de posicionamiento (GPS por sus siglas en inglés) es un sistema satelital basado en señales de radio emitidas por una constelación de 21 satélites activos en órbita alrededor de la tierra a una altura de aproximadamente 20 000 km. El sistema permite el cálculo de coordenadas tridimensionales que pueden ser usadas en navegación o mediante el uso de métodos adecuados, para determinación de mediciones de precisión, provisto que se poseen receptores que capten las señales emitida por los satélites. El GPS fue implementado por el Departamento de Defensa de los Estados Unidos con el objeto de obtener en tiempo real la posición de un punto en cualquier lugar de la tierra. Este sistema surgió debido a las limitaciones del sistema TRANSIT que en la década de los 70 proporcionaba posicionamiento usando métodos Doppler. La principal desventaja del este último era la no disponibilidad de satélites las 24 horas del día.

#### **Tratamiento de la señal GPS**

#### **Proceso de adquisición**

Al encender el receptor GPS éste puede encontrarse en dos estados distintos:

• *Perdido* (el almanaque tiene una fecha muy antigua) El aparato prueba con distintos satélites hasta que reciba una señal con una SNR aceptable. Cuando logra engancharse con un satélite demodula el mensaje de navegación y consigue así el almanaque y la referencia de temporal de la contradicción de la contradicción de la contradicción de la contradicción de la c Esta fase de prueba y error puede durar hasta unas decenas de minutos.

• *Memorizado* (hace poco que hemos usado el aparato GPS y el almanaque almacenado sirve para saber la posición de todos los satélites)

El aparato se engancha con los cuatro satélites que tiene visibles.

Cuando el receptor ya está enganchado con un satélite se asigna el canal/es a los códigos de los satélites que están visibles y se inicia el proceso de enganche con cada satélite.

#### **FORMACION DEL SISTEMA:**

La descripción del sistema de posicionamiento Global sigue la división acostumbrada para los sistemas satelitales de navegación en tres segmentos: segmento espacial que se refiere a la constelación de satélites, segmento de control que monitorea y controla todo el sistema, y segmento del usuario que consiste de los distintos tipos de receptores.

### **TIPOS DE RECEPTORES**:

El tipo de receptor a usar dependerá del tipo de observaciones y de la disponibilidad de códigos. Los receptores GPS pueden ser clasificados de acuerdo a sus características de la siguiente manera (Seeber, 1993):

### Código C/A

Código C/A + fase portadora L1

Código C/A + fase portadora L1 + fase portadora L2

Código C/A + código P + fases portadoras L1, L2

Otra clasificación de los receptores es por el tipo de usuarios (Seeber, 1993):

- Receptores militares
- Receptores civiles
- Receptores para navegación
- Receptores geodésicos.

### **Principio de funcionamiento**

El sistema NAVSTAR-GPS se basa en la medida simultánea de la distancia entre el receptor y al menos 4 satélites.
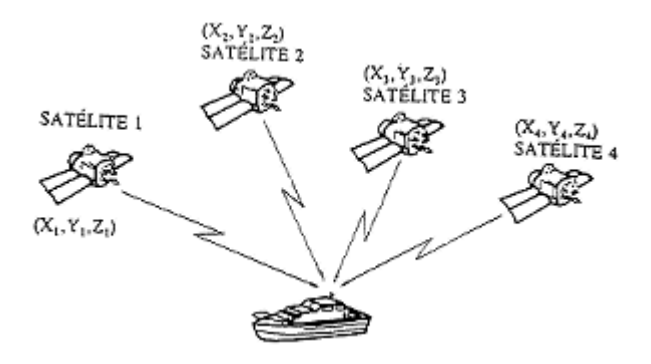

El sistema ofrece las siguientes informaciones:

Posición del receptor.

Referencia temporal muy precisa.

Las distancias entre el receptor y el satélite se obtienen por medio del retardo temporal entre que el satélite envía la señal hasta que el receptor la recibe.

Veremos más adelante como se emplea la técnica de la medida de los retardos temporales:

Obtendremos la ecuación de un esferoide (1 ecuación por cada satélite).

La intersección de todos estos esferoides da la posición del usuario.

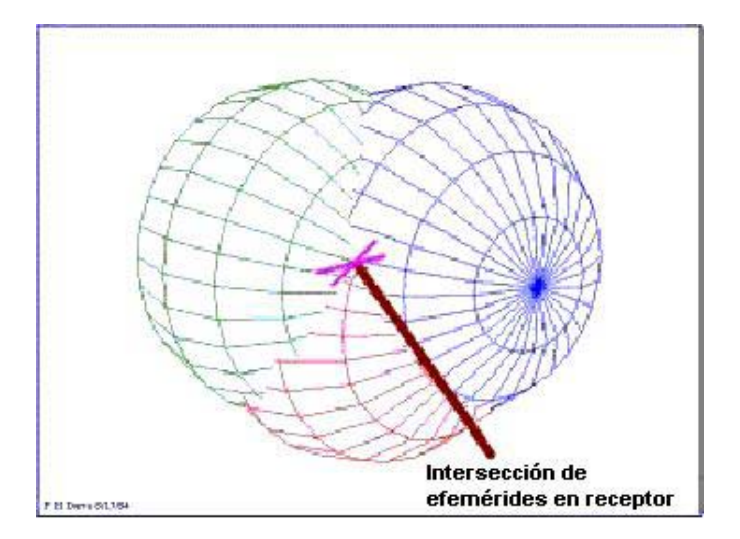

Los satélites emiten dos portadoras a la misma frecuencia. Estas portadoras están moduladas en fase (BPSK) por diferentes códigos pseudoaleatorios.

El receptor GPS calcula la correlación entre el código recibido y el código del satélite cuya señal pretende detectar, de esta forma: Se pueden separar las señales de los diferentes satélites.

Y finalmente se obtiene el retardo temporal.

## **Proceso de seguimiento**

Cuando nos hemos sincronizado con dada uno de los satélites, tras realizar la correlación detectamos los picos que superan un determinado umbral y a partir de ellos obtenemos el retardo temporal y con esto la ecuación de un esferoide donde está el usuario. Repitiendo este proceso para 4 satélites obtenemos la posición del usuario.

Debemos seguir los picos que superan el umbral para ver como varía esa distancia. A esto se le llama lazo de seguimiento al código.

También hay un lazo de seguimiento a la portadora. Este tiene como misión estar continuamente enganchados a las portadoras que emite el satélite.

Veamos estos dos lazos mediante un diagrama de bloques:

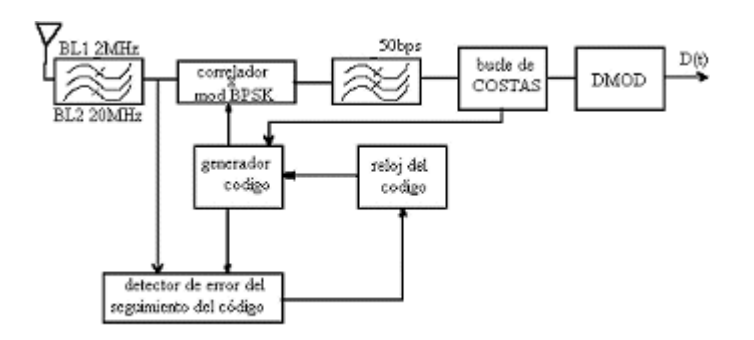

## **Configuración del sistema**

Las partes que forman el sistema NAVSTAR-GPS son tres:

**Segmento espacial**

Constelación GPS

- Al principio se pensó que sólo eran necesarios 18 satélites (más 3 de emergencia por si acaso alguno fallaba). Sin embargo más tarde se comprobó que con este número la cobertura en algunos puntos de la superficie terrestre no era buena.
- Así pues se pasaron a utilizar 21 satélites (más 3 de reserva como antes) repartidos en 6 órbitas, de forma que hay 4 satélites por órbita.
- El sistema está diseñado de tal forma que sobre cualquier punto de la superficie terrestre se ven al menos 4 satélites.

# Órbitas

- Las órbitas de los satélites son casi circulares, con una excentricidad de 0.03 a 0.3.
- Están situadas a una altura de 20180 Km.
- Tienen una inclinación respecto al plano del ecuador de 55º.
- La separación entre las órbitas es de 60°.
- El periodo de los satélites es de 11h 58m.
- Hay 6 efemérides que caracterizan a las órbitas.

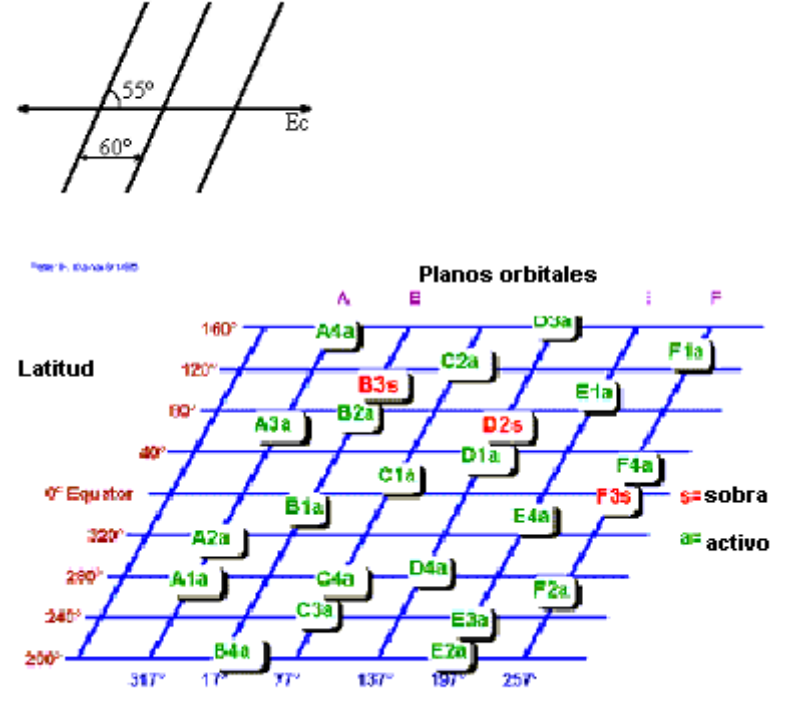

Representación Simplificada de Constelación GPS Nominal

Satélites del sistema NAVSTAR\_GPS

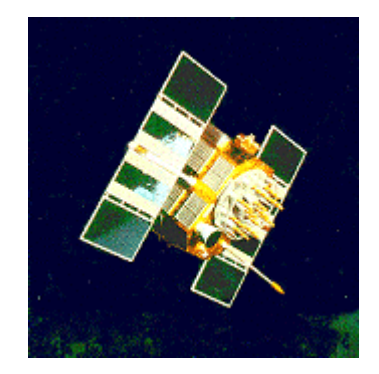

• Emiten con una potencia de 700W

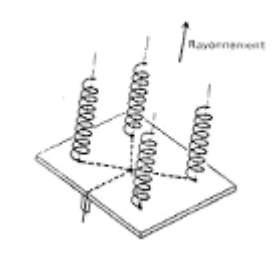

La antena:

- o Es un array helicoidal
- o Emiten con polarización a derechas.

•

- o Su ganancia es de 15dB.
- Incorporan un reloj atómico muy estable y preciso.
- Su vida media es de aproximadamente 7.5 años, al cabo de este tiempo hay que sustituirlo.

# **Segmento de control**

Existe una estación maestra de control (sita en Colorado Spring)

• Esta se encarga de calcular las efemérides de cada uno de los satélites.

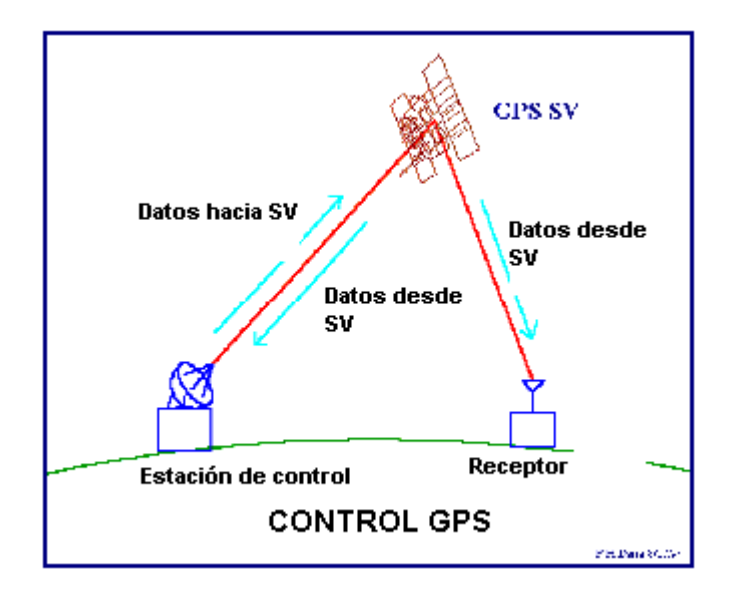

Hay 3 estaciones de carga

- Están situadas en Diego García, Isla Ascensión, Kwajalein
- Transmiten datos (mensaje de navegación) y reciben las señales que los satélites envían a estas estaciones.
- Se emplea la banda S
	- o Canal ascendente: 1783.74 MHz
	- o Canal descendente: 2227.5 MHz

Además hay 5 estaciones monitoras

- Se encuentran en Hawai y Colorado Spring.
- Controlan el estado y posición de los satélites.

• Reciben las señales transmitidas por los satélites y a partir de ellas obtienen información para poder calcular las efemérides de los satélites. Esta información es transmitida a la estación maestra de control que es la encargada de calcular las efemérides y obtener así la posición de los satélites con una posición muy buena.

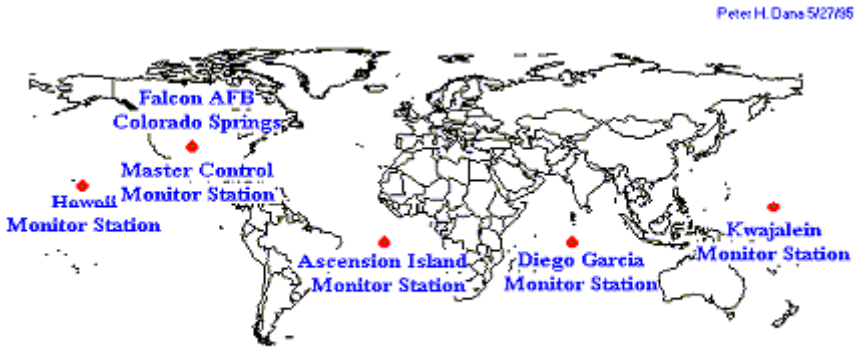

Red de control Maestro y Estaciones de monitoreo de GPS

## **Segmento de los usuarios**

Está formado por los receptores GPS. Sus funciones principales son las siguientes:

- Sintonizar las señales emitidas por los satélites
- Decodificar el mensaje de navegación
- Medir el retardo de la señal (desde el transmisor hasta el receptor) a partir de los cuales calculan la posición.

• Presentar la información de la posición en la que se encuentra (en 3D ó en 2D)

Otras funciones complementarias son

- Ayuda a la navegación.
- Almacenamiento de datos.
- Presentación más sofisticada (mapa de fondo)

Prestaciones de los receptores civiles (c/A)

- 1ª posición 2D en menos de 2 minutos (siempre que no partamos de la posición perdido).
- 1ª posición 3D en menos de 2.5 minutos (siempre que no partamos de la posición perdido).
- Actualizaciones de la posición de 0.5 a 1 segundos.
- Precisión en torno a 15m.
- Medida de la velocidad del usuario, precisión de 0.1m/s aproximadamente.
- Referencia temporal, precisión de 100ns aproximadamente.

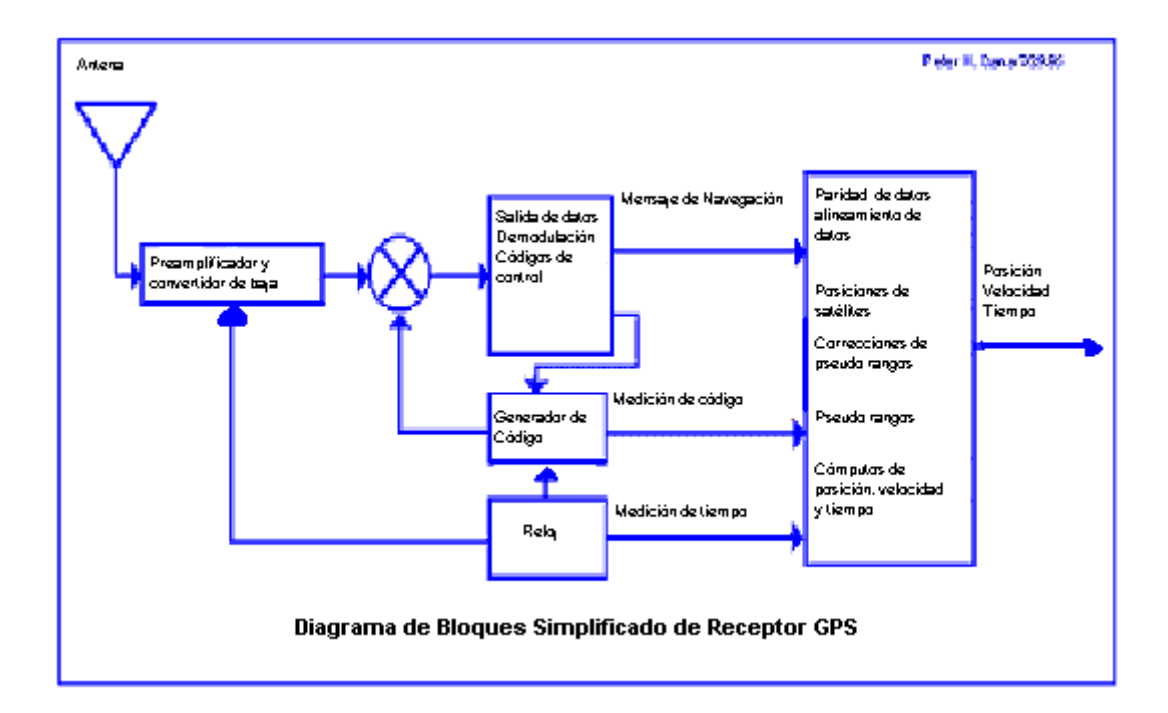

# Estructura general del equipo de usuario

• Antena:

LNA, para no degradar la sensibilidad

• Receptor:

Traslada la señal a frecuencia intermedia.

Demodula y decodifica el mensaje de navegación

• Microprocesador:

Calcula la la posición. Controla todos los procesos que debe realizar el receptor.

• Unidad de Control: Permite la comunicación entre el usuario y el microprocesador, por ejemplo para elegir el tipo de presentación, introducir la posición inicial aproximada.

- Almacenamiento de datos: Rutas, posiciones.
- Presentación
- Teclado.

## **Fuentes de error**

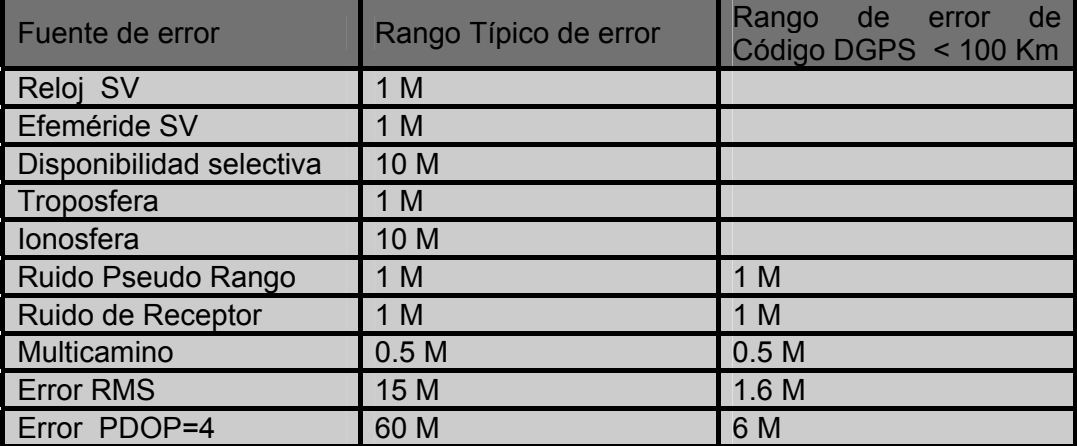

El error del NAVSTAR-GPS se expresa como el producto de dos magnitudes, a saber:

- UERE: es el error equivalente en distancia al usuario, se define como un vector sobre la línea vista entre el satélite y el usuario resultado de proyectar sobre ella todos los errores del sistema.
	- o Este error es equivalente para todos los satélites.
- o Se trata de un error cuadrático medio.
- DOP (Dilution Of Precision): depende de la geometría de los satélites en el momento del cálculo de la posición. No es lo mismo que los 4 satélites estén muy separados (mejor precisión) que los satélites están más próximos (menor precisión). El DOP se divide en varios términos:
	- o GDOP (Geometric DOP), suministra una incertidumbre como consecuencia de la posición geométrica de los satélites y de la precisión temporal.
	- o PDOP (Position DOP), incertidumbre en la posición debido únicamente a la posición geométrica de los satélites.
	- o HDOP (Horizontal DOP), incertidumbre en la posición horizontal que se nos da del usuario.
	- o VDOP (Vertical DOP), suministra una información sobre la incertidumbre en la posición vertical del usuario.

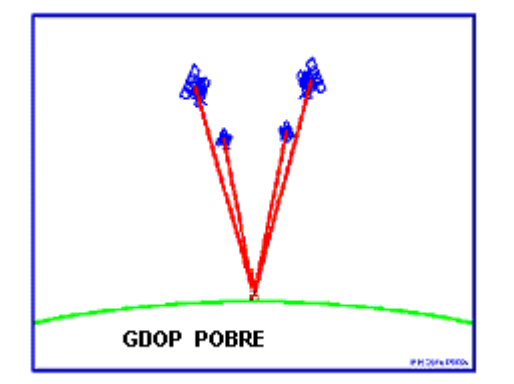

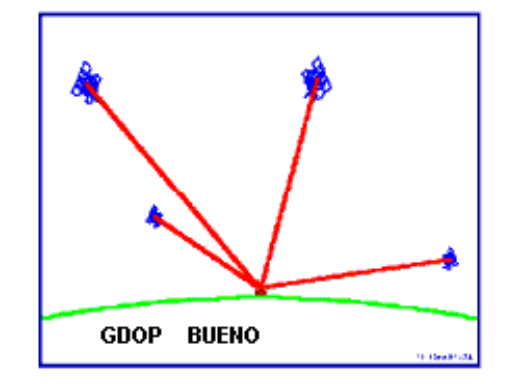

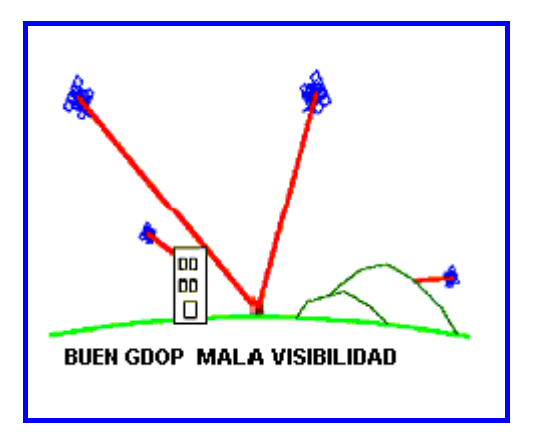

Las principales fuentes de error son las siguientes:

- Error en el cálculo de la posición del satélite.
- Inestabilidad del reloj del satélite.
- Propagación anormal de la señal (velocidad de propagación no es constante).

Estos errores se corrigen a través de diferentes modelos que son transmitidos en el mensaje de navegación a los usuarios. Veremos como es el ruido del receptor el que se convierte en una de las principales fuentes de error del sistema.

# **Error en el cálculo de la posición de los satélites**

Los satélites se desvían de las órbitas calculadas por diferentes razones, entre estas podemos citar:

- Por la variación del campo gravitatorio.
- Debido a variaciones en la presión de la radiación solar.
- Debido a la fricción del satélite con moléculas libres.

Se ha estimado que las efemérides calculan la posición de los satélites con una precisión de 20 metros. Para disminuir (e incluso evitar) esta fuente de error se han construido varios algoritmos basados en datos experimentales (empíricos), los coeficientes de estos algoritmos se transmiten al usuario a través del mensaje de navegación para que se reduzca el error debido a esta fuente de error.

#### **Errores debidos a inestabilidades del reloj del satélite**

Los satélites emplean relojes atómicos muy precisos, pero con el paso del tiempo pueden presentar alguna deriva. En el mensaje de navegación uno de los parámetros que se enviaban era el estado del reloj del satélite para tener controlado su funcionamiento. Debido a que el satélite está situado en un campo gravitatorio más débil se produce un adelanto del reloj y como consecuencia de la mayor velocidad que lleva el satélite se produce un retraso del reloj. Sobre estos dos efectos predomina el adelanto, por esto se diseñan para que en la superficie terrestre atrasen y al ponerlos en órbita funcionen bien, pero no se consigue totalmente debido a efectos relativistas. Todos los coeficientes se envían al usuario a través del mensaje de navegación y así la corrección de esta fuente de error es casi total.

## **Errores debidos a la propagación de la señal**

Hemos supuesto que la velocidad de propagación de la señal es constante, pero esto no es cierto. Especialmente cuando la señal se transmite por la ionosfera y la troposfera. Por tanto las distancias medidas no son las distancias reales. El efecto más importante se produce en la propagación por la ionosfera, este puede llegar a ser de hasta 100 metros. Para corregir este error los receptores civiles (códigos C/A y 1 sola frecuencia) usan modelos empíricos caracterizados por parámetros dependientes de la hora, latitud, estación... Todos estos parámetros se transmiten en el mensaje de navegación.

Para los receptores militares (que usan las dos frecuencias) el método para corregir este error es más eficaz.

**Anexo B** 

**Interfaz RS 232** 

Una de las interfaces que más se utiliza es la especificada en el estándar V.24 de la UIT-T. Pero para los aspectos eléctricos y mecánicos este estándar hace referencia a otros. En Estados Unidos está publicada la EIA-232-F, una especificación idéntica a V.24 pero cubre las cuatro características de una interfaz:

- **Mecánicas**
- Eléctricas
- Funcionales
- De procedimiento

Esta interfaz se utiliza para la conexión de dispositivos DTE a módems, que a su vez están conectados a líneas de calidad telefónica en sistemas analógicos y públicos de telecomunicación. Pero también se uso se aplica a otras muchas aplicaciones de interconexión.

## **Especificaciones mecánicas**

En las especificaciones mecánicas se utiliza un conector de 25 contactos metálicos distribuidos de una manera específica según se define en el ISO 2110. Este conector es el terminador del cable que va desde el DTE

(terminal) al DCE (ejemplo: MODEM). Por lo tanto, teóricamente habría que utilizar un cable que tuviera 25 conductores, aunque en la mayoría de aplicaciones prácticas se usa un número menor de circuitos y, por tanto, de conductores. Se podría utilizar un conector de 9 contactos metálicos para este tipo de aplicaciones. A continuación en el gráfico se muestra la ubicación de los pines en un conector DB-25 de la interfaz RS-232.

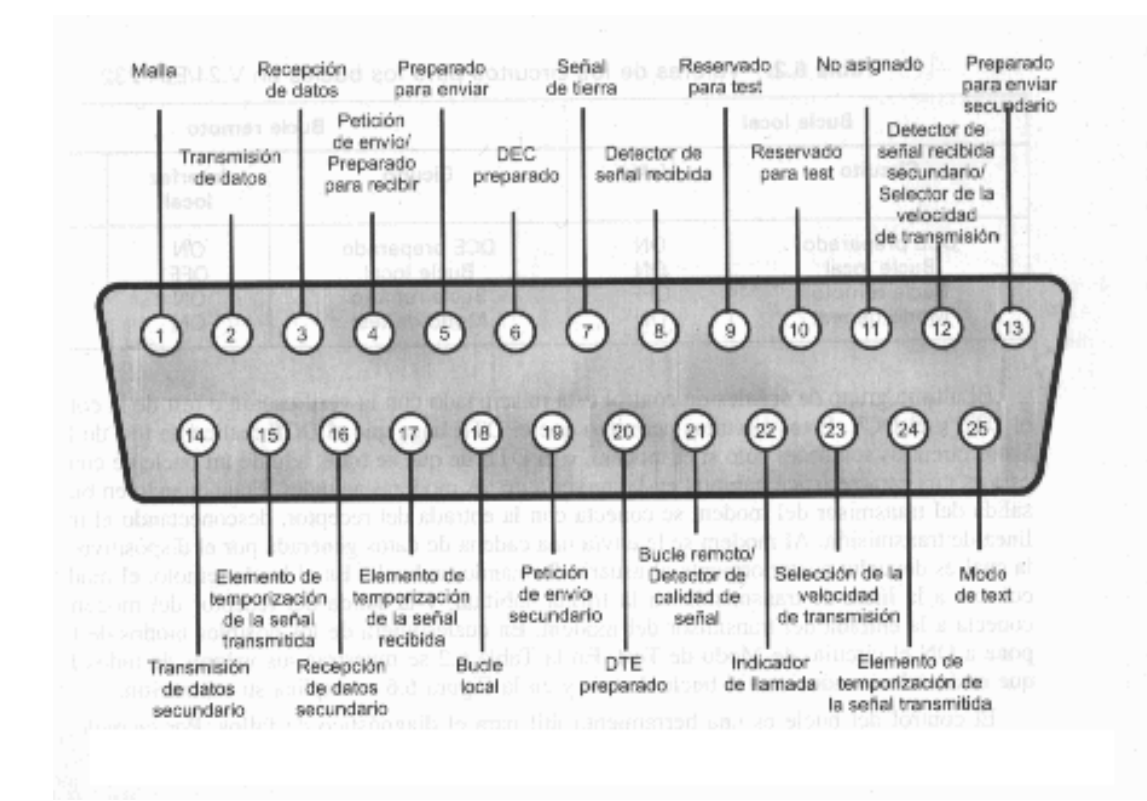

## **Especificaciones eléctricas**

Aquí se define la señalización entre el DTE y el DCE. Se utiliza señalización digital en todos los circuitos de intercambio. Los valores eléctricos se interpretarán como binarios o como señales de control, dependiendo de la función del circuito de intercambio. Esta normalización especifica que, respecto a una referencia de tierra común, una tensión mas negativa que 3 voltios se interprete como un uno binario, mientras que una tensión mayor de 3 voltios se interprete como un 0 binario. Esto corresponde al código NRZ-L. La interfaz se utiliza a una velocidad e transmisión < 20 kbps para cubrir distancias menores que 15 metros. Con un diseño adecuado se pueden conseguir distancias y velocidades mayores, pero es prudente suponer que estos límites deben respetarse tanto en teoría como en la práctica. Para señales de control se aplican los mismos niveles de tensión: una tensión menor de -3 V. se interpreta como OFF y una tensión mayor de +3 Voltios se interpreta como ON.

#### **Especificaciones Funcionales**

En la siguiente tabla se resume las especificaciones funcionales de los circuitos de intercambio. Los circuitos se pueden clasificar en datos, control, temporización y los de tierra. Hay un circuito en cada dirección, por lo que es posible el funcionamiento full duplex. En el caso de funcionamiento semi-duplex, el intercambio de datos entre dos DTE se realiza en un instante dado en una única dirección.

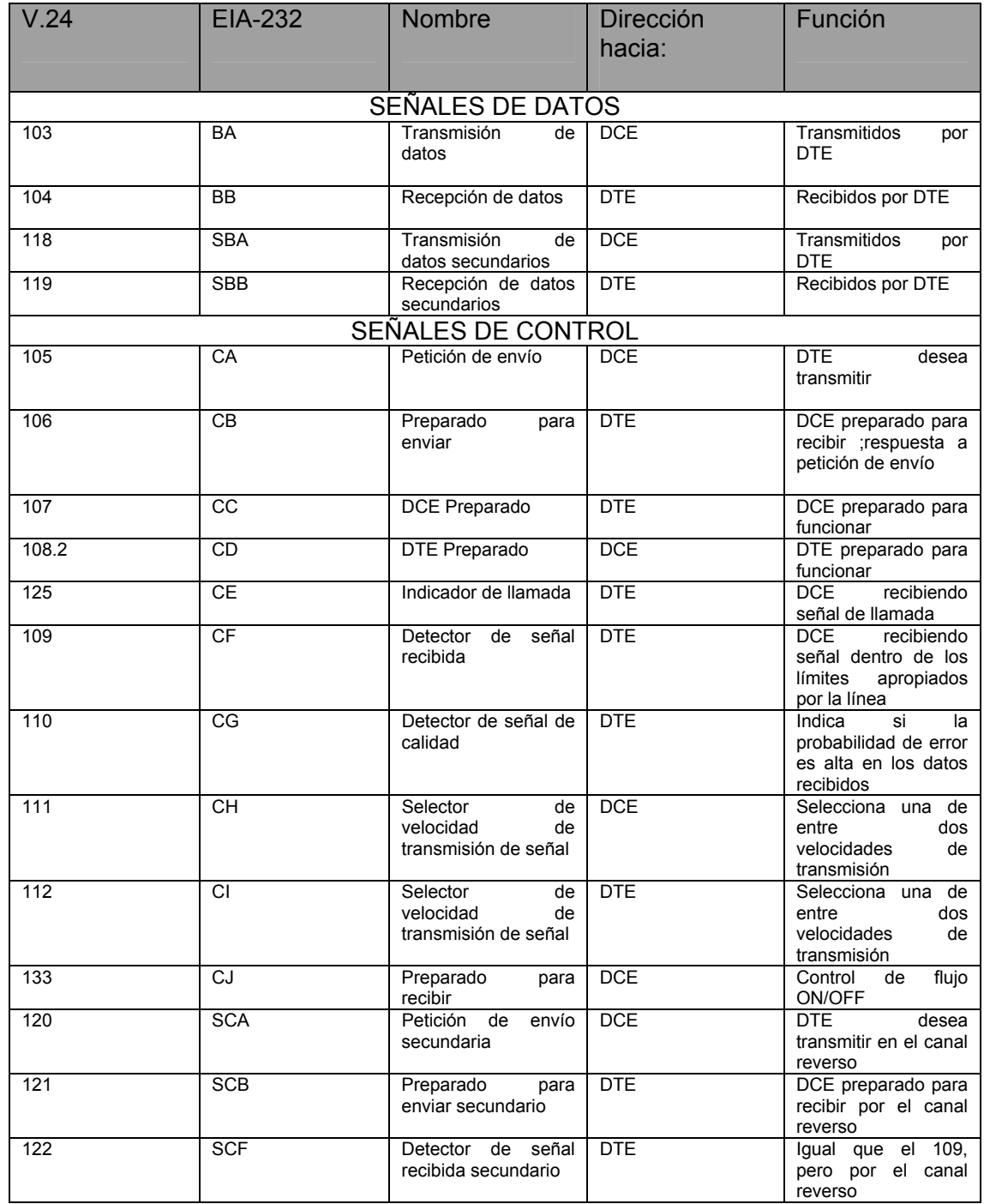

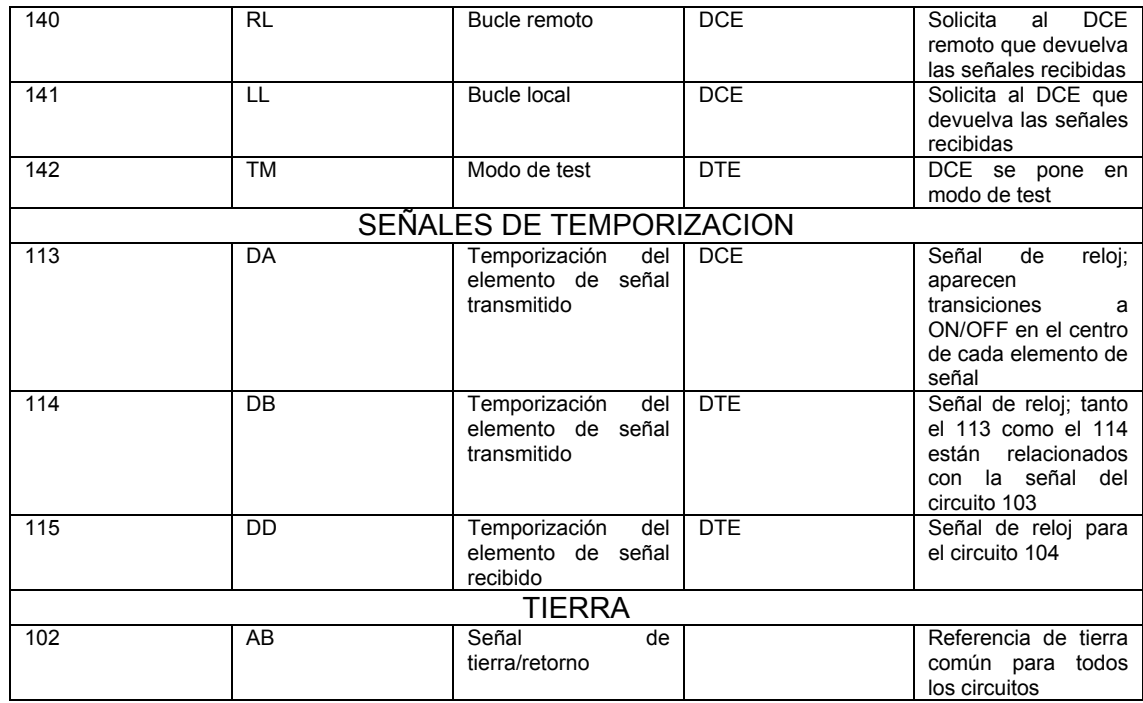

Hay 16 circuitos de control. Los 10 primeros, relacionados con la transmisión de datos sobre el canal primario se listan el la tabla. Para el caso de transmisión asíncrona se utilizan seis de estos circuitos (105, 106,107,108.2 ,125,109 ), los cuales serán explicados en las especificaciones de procedimiento. Además de estos seis circuitos, en la transmisión síncrona se utilizan otros tres circuitos de control. Estos tres circuitos de control (120, 121, 122) se utilizan para controlar el uso del canal secundario, el cual puede ser utilizado como canal de sentido inverso o para algún otro propósito auxiliar.

El último grupo de señales de control está relacionado con la verificación de la conexión entre el DTE y el DCE. Estos circuitos permiten que el DTE haga que el DCE realice una prueba de la conexión. Estos circuitos son útiles sólo si el modem o el DTE de que se trate, admite un bucle de control.

Las señales de temporización proporcionan los pulsos de reloj en la transmisión síncrona. Cuando el DCE envía datos síncronos a través del circuito de recepción de datos ( 104), a la vez envía transiciones de 0 a 1 o de 1 a 0 por el circuito de Temporización del Receptor (115), estando localizadas las transiciones en la mitad de cada elemento de señalización del circuito de recepción de Datos. Cuando el DTE transmita datos síncronos, tanto el DTE como el DCE pueden proporcionar los pulsos de temporización, dependiendo de las circunstancias.

Finalmente, la señal de retorno de tierra común (102) sirve como un circuito de retorno para todos los circuitos de datos. Por tanto, la transmisión no es equilibrada, teniendo sólo un conductor activo.

## **Especificaciones de procedimiento**

 Las características de procedimiento definen la secuenciación de los diferentes circuitos en una aplicación determinada.

Para una conexión de dos dispositivos separados una distancia corta dentro de un edificio, por ejemplo, tenemos el siguiente procedimiento. Dado que el intercambio de información será en los dos sentidos, en esta aplicación se necesitan solamente los siguientes circuitos de intercambio:

- Señal de tierra (102)
- Transmisión de datos (103)
- Recepción de datos (103)
- Petición de envío (105)
- Preparado para enviar (106)
- DCE preparado (107)
- Detector de señal recibida (109)

Cuando el dispositivo DCE se enciende y está preparado para funcionar, activa la línea DCE preparado (aplicando una tensión negativa constante). Cuando el DTE está preparado para enviar datos activará al línea Preparado para Enviar. El modem responde, cuando está preparado, activando el circuito Preparado para Enviar, indicando que se pueden transmitir datos a través del circuito de Petición de enviar, a su vez, inhibe el modo de recepción. El DTE puede ahora transmitir datos a través de la línea de Transmisión de Datos. Cuando se reciben datos del modem remoto, el modem local activa la línea Detector de señal Recibida para indicar que el modem remoto está transmitiendo, y además transfiere los datos a través de la línea Recepción de datos. Como es transmisión asíncrona no se necesitan circuitos de temporización.

**Anexo C** 

**INTERFAZ RS-422** 

Las limitaciones que presenta la interfaz RS-232 son eliminadas en su mayoría por las interfaces de línea balanceadas.

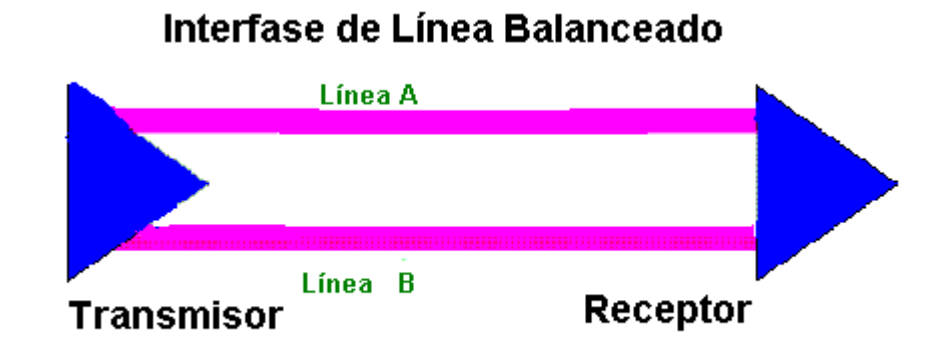

Un par de hilos conductores son usados para llevar cada señal. Los datos son codificados y decodificados como un voltaje diferencial entre dos líneas. Una tabla de verdad típica para una interfase balanceada es la siguiente:

 $VA-VB < -0.2 V = 0$ 

 $VA-VB > +0.2 V = 1$ 

Siendo un voltaje diferencial, en principio la interfase no es afectada por las diferencias del voltaje de tierra entre emisor y receptor.

Es más, si las líneas A y B están muy cerca entre sí, estarán afectadas casi idénticamente por el ruido externo electromagnético. Si las líneas también están trenzadas entre sí entonces ninguna de las dos estará más cercana a la fuente de ruido que la otra. De tal manera, el conocido par trenzado es extremadamente efectivo para eliminar ruido de al señal.

Los sistemas balanceados se usan en topologías LAN ( Red de Área Local) como Ethernet o Token Ring. Pueden soportar velocidades de línea de más de 100 Mbps y trabajar confiablemente a distancias de hasta varios kilómetros.

A medida que las velocidades en las líneas aumentan, el problema de reflexión de la señal se vuelve importante. Las líneas deben estar terminadas apropiadamente con un resistor que hace que el cable parezca que es eléctricamente de longitud infinita ( un cable de longitud infinita no tiene reflexión de la señal ya que el extremo terminal está alejado infinitamente. Este resistor terminal tiene un valor que depende de la geometría del cable. Así que nos encontraremos con cables designados como de 75 Ohm. , de 50 Ohm. , etc. Esto significa que instalando un resistor de 50 ohm entre los pares conductores, este cable en particular tendrá las características eléctricas de un cable infinito en longitud. Nótese que la designación de "cable de 50 ohm" no tiene nada que ver con la impedancia eléctrica del cable en sí.

**Anexo D** 

**PROTOCOLO NMEA** 

La NMEA (National Marine Electronics Association), es una institución dedicada a la educación y avance de la industria electrónica marina y al mercado que ésta sirve. Es una asociación sin fines de lucro que aglutina a fabricantes, distribuidores, instituciones educativas, etc.

Un estándar NMEA define una interfaz eléctrica y un protocolo de comunicación de datos entre elementos de instrumentación marina y otros.

Estos estándares permiten a un solo emisor y varios receptores en un solo circuito.

El estándar no especifica el uso de algún conector en particular.

En cuanto a las especificaciones eléctricas, los estándares NMEA-0180 y 0182 indican que la salida del emisor puede ser RS-232, o una salida de un buffer TTL capaz de entregar 10 mA a 4 V.

NMEA-0183 acepta esto pero recomienda que la salida del emisor sea compatible con el estándar EIA-422. Este es un sistema diferencial, que tiene dos señales de línea A y B. Recomienda que los circuitos de recepción usen un opto-aislador con un adecuado circuito de protección.

La entrada debe estar aislada de la tierra del receptor. En la práctica, la señal de línea A puede ser conectada directamente a la entrada RS-232 de la computadora.

Bajo este estándar, todos los caracteres usados son de texto ASCII capaces de ser impresos. Los datos NMEA-0183 son enviados a 4800 baudios.

Los datos son transmitidos en forma de oraciones. Cada oración empieza con el signo \$ , un identificador de emisor de dos letras, un identificador de oración de tres letras, seguido de un número de campos de datos separados entre sí por comas, y al final un checksum opcional y un salto de línea. Una oración puede contener hasta 82 caracteres incluyendo el \$ y el salto de línea.

Si los datos para un campo en especial no están disponibles, el campo simplemente se omite, pero las comas que lo delimitan igual son transmitidas sin ningún espacio entre ellas.

Dado que algunos campos tienen longitud variable, o pueden ser omitidos, el receptor debe de localizar los campos de datos deseados mediante el conteo de comas, en vez de hacerlo mediante el posicionamiento de los caracteres en una oración.

El campo opcional de checksum consiste de un \* y dos dígitos hexadecimales que representan un OR exclusivo entre todos los caracteres del medio, excluyendo al \$ y al \*. Un checksum es requerido en algunas oraciones.

## **Oraciones NMEA**

Las oraciones del NMEA son: GPGGA, GPGLL, GPGSA , GPGSV, GPRMB, GPRMC, GPRTE , GPWPL, GPBOD.

## **GPGGA**

GGA – Datos Fijos de Sistema de Posicionamiento Global

GGA,123519,4807.038, N,01131.324, E,1,08, 0.9, 545.4, M, 46.9, M,  $\qquad$ 

#### \*42

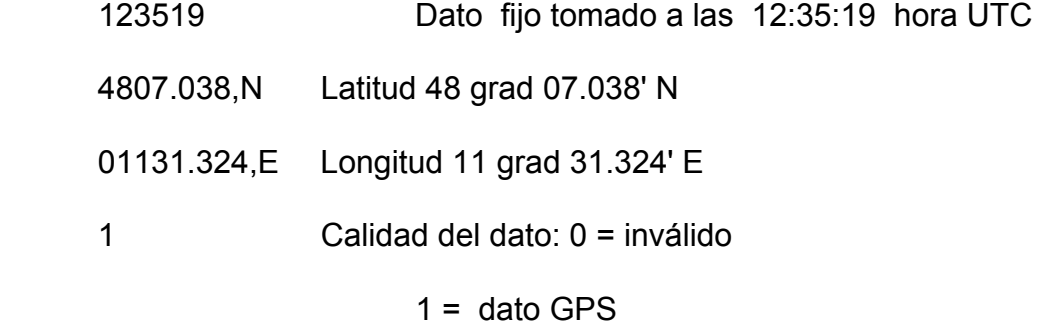

 $2 =$  dato DGPS

 08 Número de satélites siendo rastreados 0.9 Dilución horizontal de la posición 545.4,M Altitud, en metros sobre el nivel del mar 46.9,M Altitud del geoide (sobre el nivel del mar) sobre el elipsoide WGS84 (campo vacío) tiempo en segundos desde la última actualización DGPS (campo vacío) Número de identificación de estación DGPS

## **GSA - GPS DOP y satellites activos**

GSA,A,3,04,05,,09,12,,,24,,,,,2.5,1.3,2.1\*39

- A Auto selección de datos de 2D or 3D (M = manual)
- 3 datos 3D
- 04,05... PRNs de los satellites usados para los datos (espacio

## para 12)

- 2.5 PDOP (dilución de la precision)
- 1.3 Dilución horizontal de precisión (HDOP)
- 2.1 Dilución vertical de precisión (VDOP)

 DOP es un indicador del efecto de la geometría del satélite en la exactitud del dato

# **GSV – Satélites en vista**

GSV,2,1,08,01,40,083,46,02,17,308,41,12,07,344,39,14,22,228,

45\*75

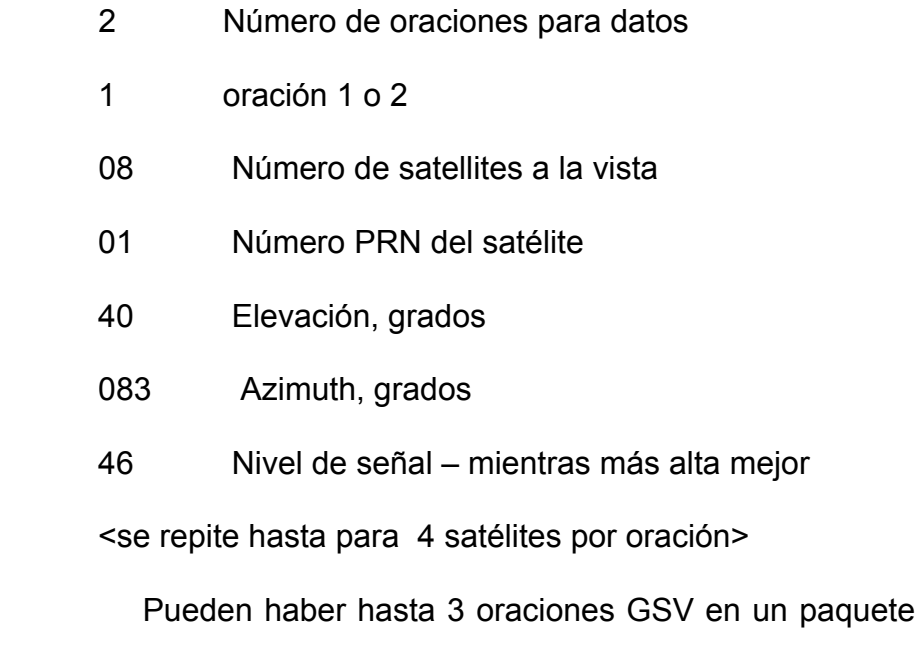

de datos.

286

**RMB :** 

Información mínima recomendada para la navegación (enviado por el receptor cuando una marca de destino está activa

> RMB,A,0.66,L,003,004,4917.24,N,12309.57,W,001.3,052.5,000. 5,V\*0B

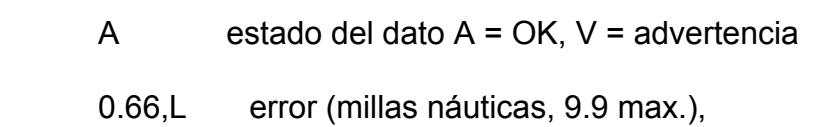

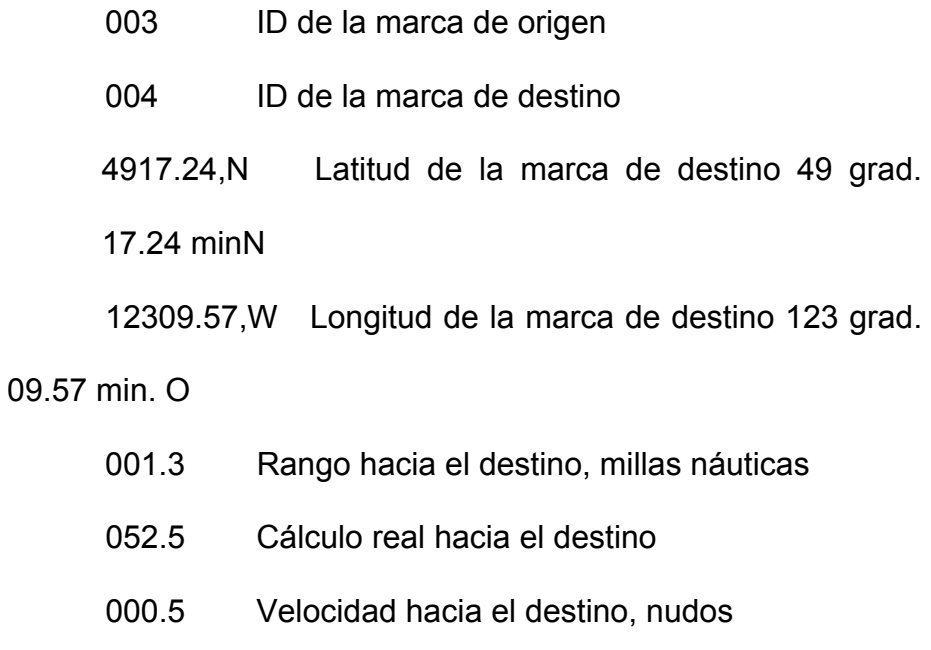

- V Alarma entrante A = arribó, V = no arribó
- \*0B checksum obligatorio

287

**RMC:** 

Datos GPS Mínimos Específicos Recomendados

RMC,225446,A,4916.45,N,12311.12,W,000.5,054.7,191194,020

## .3,E\*68

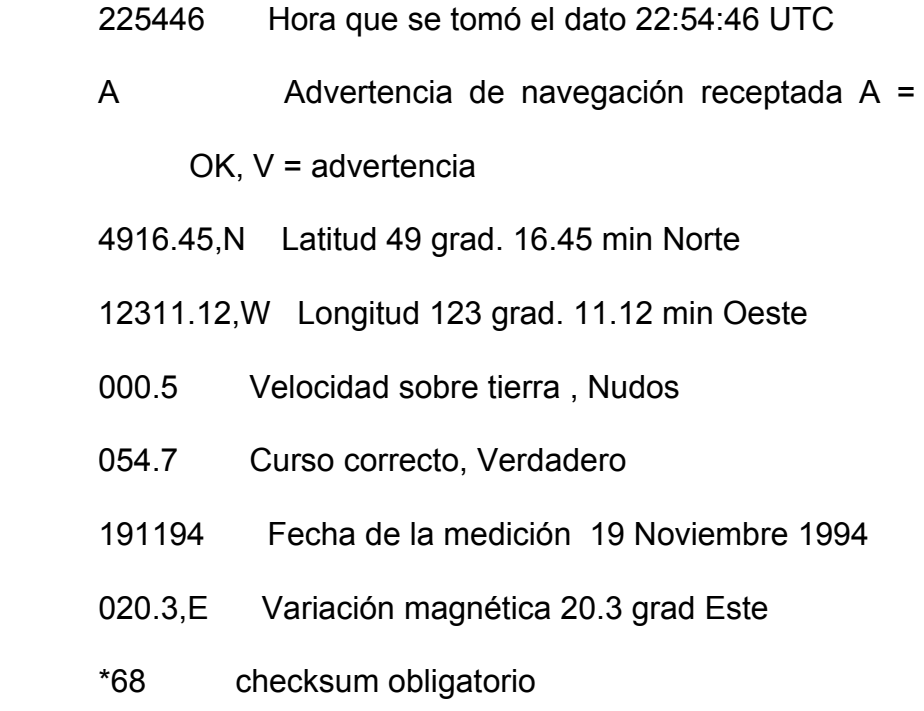

## **RTE :**

Marcas en ruta activa

RTE,2,1,c,0,W3IWI,DRIVWY,32CEDR,32-29,32BKLD,32-

I95,32-US1,BW-32,BW-198\*69

- 2 dos oraciones para datos
- 1 esta es la oración 1 o 2
- c c = lista completa de las marcas en esta ruta
w = la primera marca listada es el inicio

0 Identificador de ruta

W3IWI... Identificadores de marcas

#### **WPL:**

Localización de marcas

 WPL,4917.16,N,12310.64,W,003\*65 4917.16,N Latitud de la marca 12310.64,W Longitud de la marca 003 ID de la marca

 Cuando esta ruta está active, esta oración se envía una vez por cada marca en la ruta en secuencia.. Cuando todas las marcas se han reportado, GPR00 se envía en el siguiente dato. En cualquier grupo de oraciones, solo una oración WPL se envía.

**BOD :** 

Marca desde el origen hasta el destino

BOD,045.,T,023.,M,DEST,START

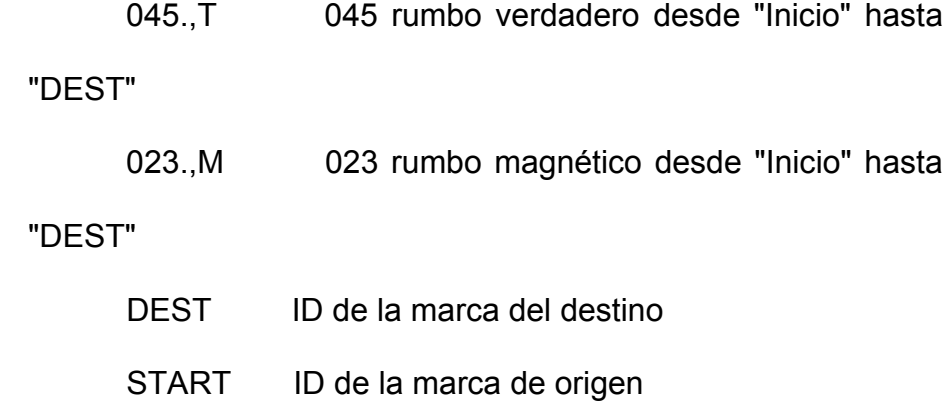

### **Anexo E**

## **Especificaciones TNC**

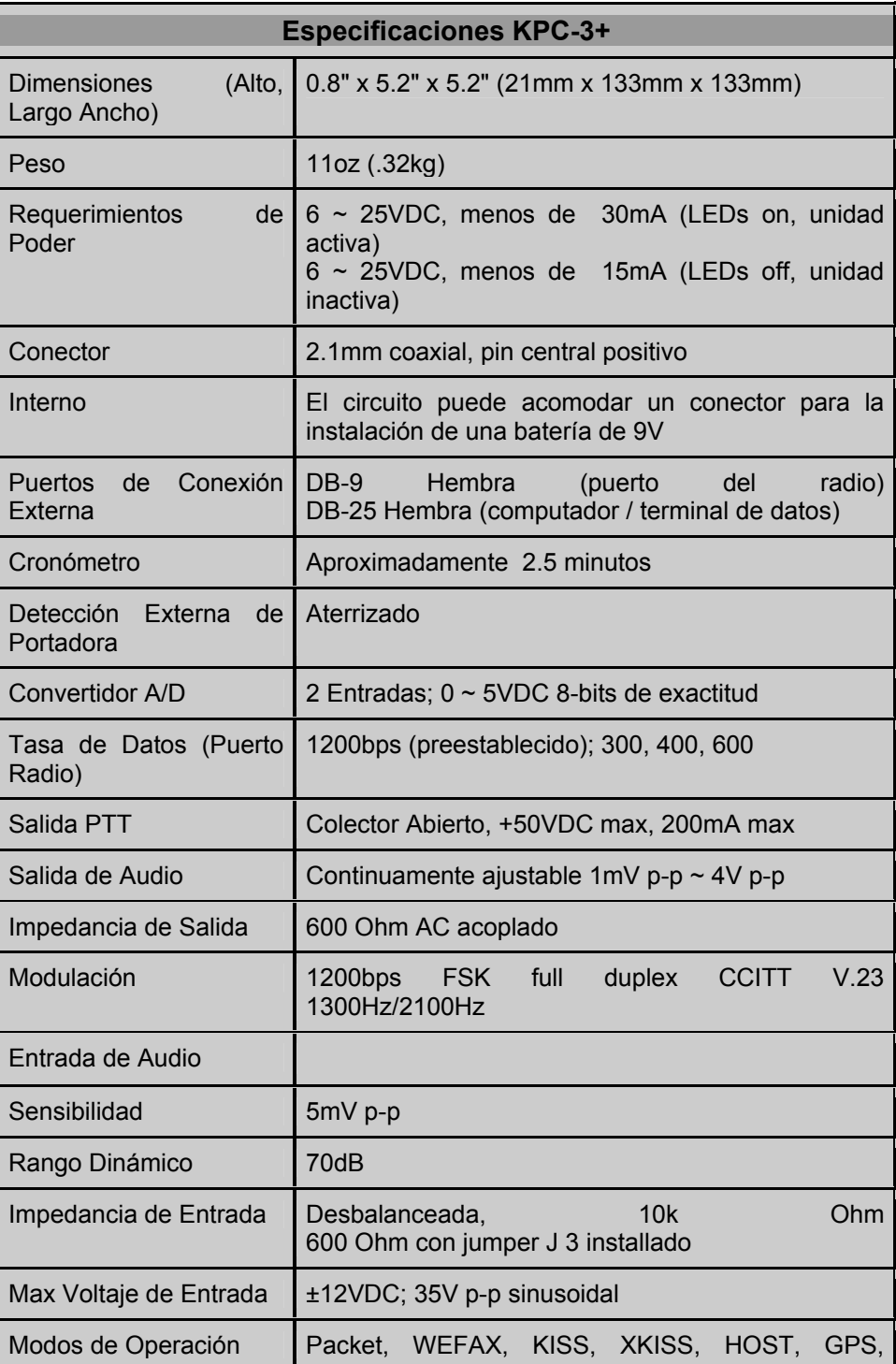

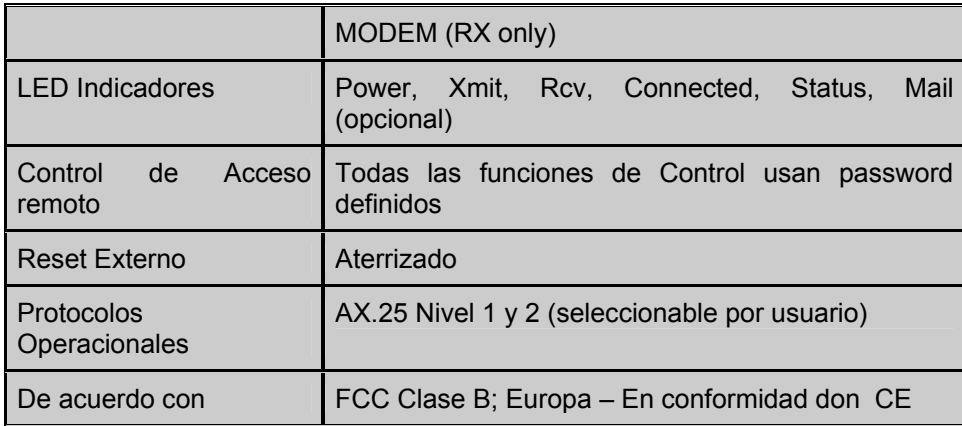

#### **Anexo F**

#### **Especificaciones Radio Motorola**

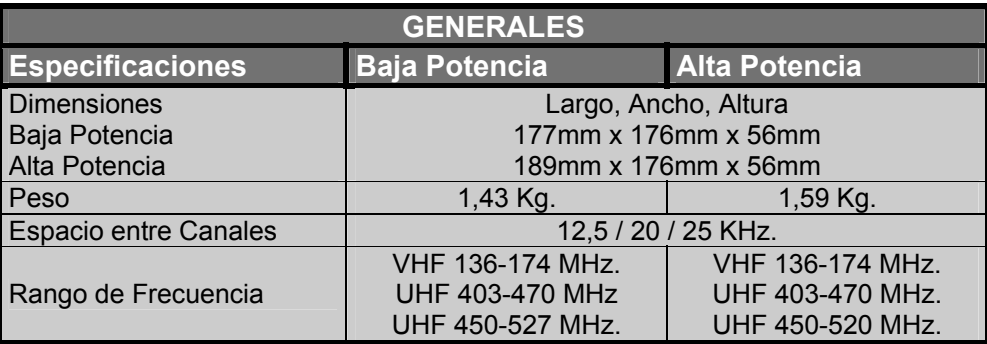

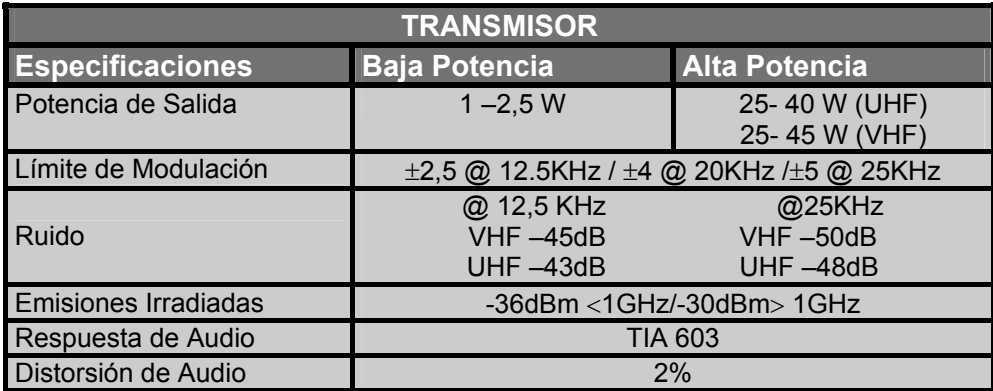

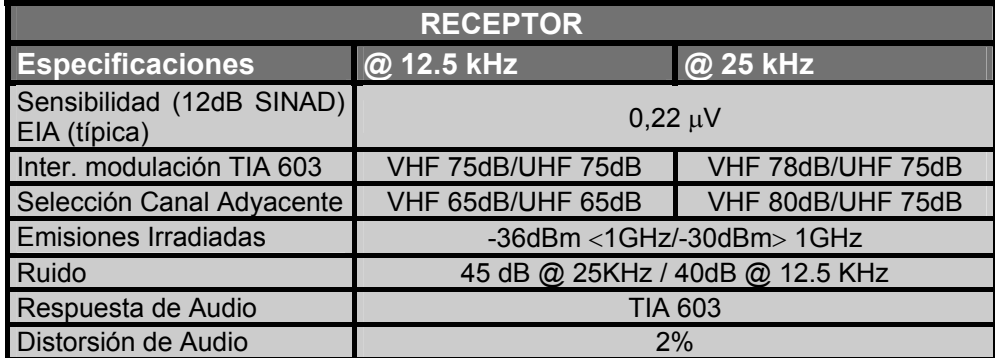

# **ANEXO G CTCSS/PL – DPL**

CTCSS es la abreviatura de Continuous Tone-Coded Squelch System o Sistema Silenciador Codificado por Tono Continuo, utiliza tonos de audio de frecuencias comprendidas entre 67 y 250 Hz, denominados también subtonos .Este sistema está bastante difundido en Europa.

PL es la marca registrada de Motorola para el sistema CTCSS.

 Estos tonos operan por debajo de los 300 Hz, mientras que la modulación de la voz se encuentra entre los 300 Hz. Hasta 3000 Hz. Esto no los convierte en tonos subaudibles en realidad, excepto que el receptor de la radio filtre cualquier señal por debajo de los 300 Hz.

Los tonos codificados son enviados por el transmisor y los tonos decodificados son usados por el receptor. Cuando el sistema es utilizado, el receptor tiene que recibir el tono programado, caso contrario, enmudece la salida de audio ( por ejemplo: el operador no va a escuchar nada en la radio a menos que el tono programado esté presente.) Existen 42 tonos CTCSS estándar de la EIA, que varían en frecuencias puntuales desde los 67 hasta 254.1 Hz.

Este sistema protege en caso de condiciones anormales de propagación. Un problema del sistema es que para acceder a los repetidores con acceso codificado, es imprescindible conocer la secuencia tonal. No es frecuente que los repetidores emitan por su salida los tonos de audio, donde pudieran ser "copiados" y acaso no sea fácil montar una "guardia" a la entrada del repetidor para escuchar los tonos de acceso de otra estación. Esta información se deberá poder obtener, pues, de radioaficionados locales, o consultando a la asociación responsable del repetidor.

A continuación se muestra una tabla con las frecuencias de los distintos tonos CTCSS/PL y sus designaciones para dos diferentes fabricantes de radios.

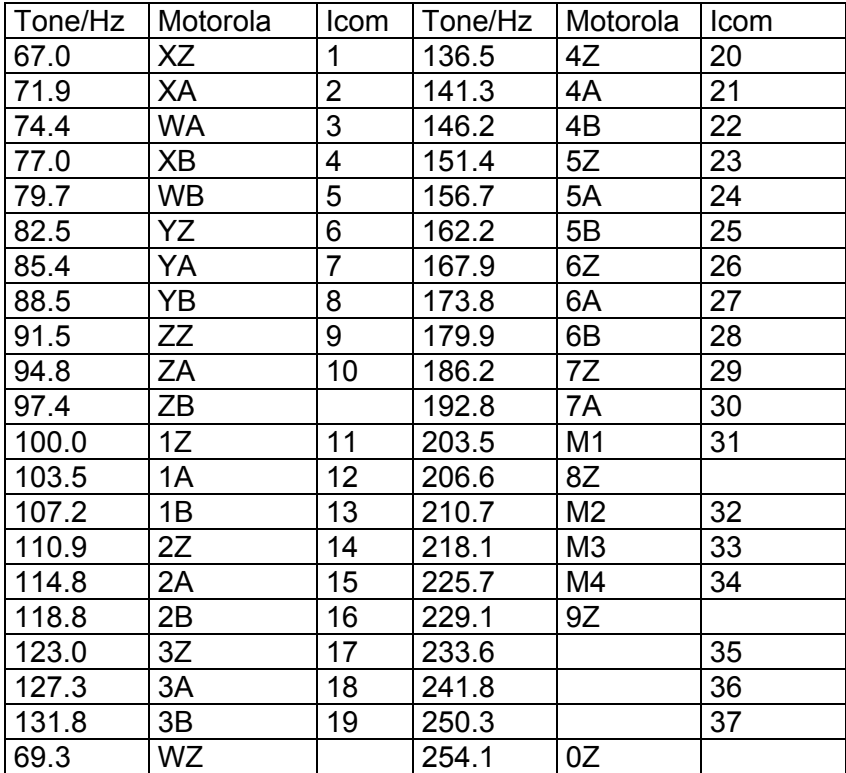

DPL es la versión de código digital de PL. DPL consiste en un valor codificado de 9 bits ( 3 números octales). De tal manera que en teoría, deberían haber 512 códigos DPL diferentes. En realidad, si la señal DPL está invertida electrónicamente, aparecería como un código DPL diferente. Debido a esta característica de inversión electrónica de la señal, en realidad solo hay 256 códigos DPL únicos. Algunos códigos DPL no decodifican con confiabilidad, ya que algunos tonos PL falsos se pueden producir.

Motorola usa 84 códigos DPL únicos. Otros fabricantes utilizan hasta 112 códigos.

La premisa básica para el uso de PL/DPL es que las estaciones que compartan la misma frecuencia, pero usen códigos PL/DPL diferentes no tengan que escucharse las unas con las otras.

PL/DPL también se utilizan para proteger frecuencias de entrada al repetidor. Algunos sistemas de repetidoras múltiples usan PL/ DPL para seleccionar que repetidoras se utilizarán.

Si el receptor utiliza carrier squelch (CSQ), todas las estaciones con la misma frecuencia se escuchan sin importar cual haya sido el código PL/DPL usado.

En la siguiente tabla se muestran los diferentes códigos DPL y su correspondiente código invertido.

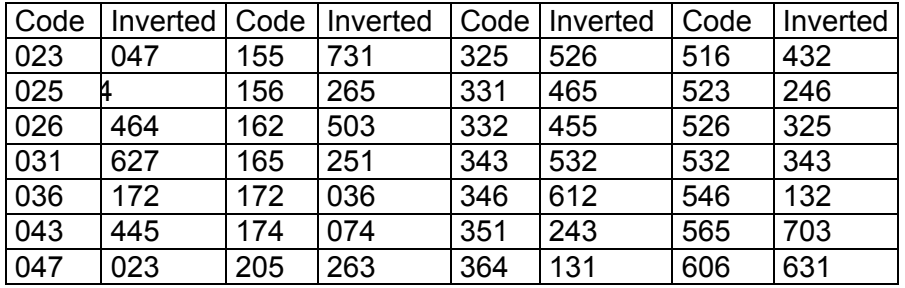

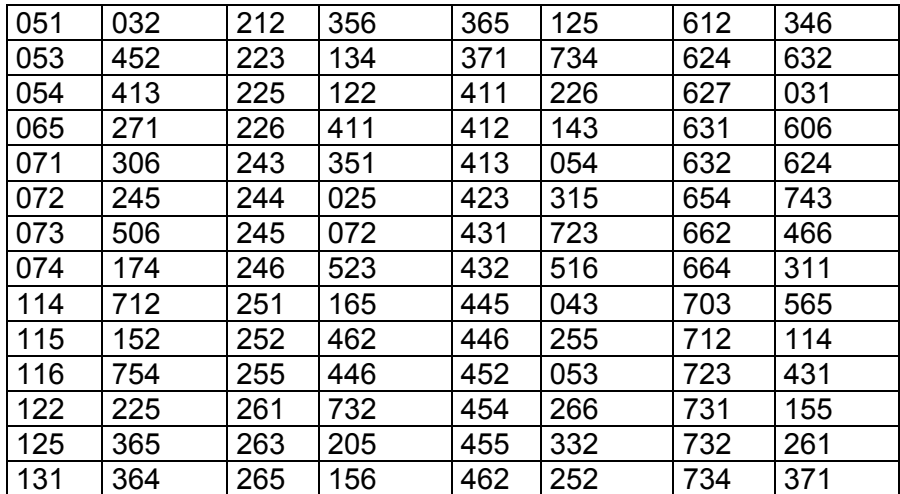

#### **BIBLIOGRAFIA**

- 1. W. Stallings, Comunicaciones y Redes de Computadores (Sexta Edicion, Madrid : Prentice Hall Iberia, 2000)
- 2. Steve McQuerry, Interconexión de Dispositivos de Red Cisco (Primera edición en español, Madrid: Cisco Press,2001)
- 3. Leon W. Couch II, Sistemas de Comunicación Digitales y analógicos (Quinta Edición, México: Prentice Hall, 1998)
- 4. Craig Larman, UML y Patrones (México: Prentice Hall, 1999)
- 5. Wayne Tomasi, Sistemas de Comunicaciones Electrónicas (Segunda Edición, México: Prentice Hall, 1996)
- 6. Motorola Inc, Manual de Servicio Basico Radios Móviles Serie PRO (2001)
- 7. Microsoft Corp, MSDN Microsoft Developer Network (Octubre 1998)
- 8. Tucson Amateur Packet Radio Corporation, AX.25 Link Access Protocol for Amateur Packet Radio Version 2.2
- 9. Kantronics Co, KPC-3 Plus User Manual (Kansas USA 1997)
- 10. Garmin Corporation, Owner's Manual And Reference Etrex Legend (Kansas USA 1997)
- 11.<http://www.qsl.net/lu1ubx/AX.25.html>
- 12. http://www.crag.8m.com/packet/packet.html
- [13. h](http://telecom.fi-b.unam.mx/Telefonia/trafico.htm)[ttp://lostrego.uvigo.es/digit2.html](http://lostrego.uvigo.es/digit2.html)
- [14. h](http://telecom.fi-b.unam.mx/Telefonia/trafico.htm)[ttp://lostrego.uvigo.es/conceto/radiopaq.htm](http://lostrego.uvigo.es/conceto/radiopaq.html)[l](http://telecom.fi-b.unam.mx/Telefonia/trafico.htm)
- [15. h](http://telecom.fi-b.unam.mx/Telefonia/trafico.htm)[ttp://www.winternet.com/~nedbalek/host\\_mode.html](http://www.winternet.com/~nedbalek/host_mode.html)
- [16. h](http://telecom.fi-b.unam.mx/Telefonia/trafico.htm)[ttp://www.rainbowcountry.bc.ca/vapo/seminar/Tnc\\_Modes.htm](http://www.rainbowcountry.bc.ca/vapo/seminar/Tnc_Modes.htm)
- 17.<http://gw.ir3ip.ampr.org/iw3fqg/doc/wa8ded.htm>
- 18.<http://www.ian.wade.care4free.net/ch06.htm>
- 19.<http://www.batlabs.com/pinouts.html>
- 20. http://www.uco.es/~bb1rofra/
- 21.<http://neutron.ing.ucv.ve/revista-e/No4/RADIOP1.HTM>
- 22. http://www.kantronics.com
- 23. http://www.motorola.com
- 24. http://nwaprs.org/aprssettings.htm
- 25.<http://www.tapr.org/>
- 26.<http://telecom.fi-b.unam.mx/Telefonia/trafico.htm>
- 27.<http://kh-gps.de/nmea-faq.htm>
- 28. http://rpss28.uni-regensburg.de/piechullaweb/NMEA0183/